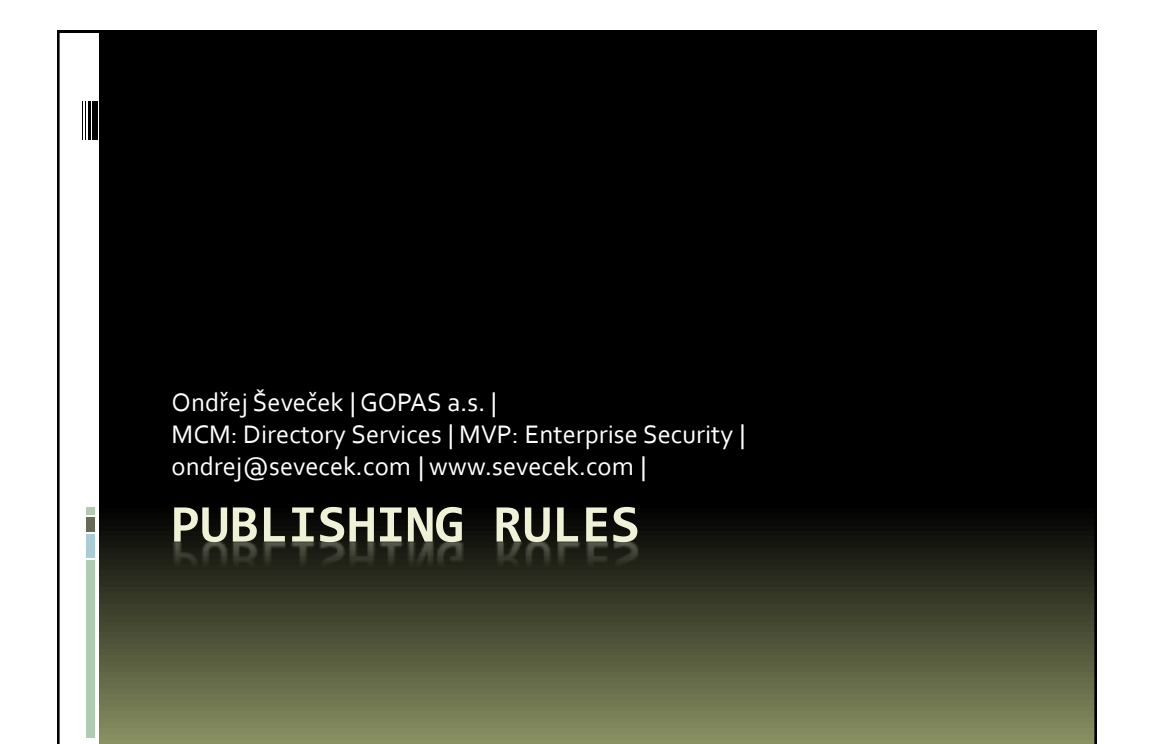

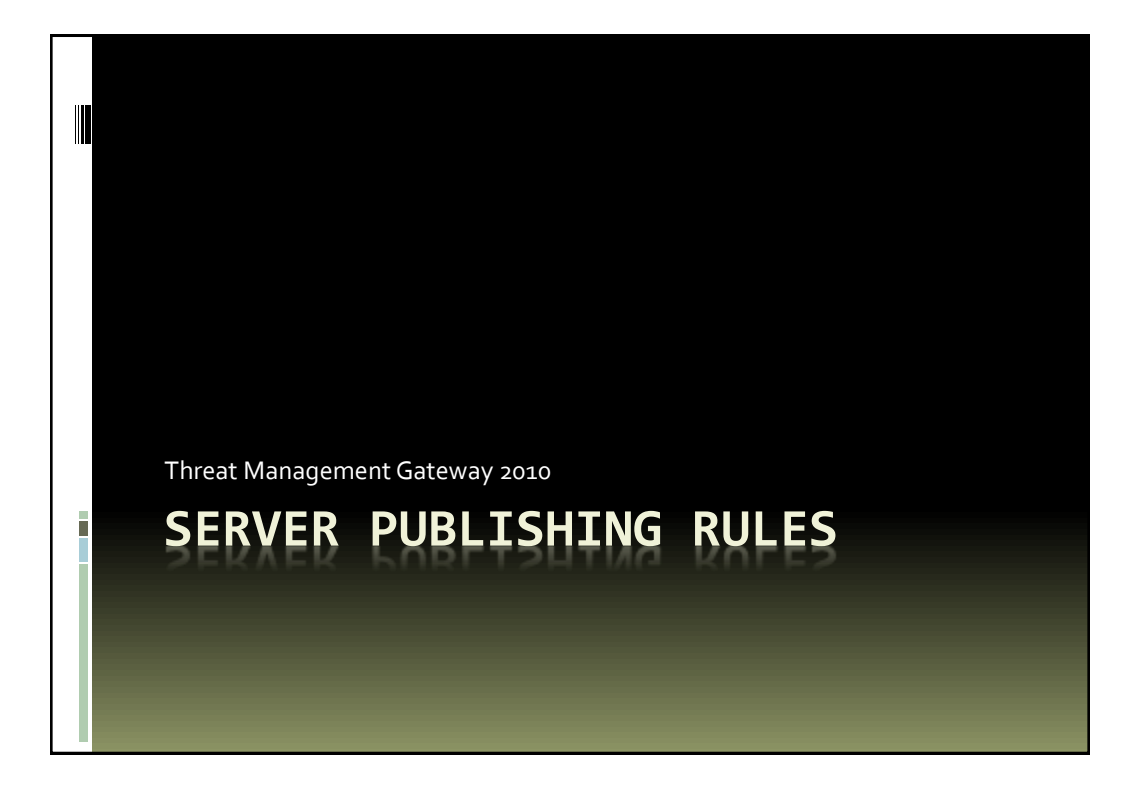

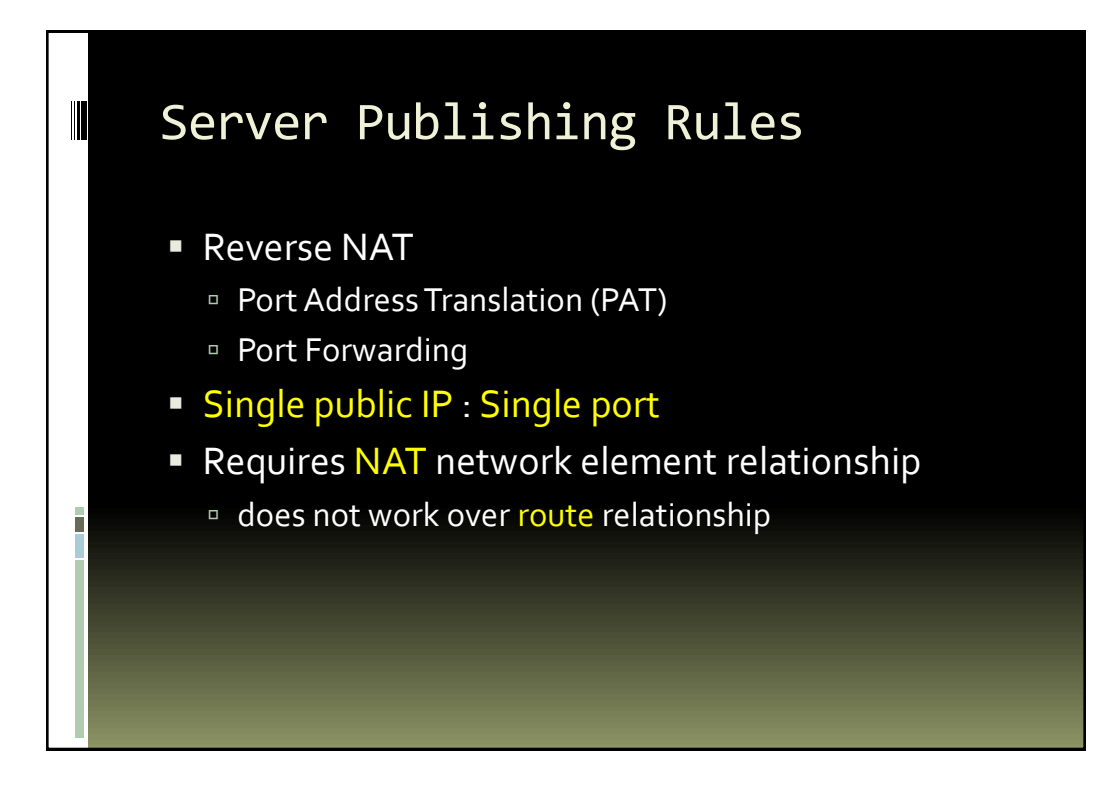

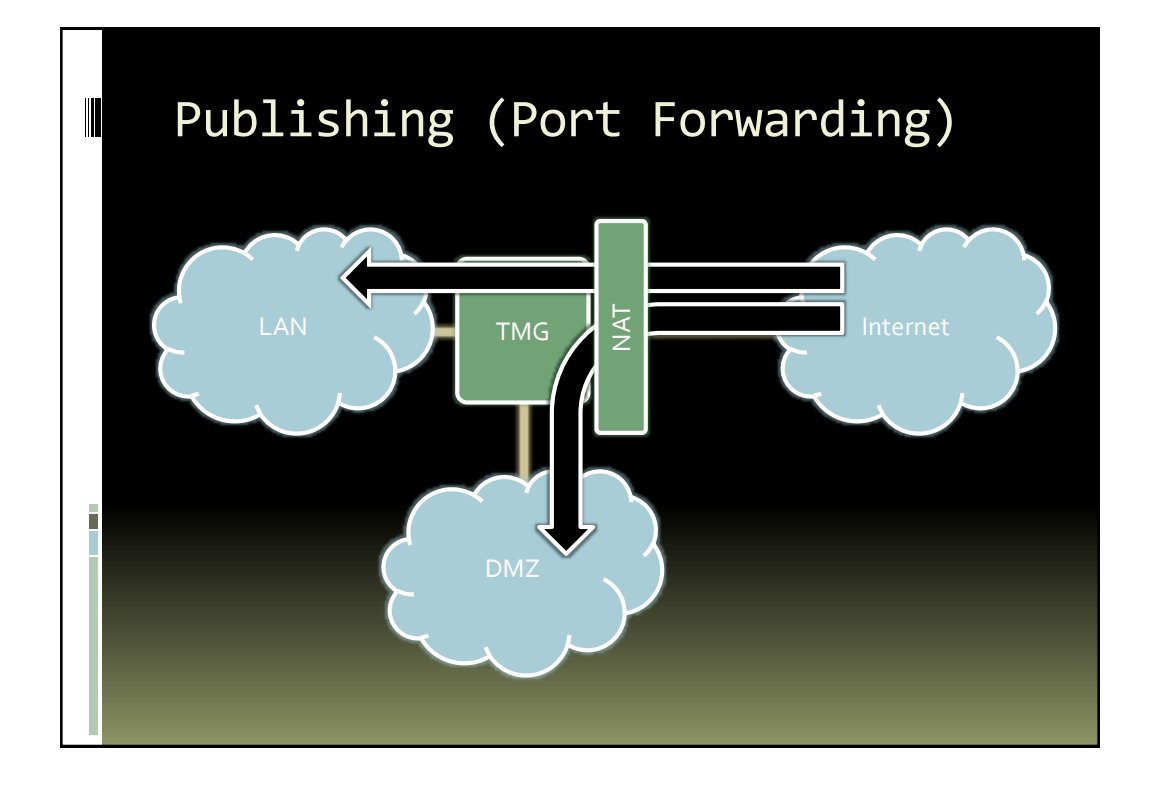

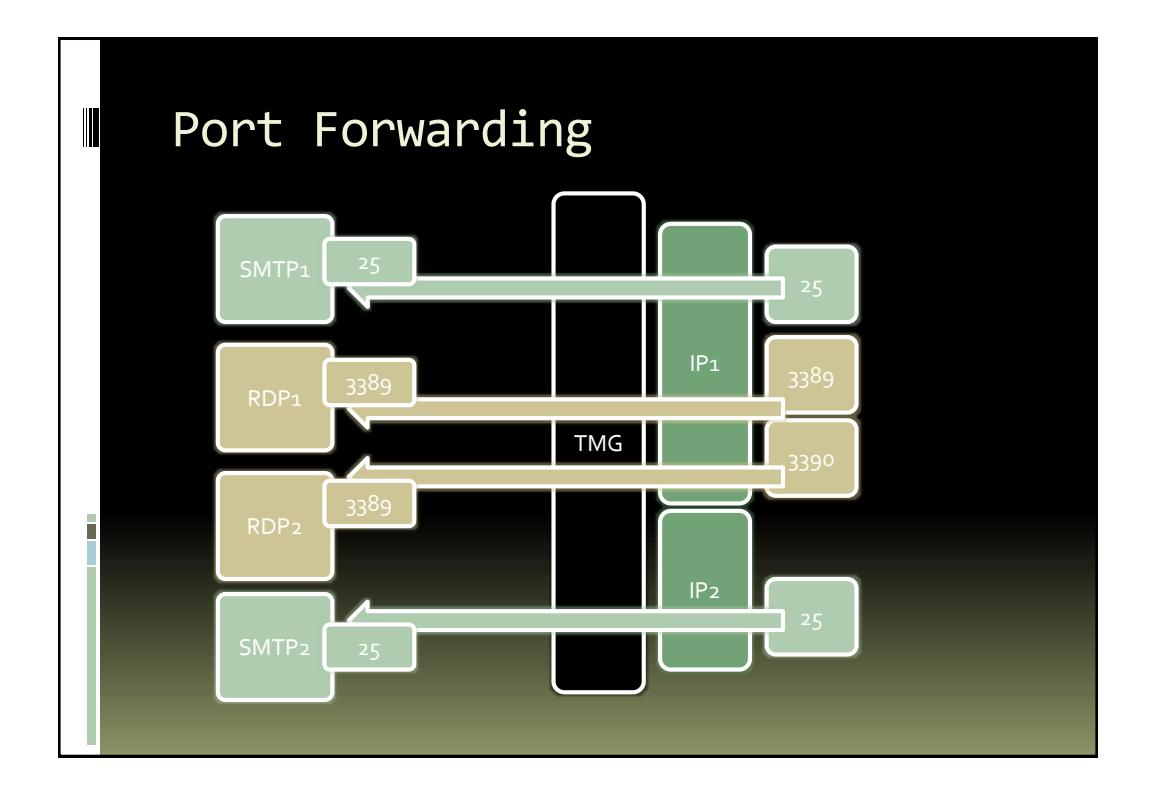

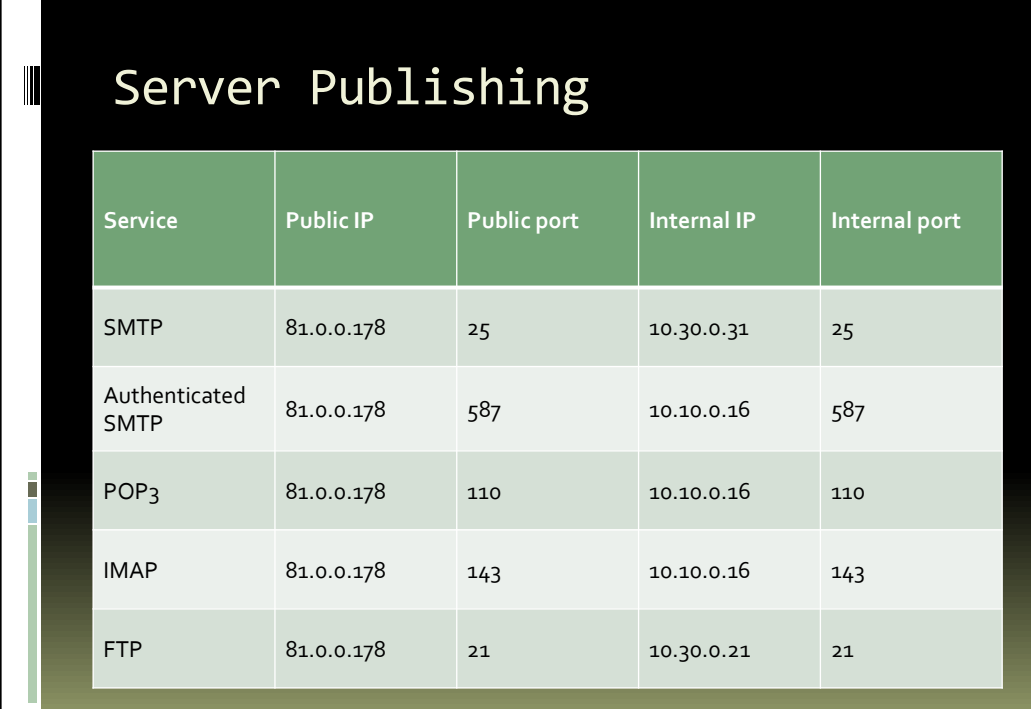

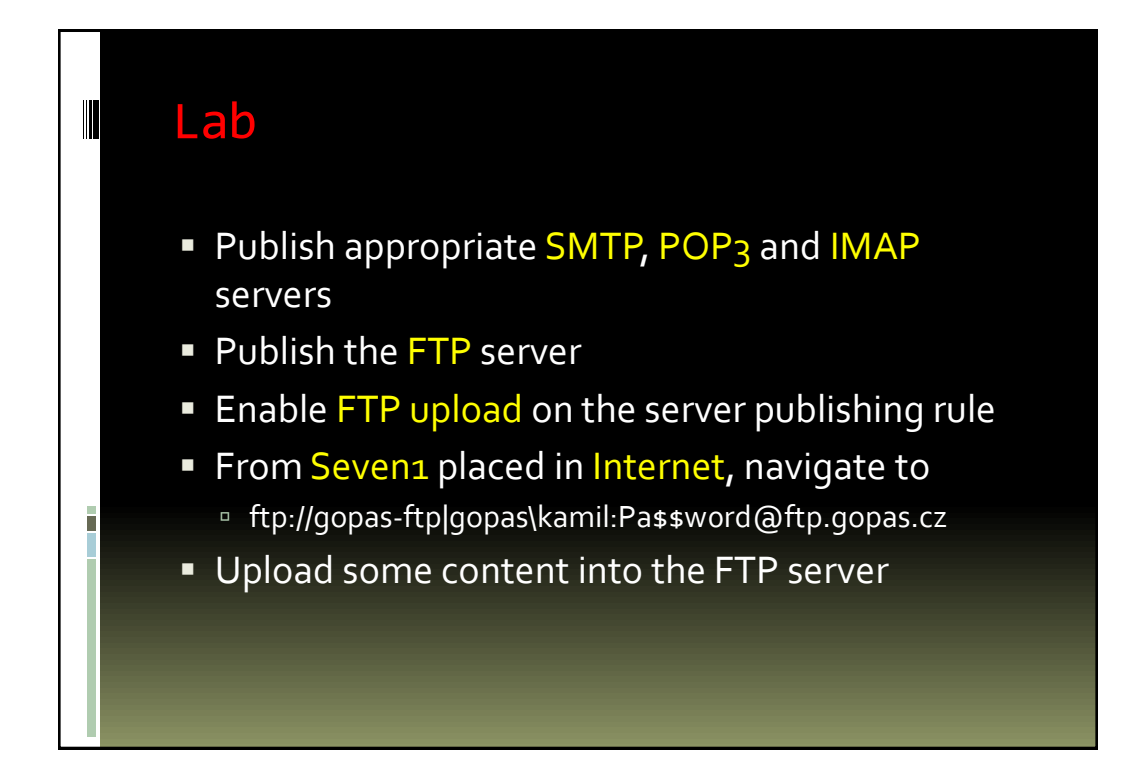

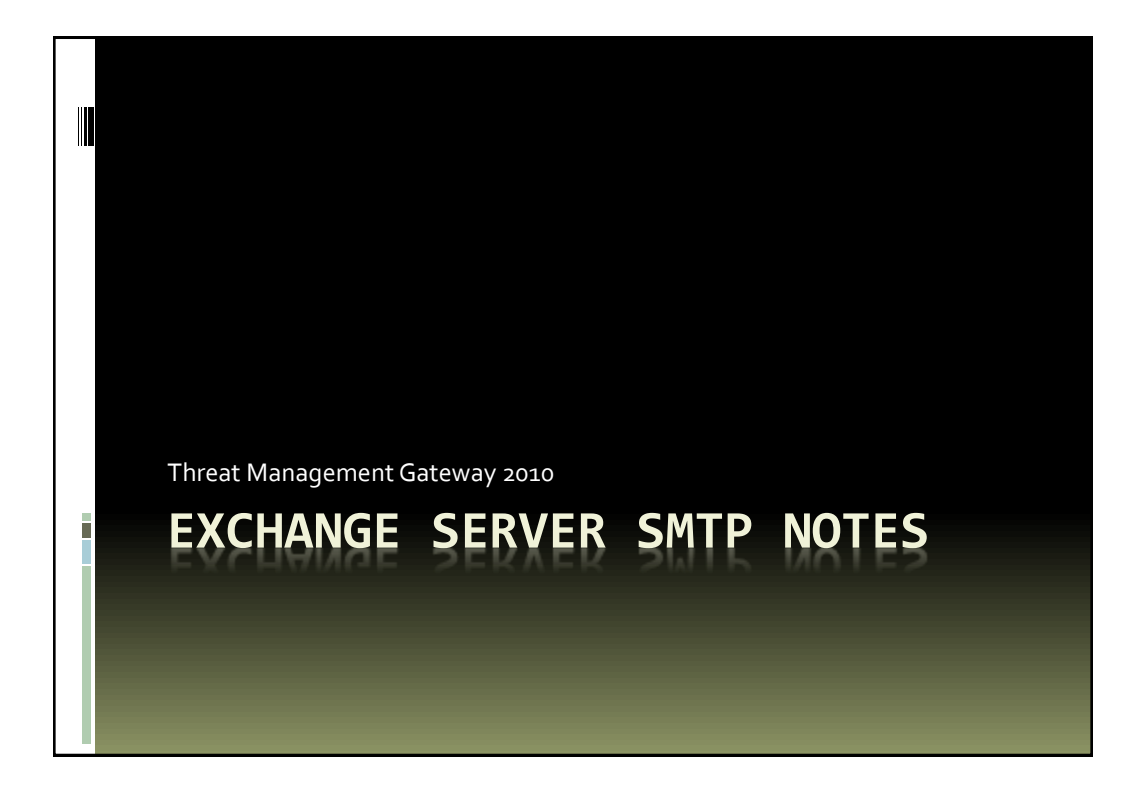

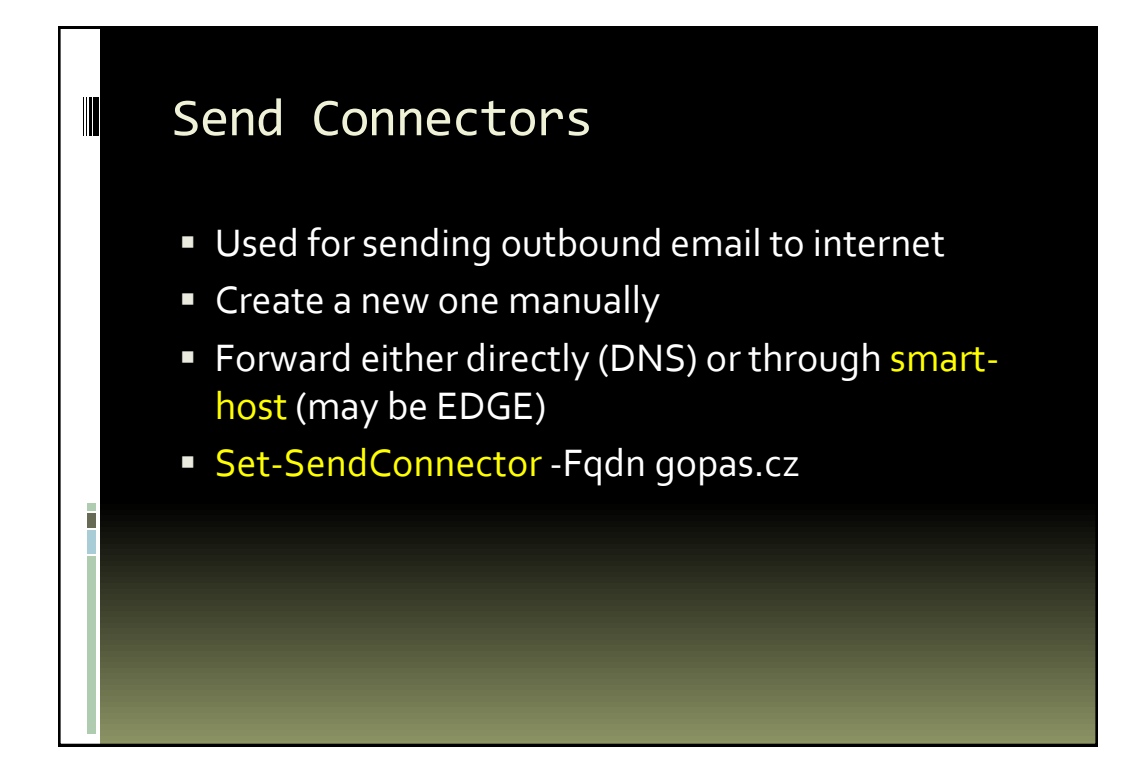

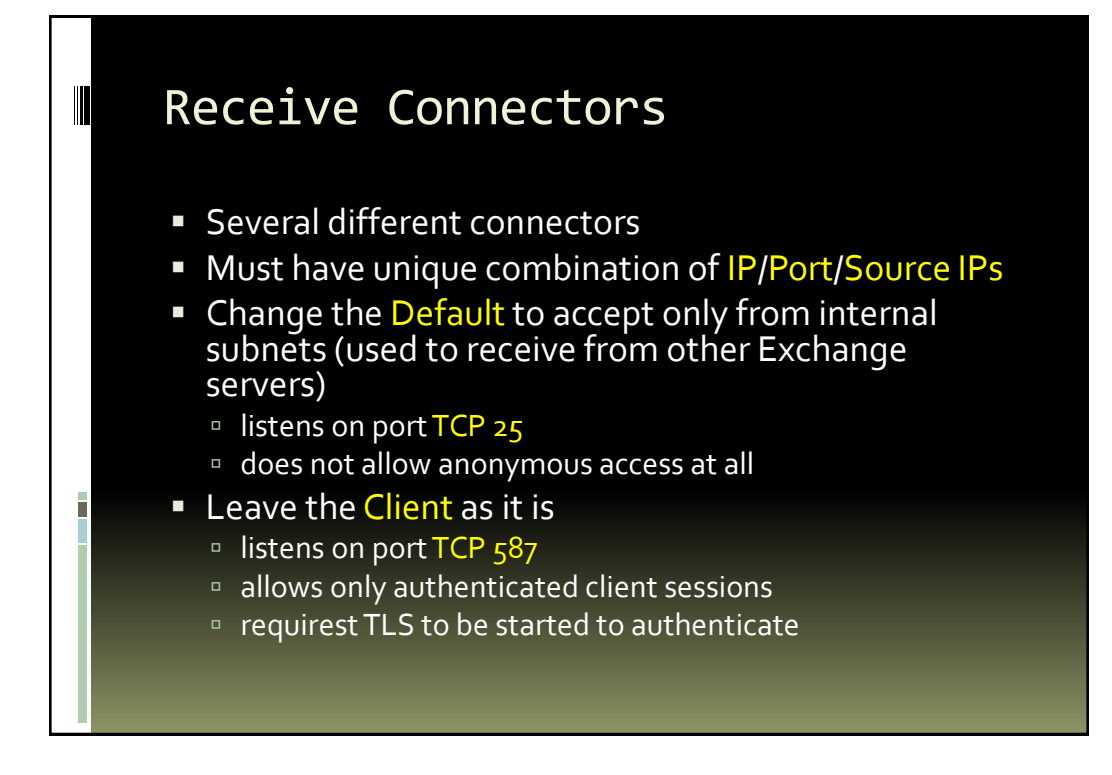

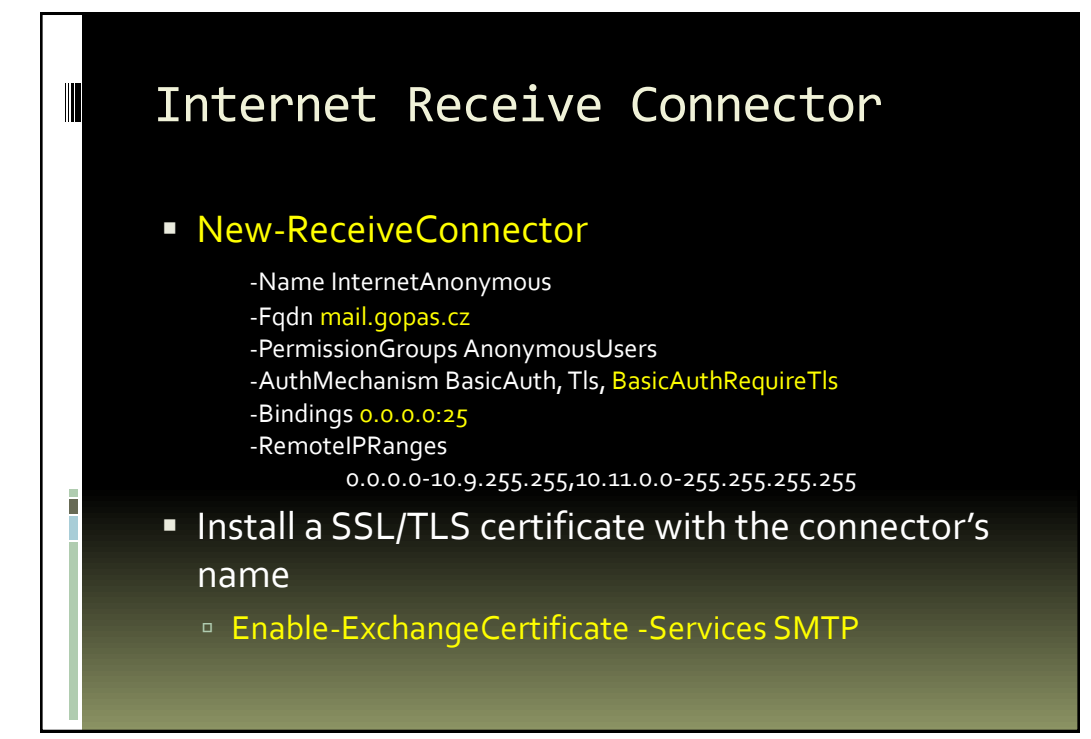

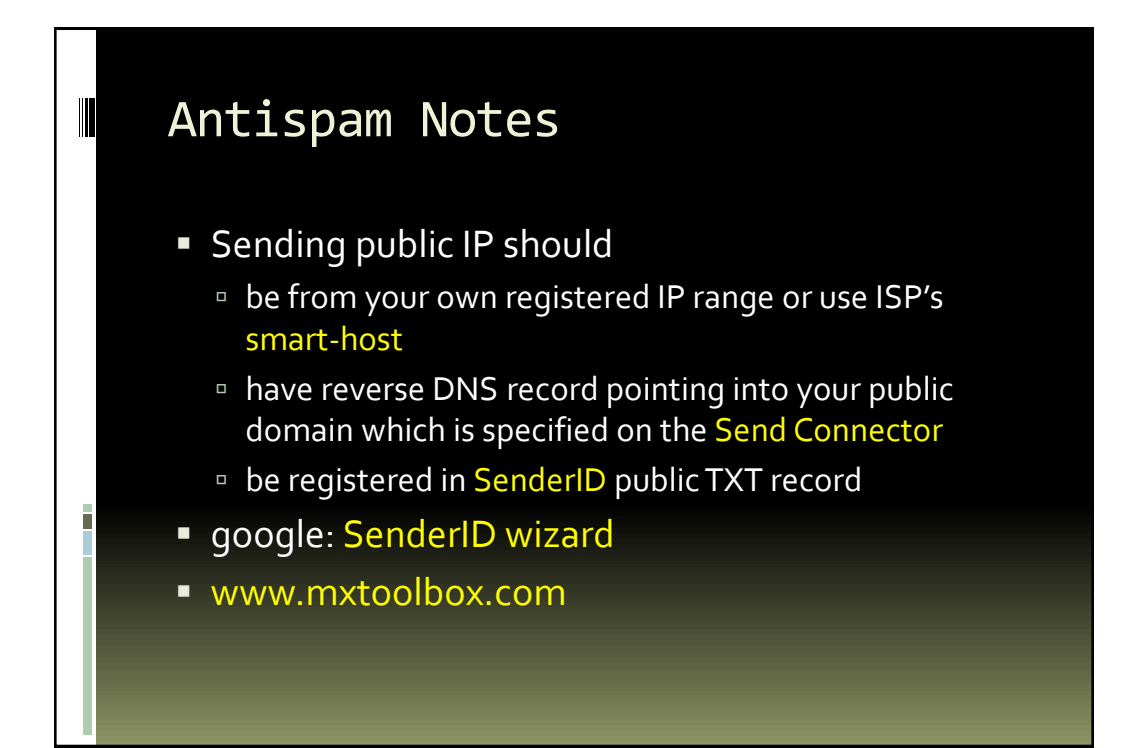

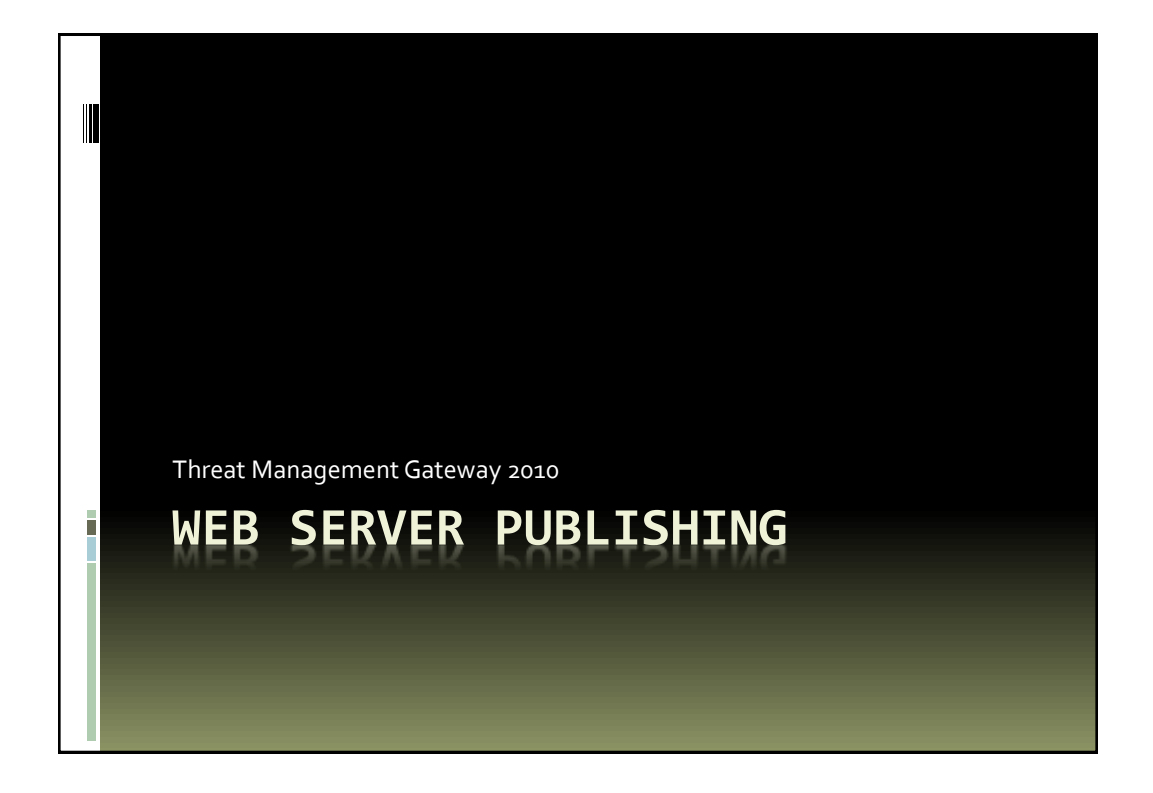

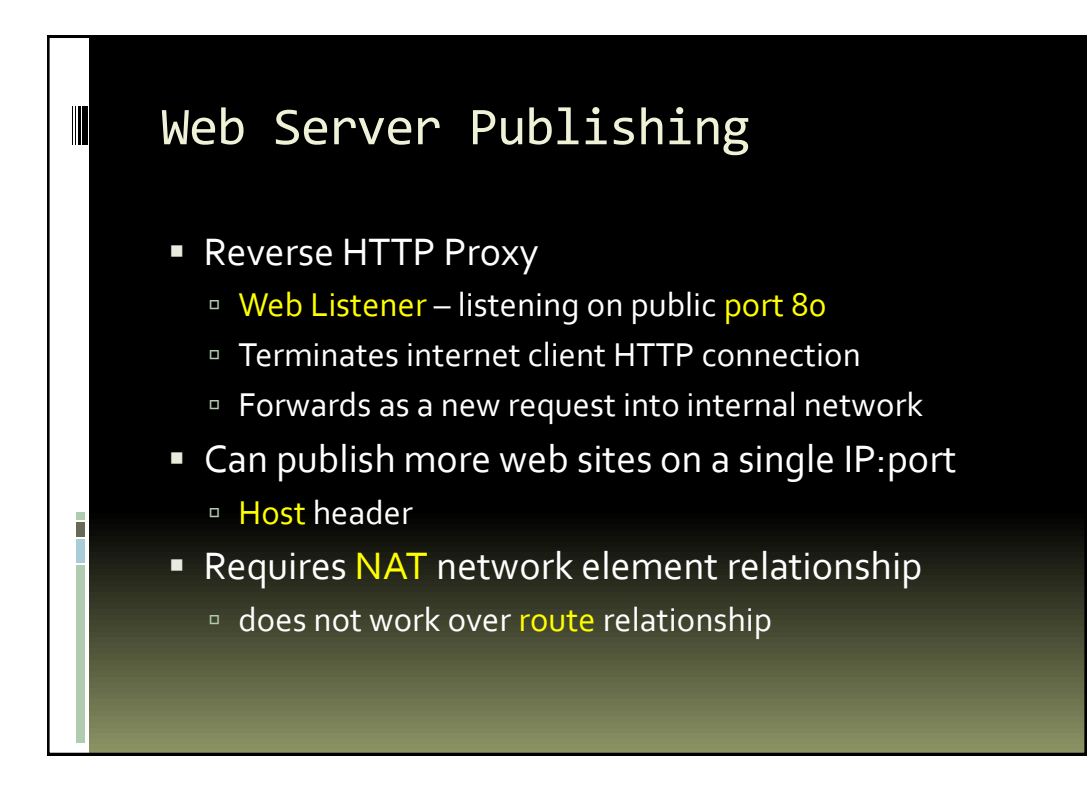

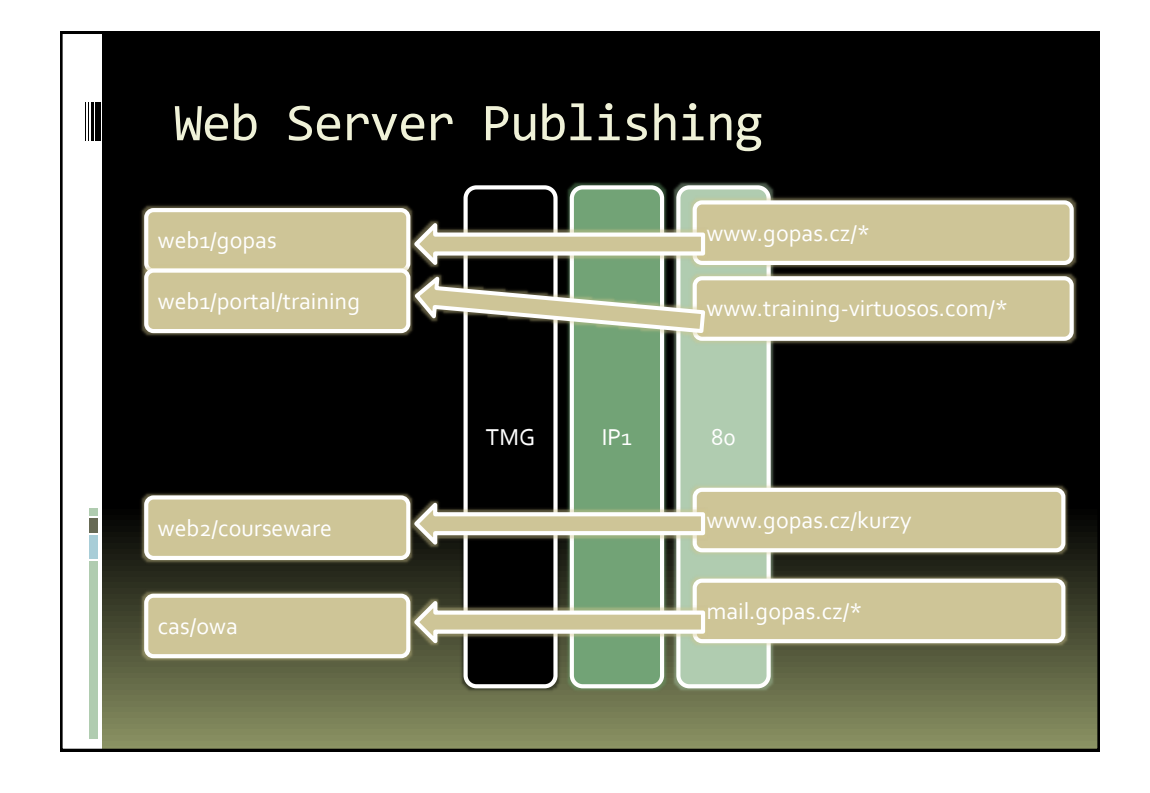

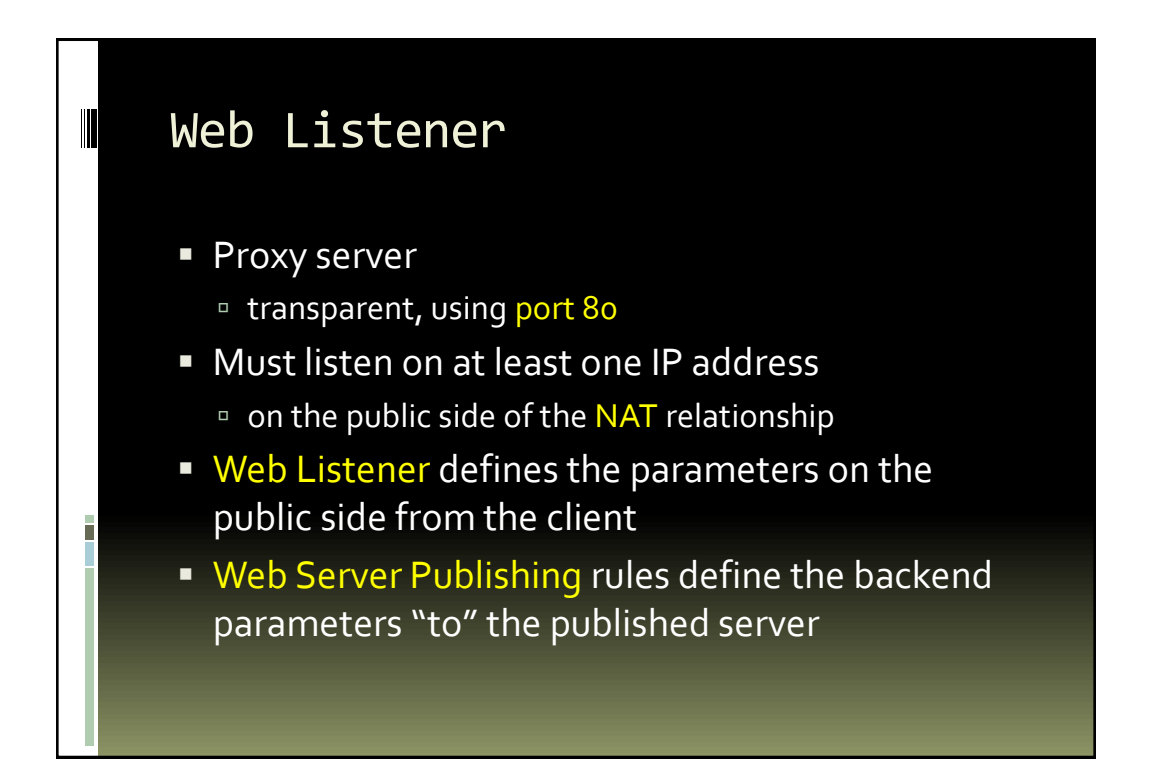

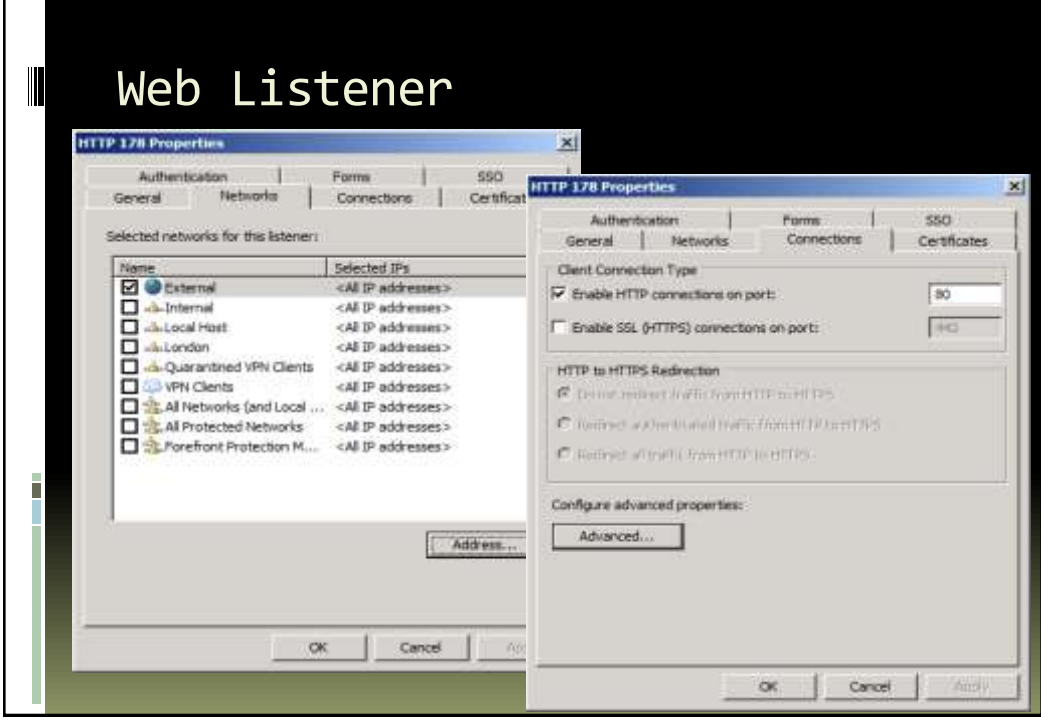

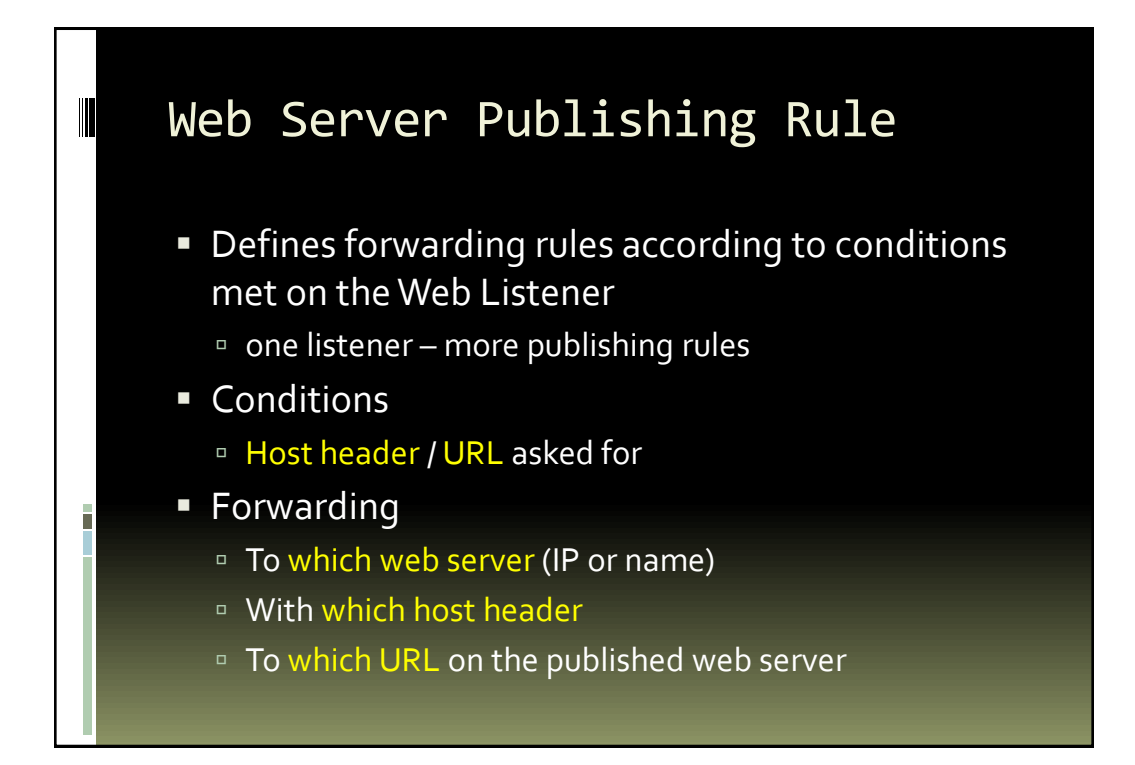

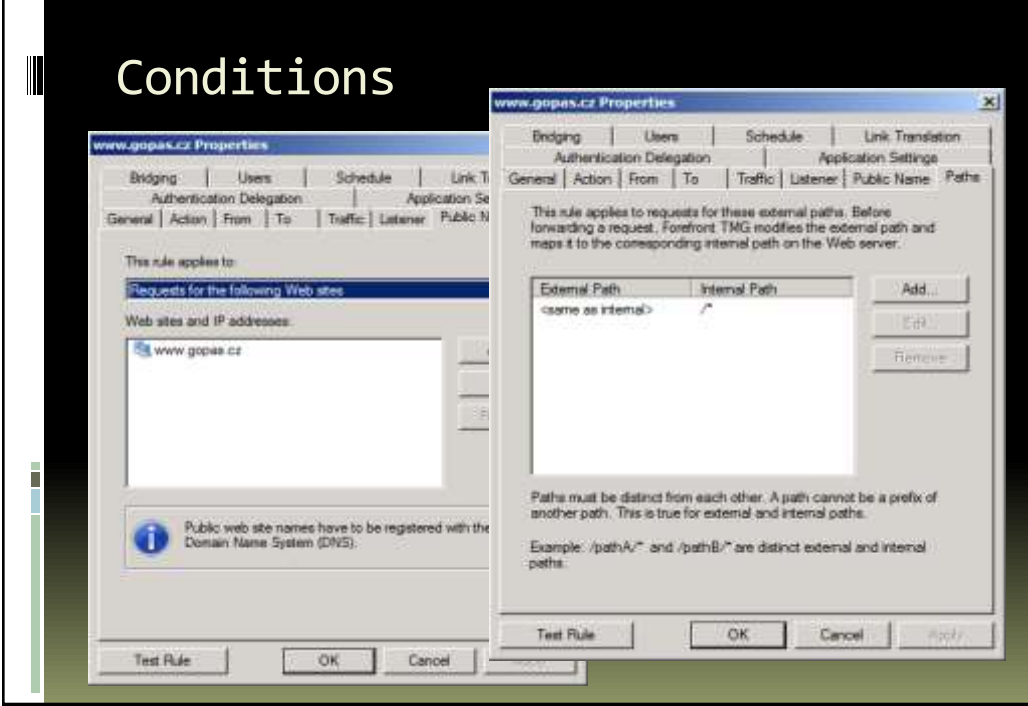

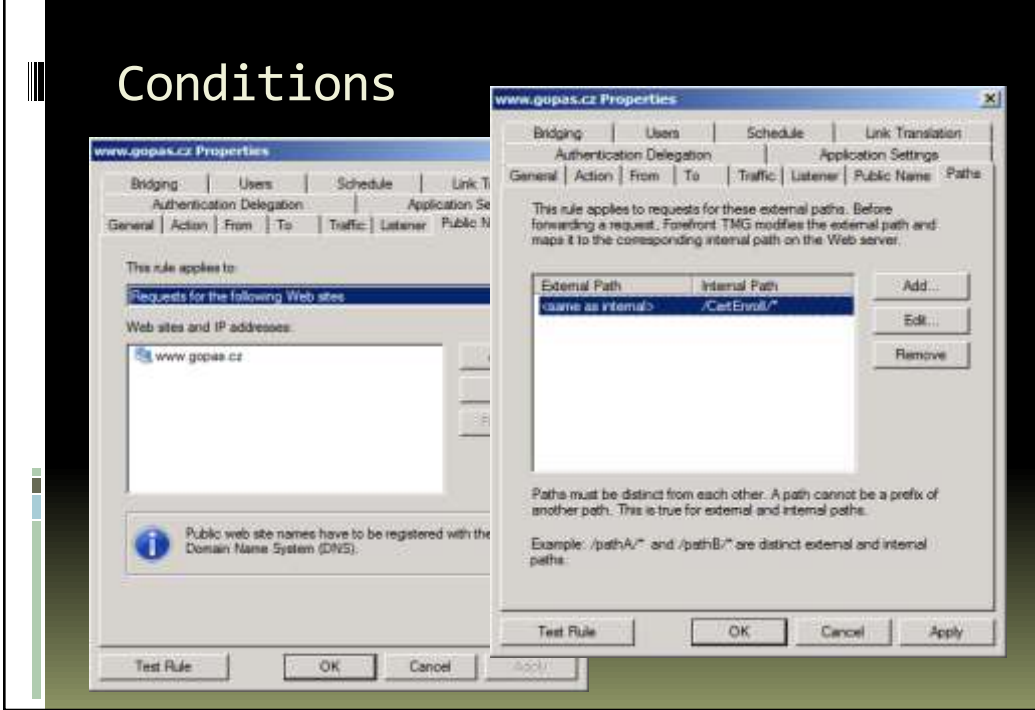

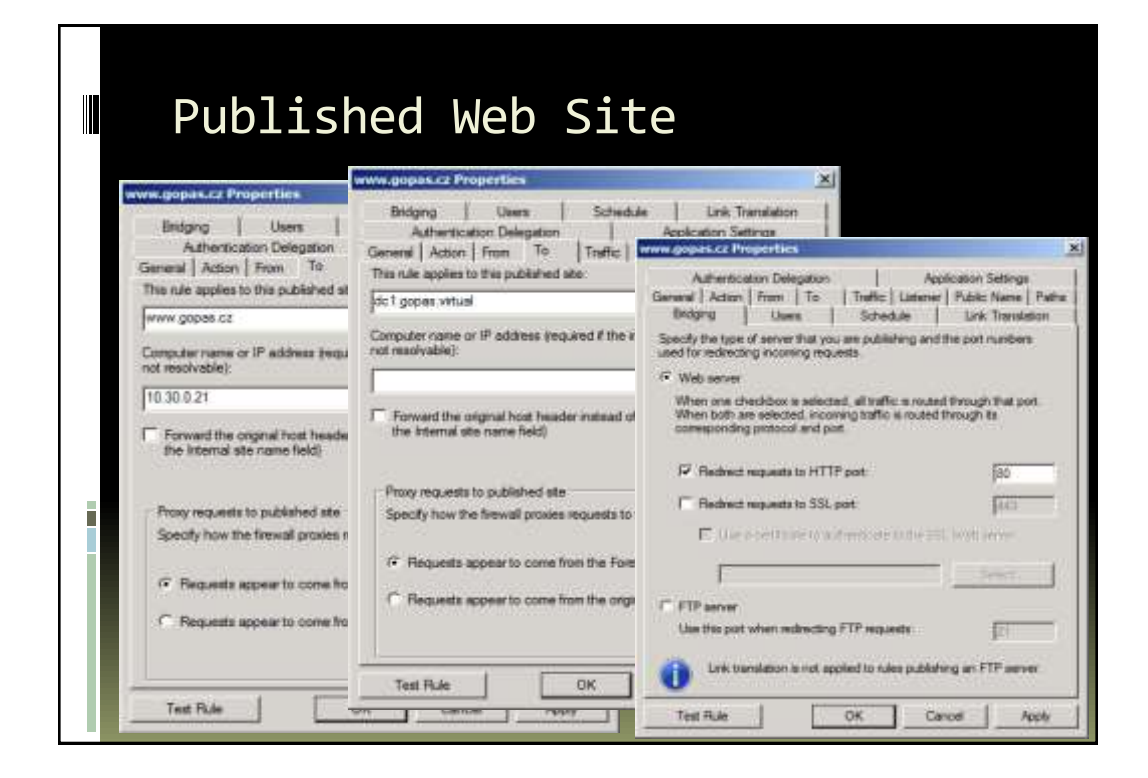

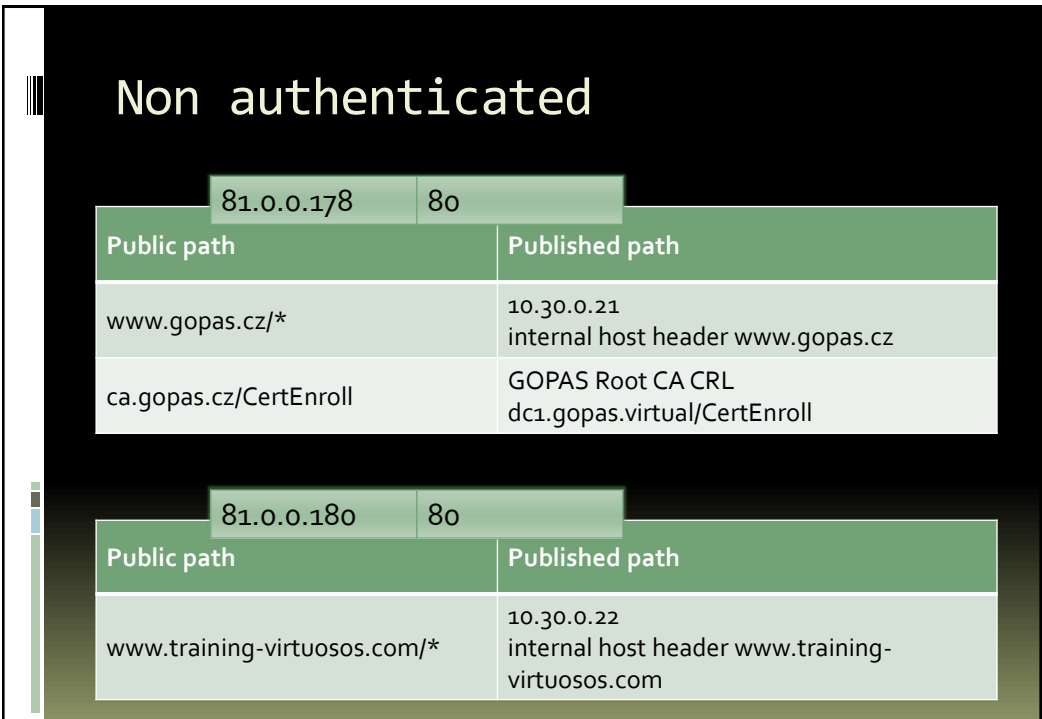

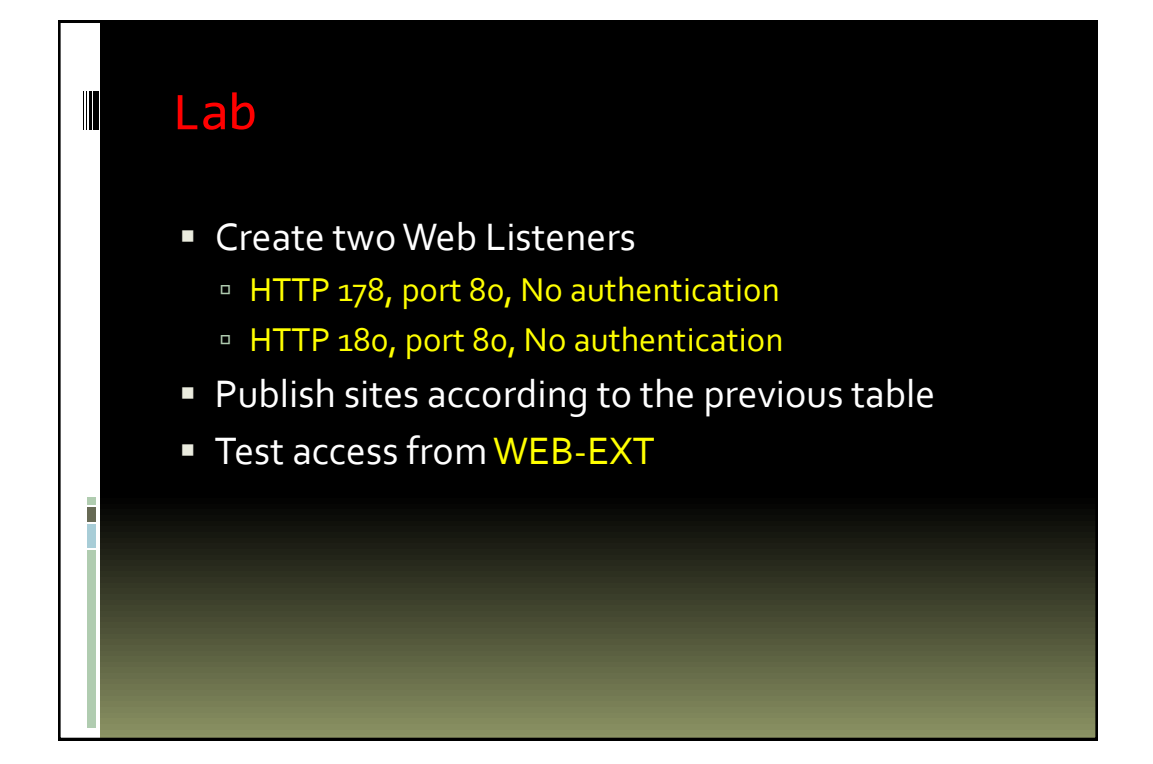

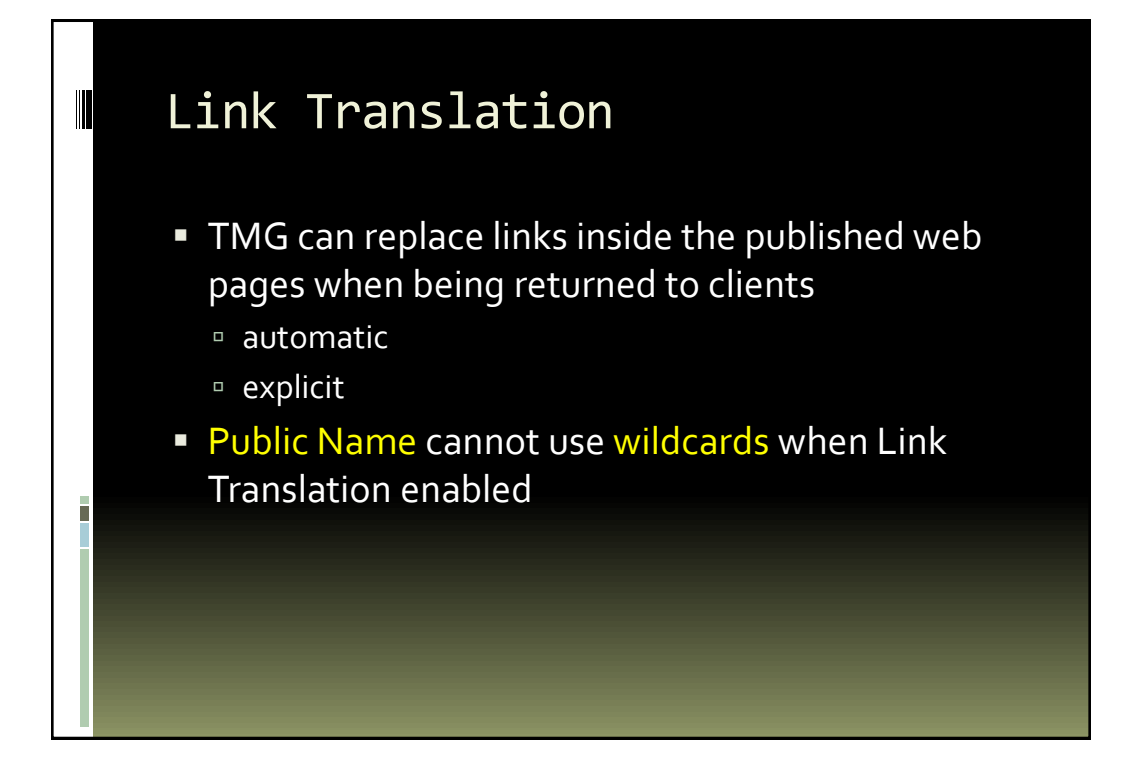

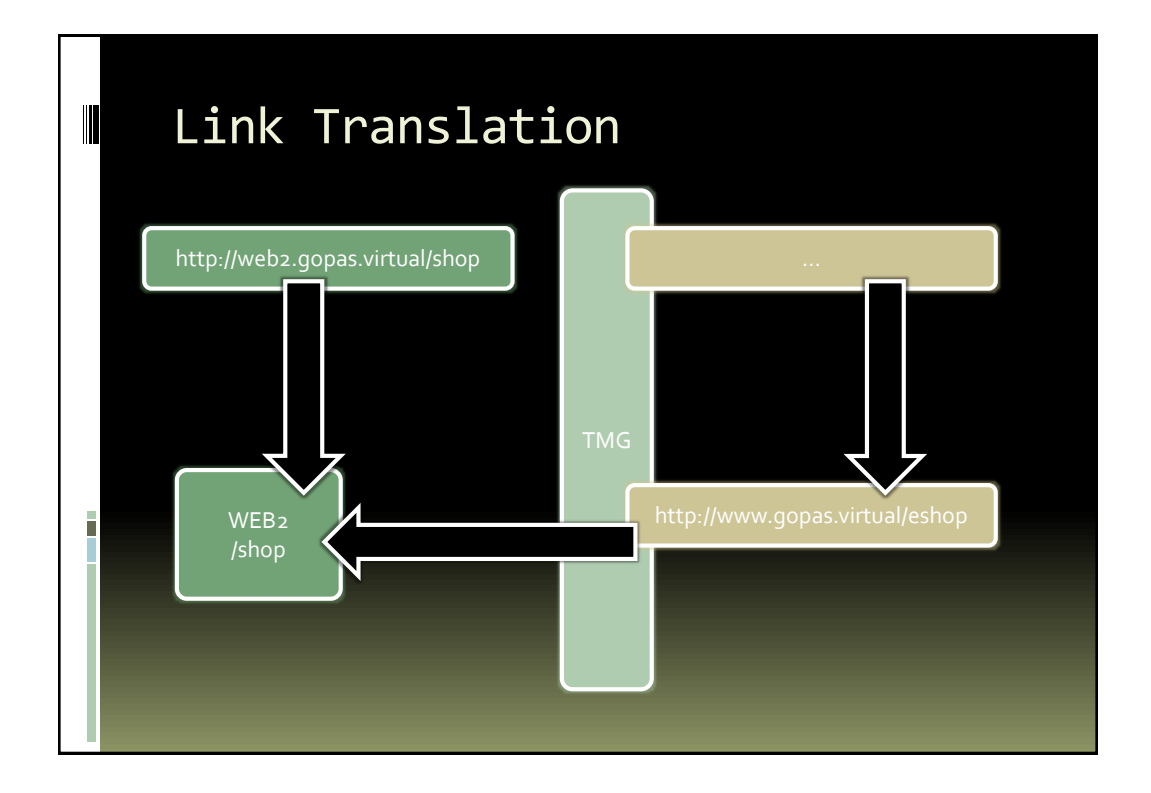

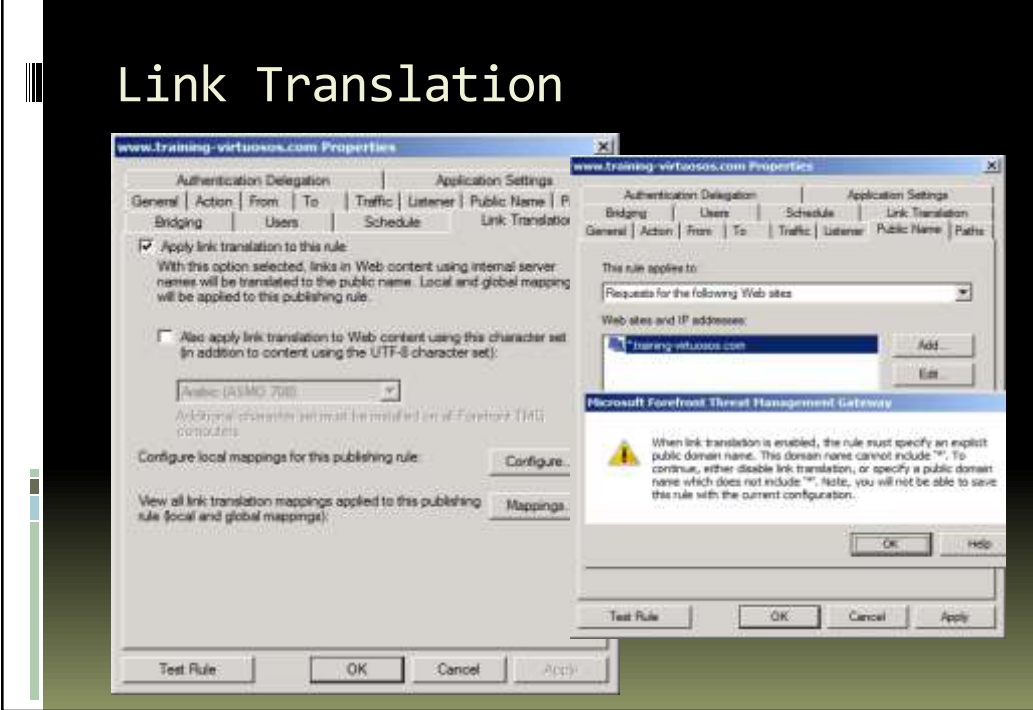

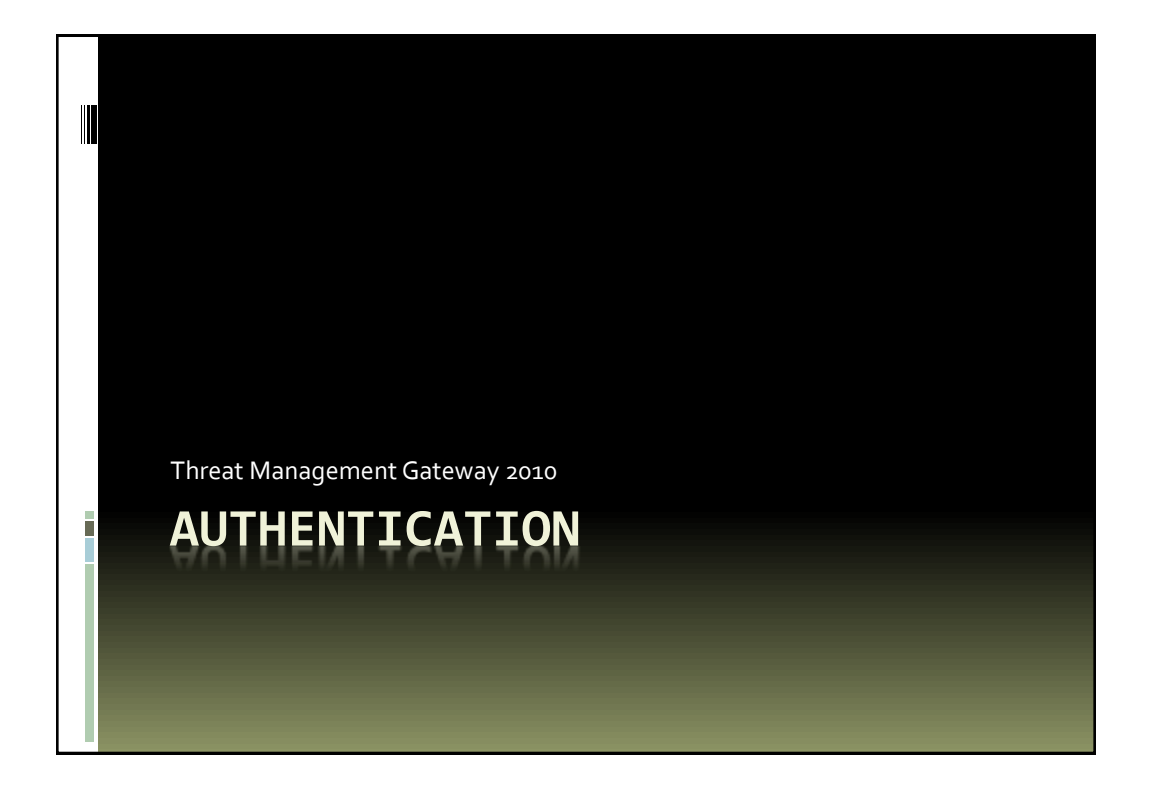

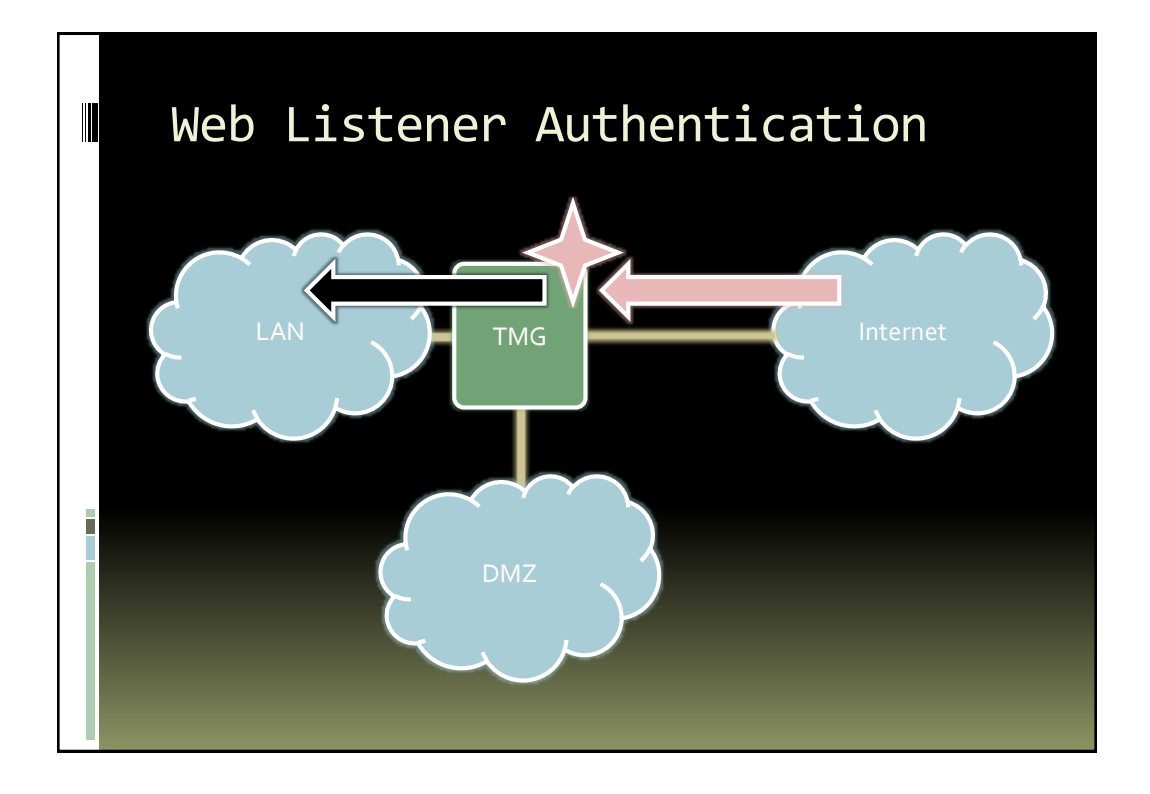

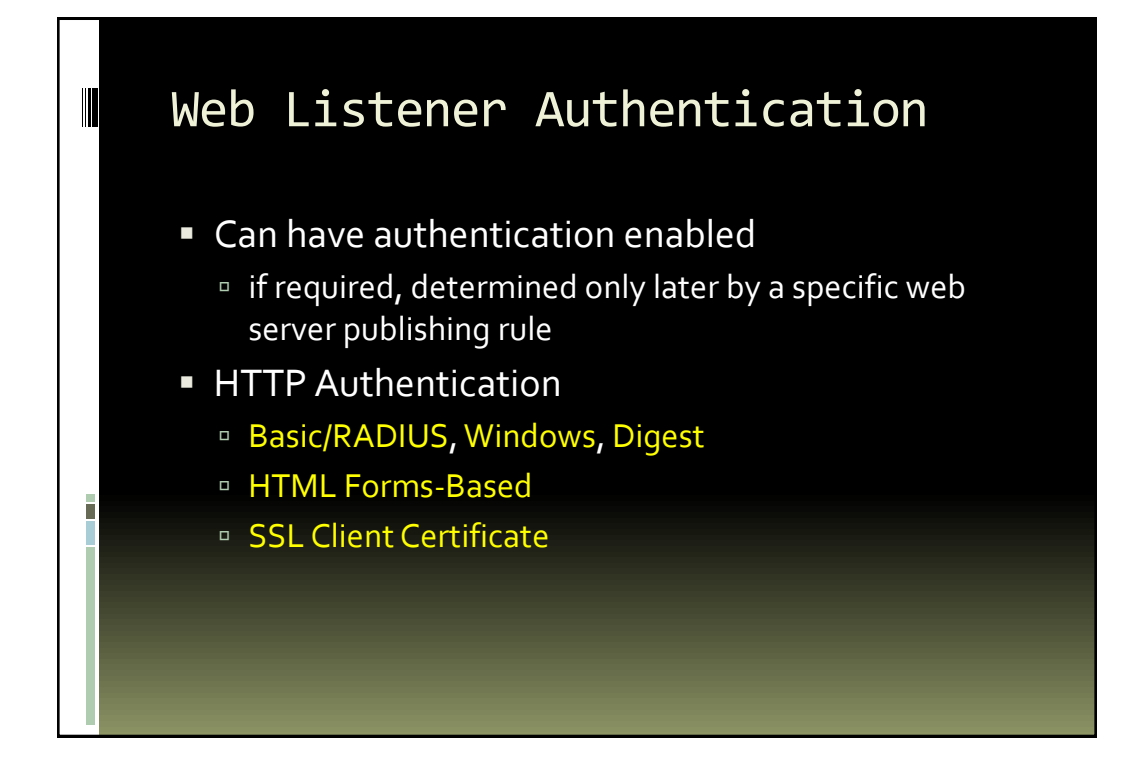

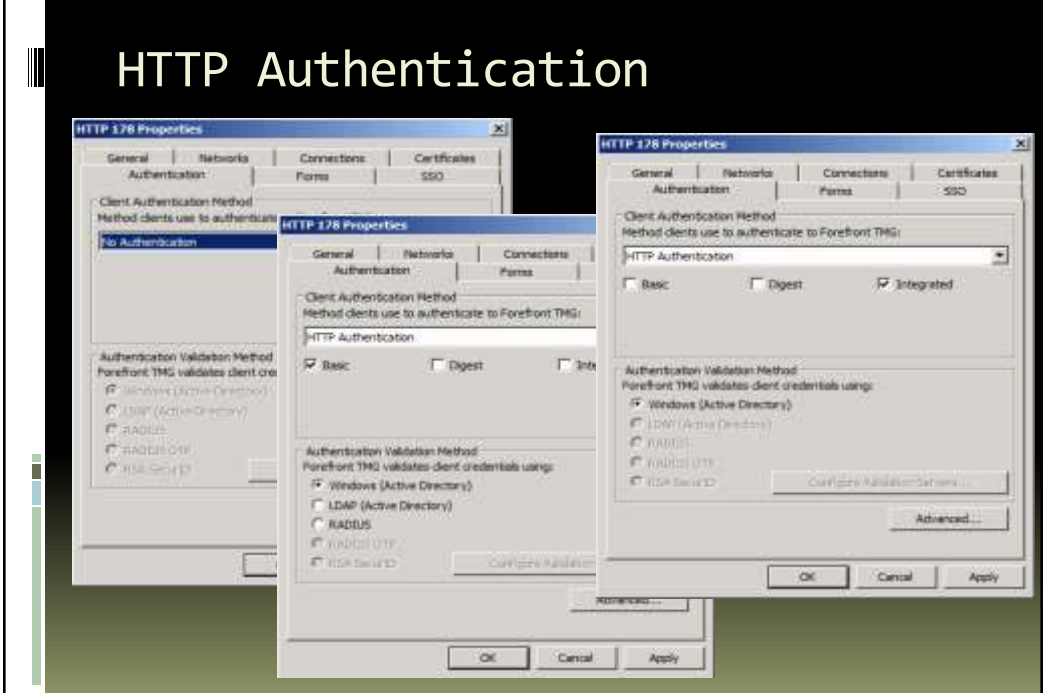

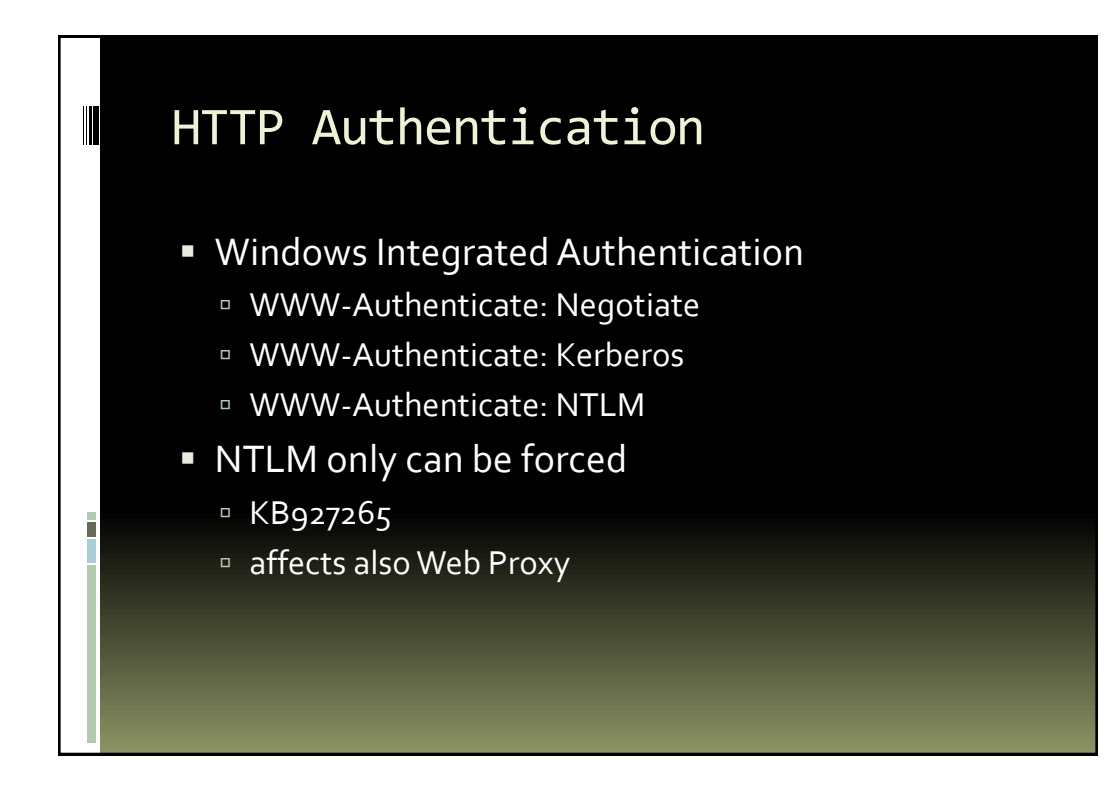

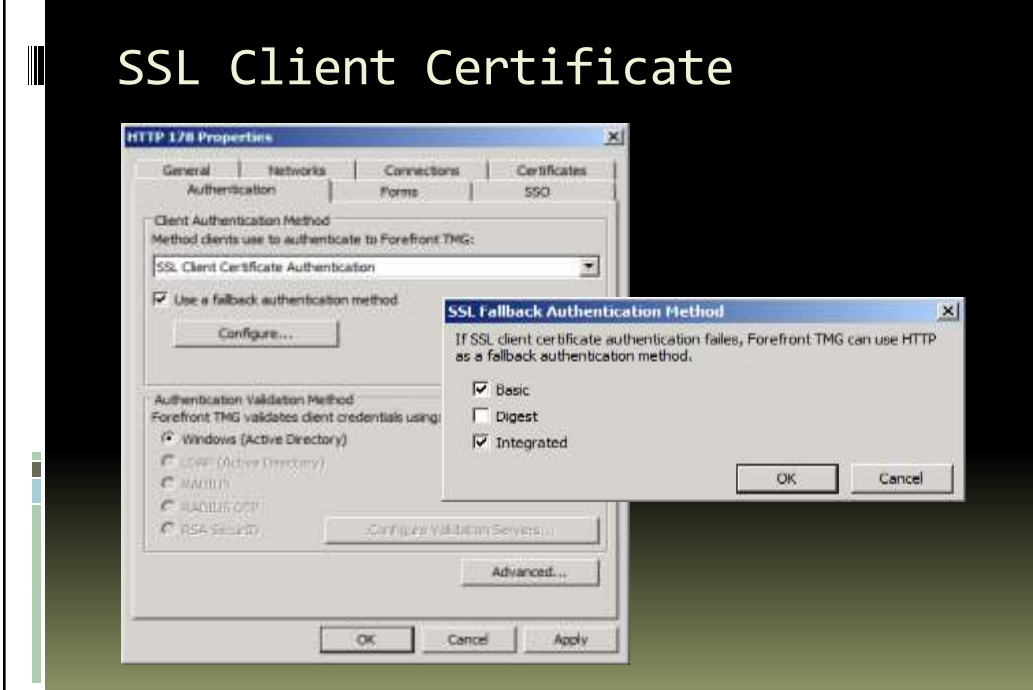

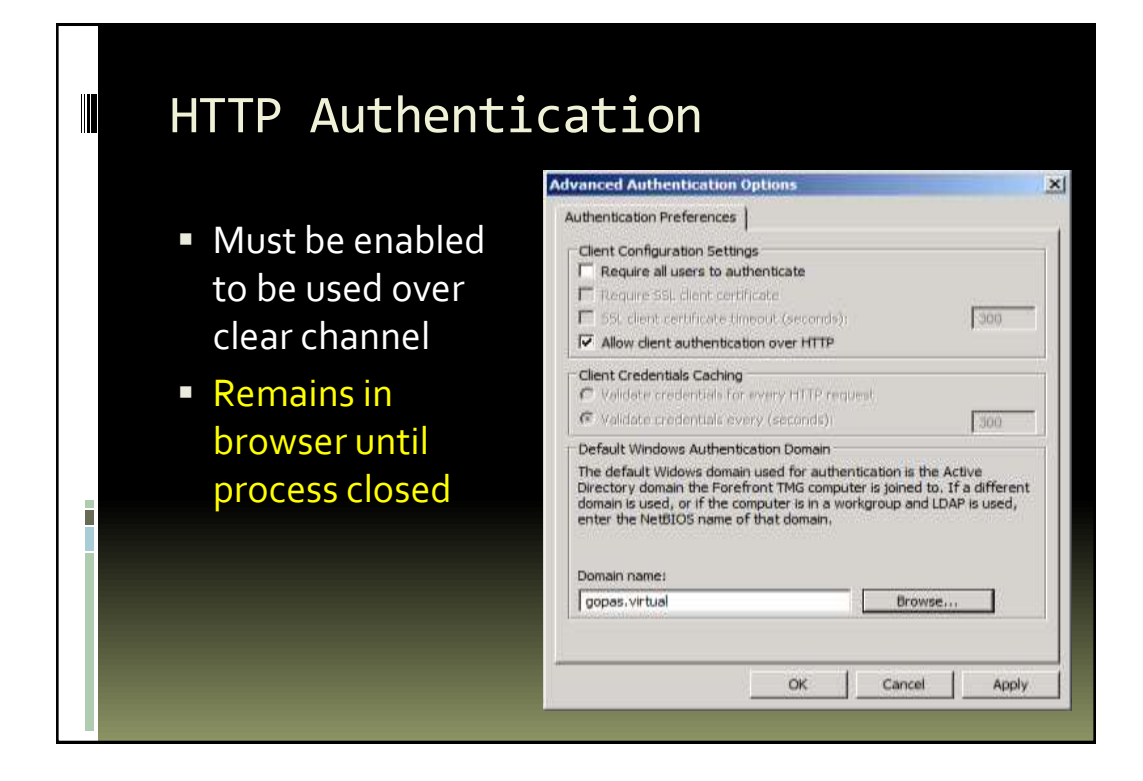

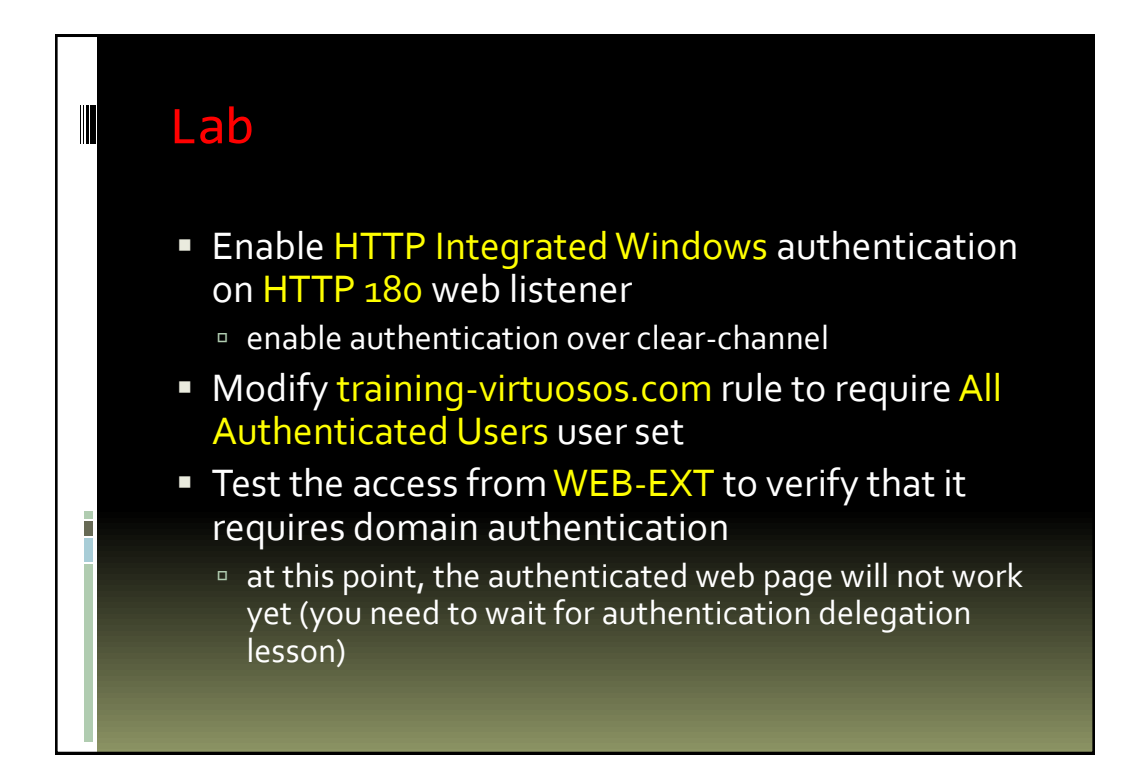

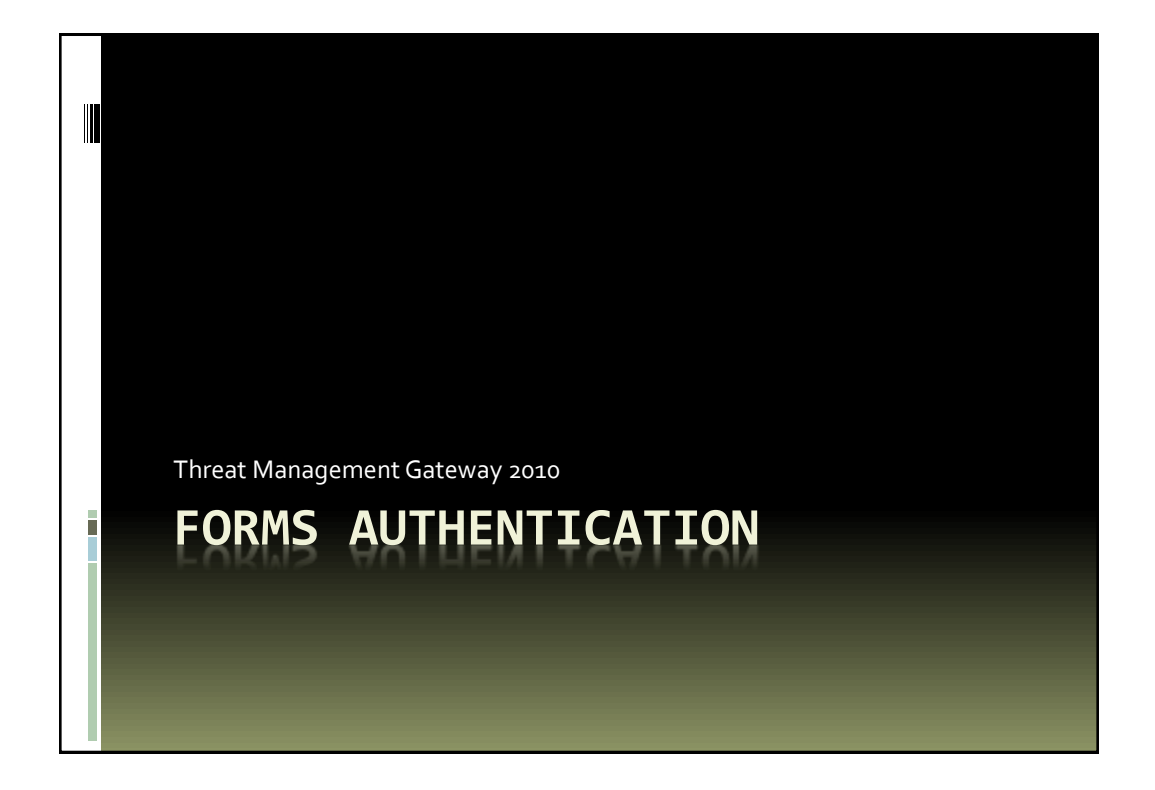

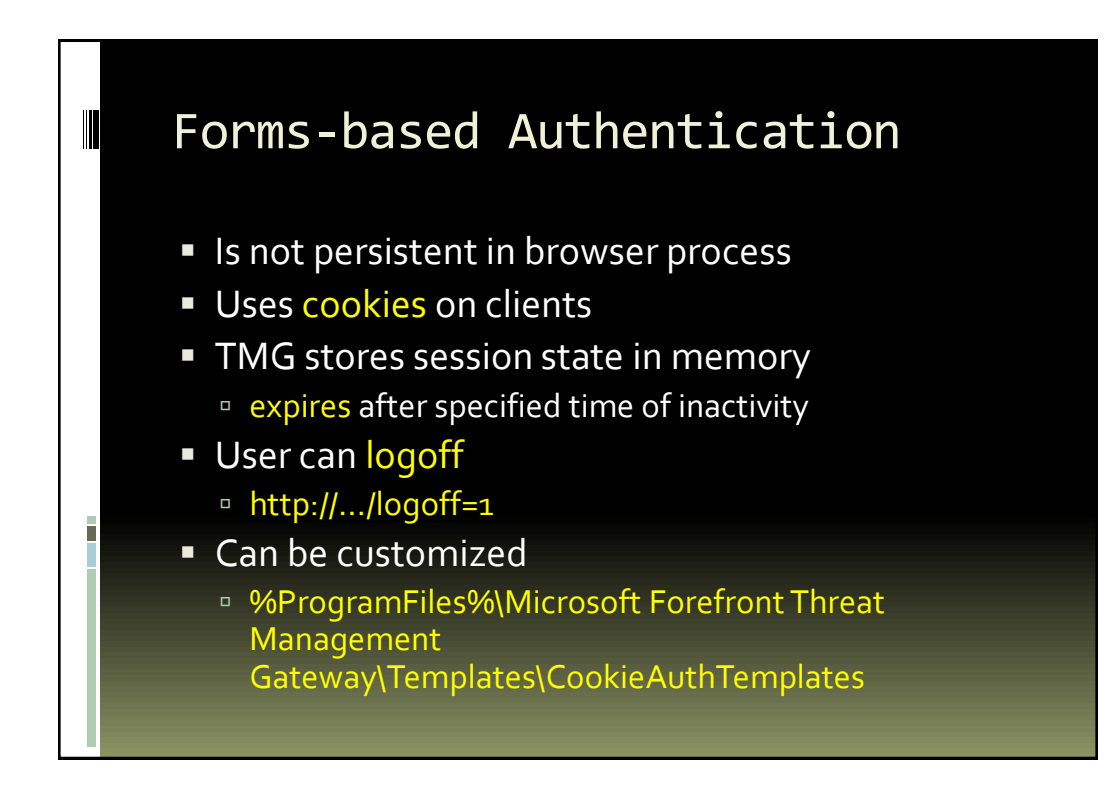

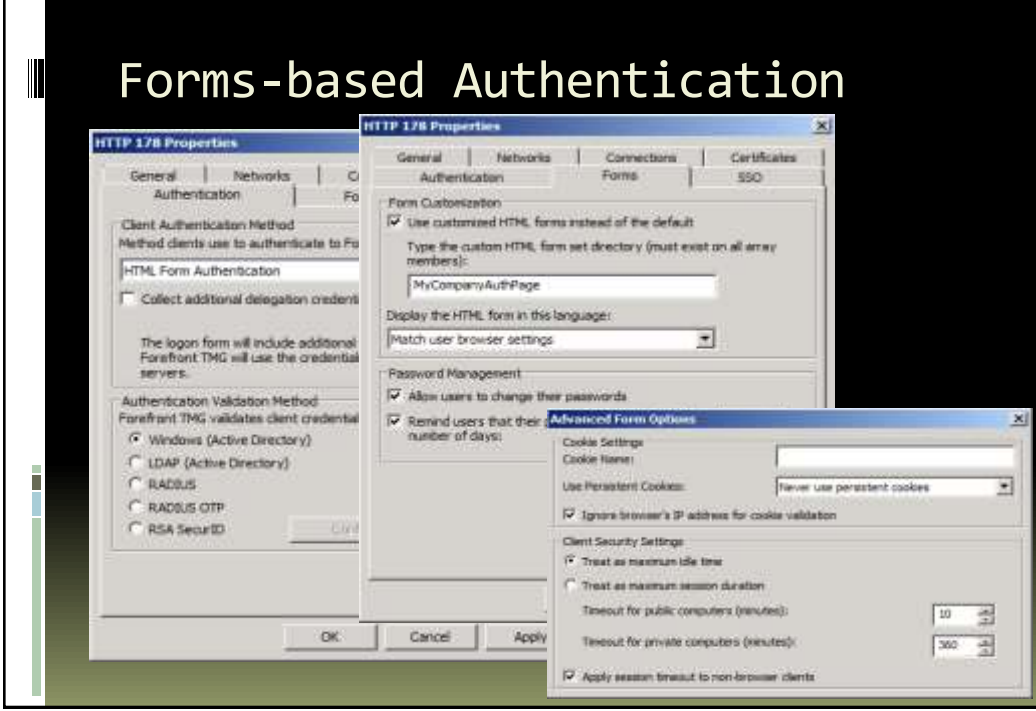

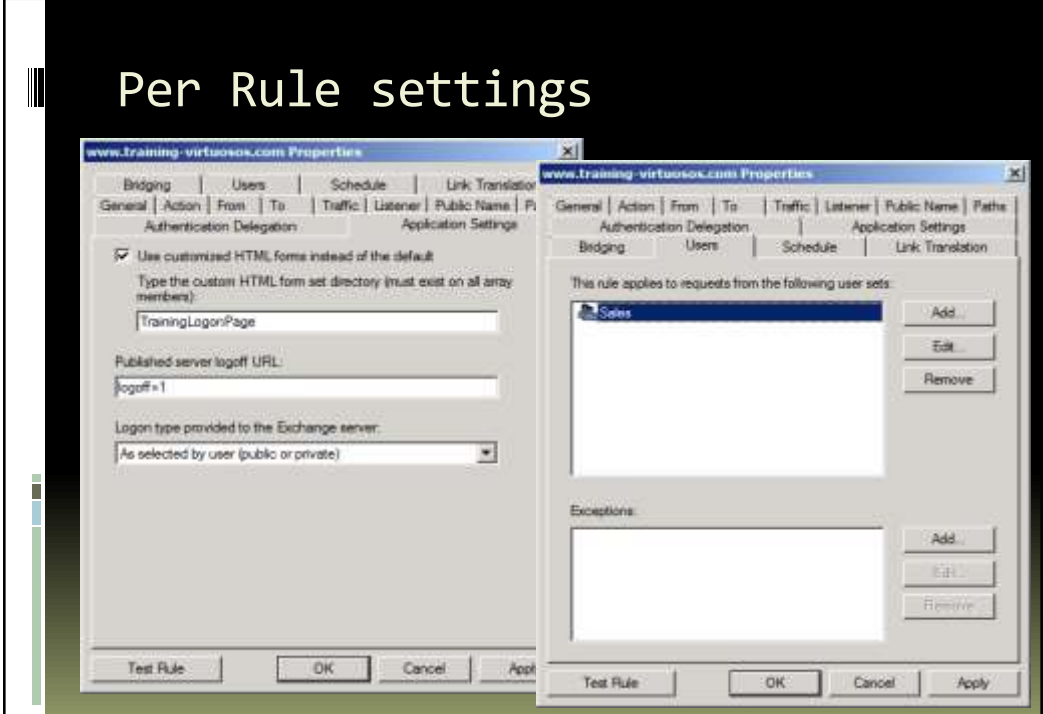

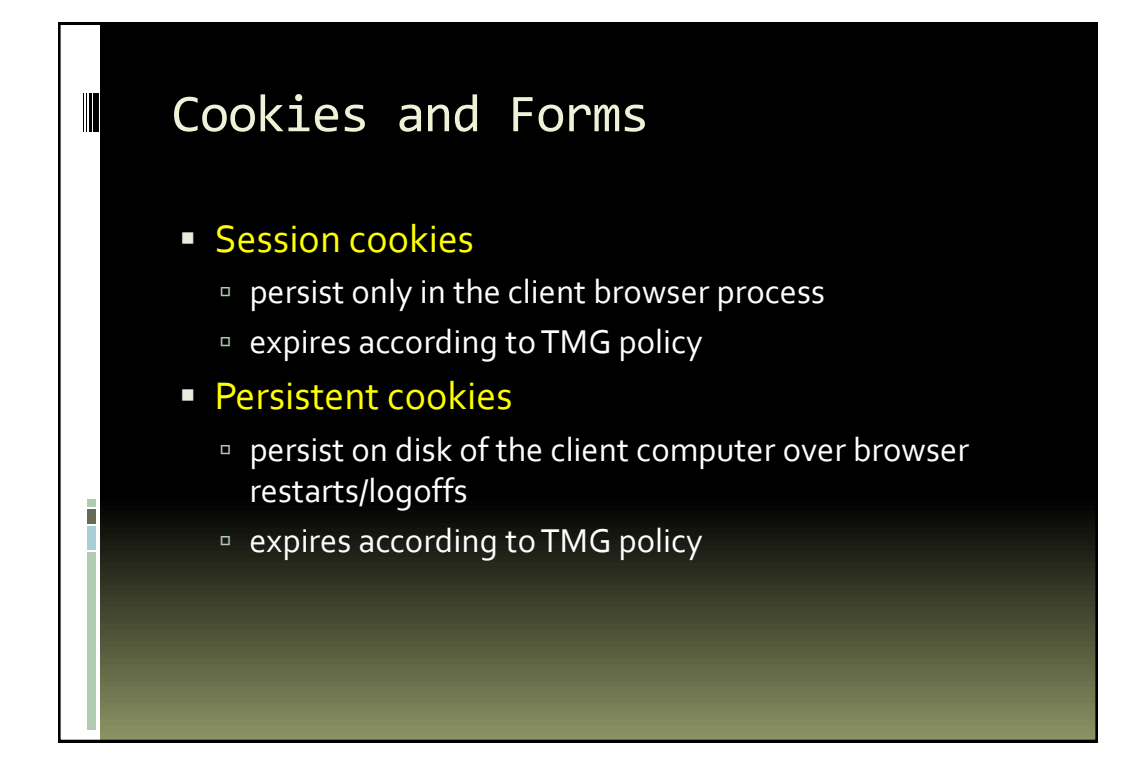

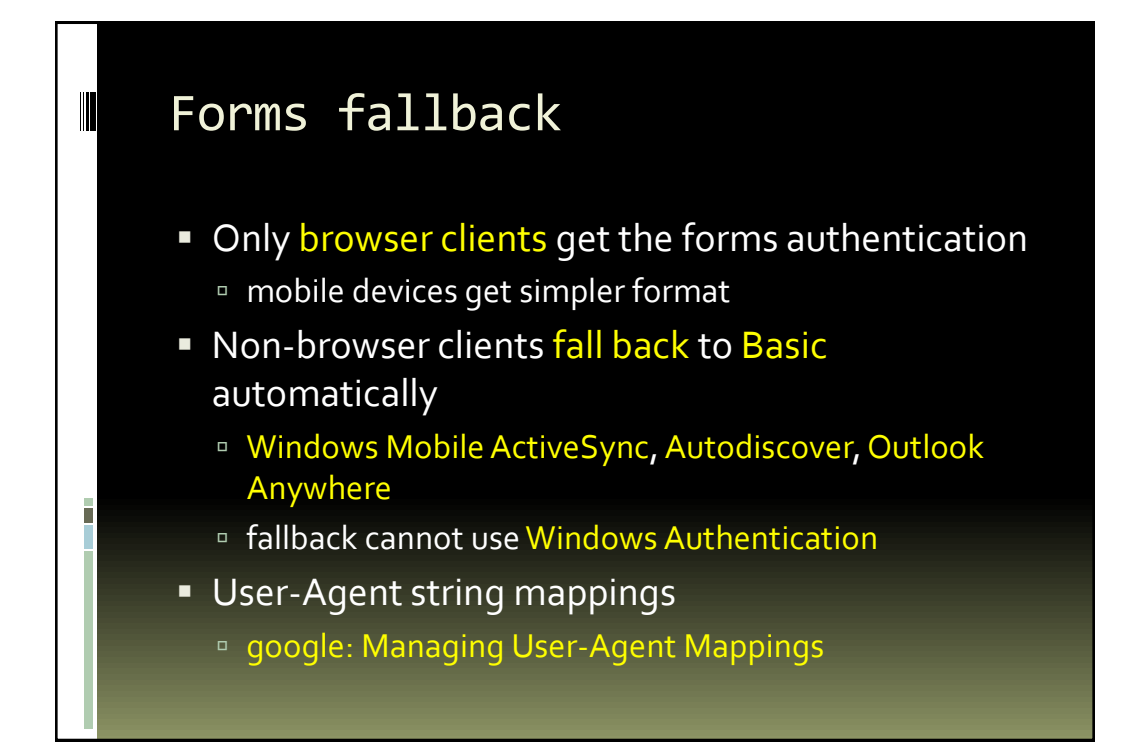

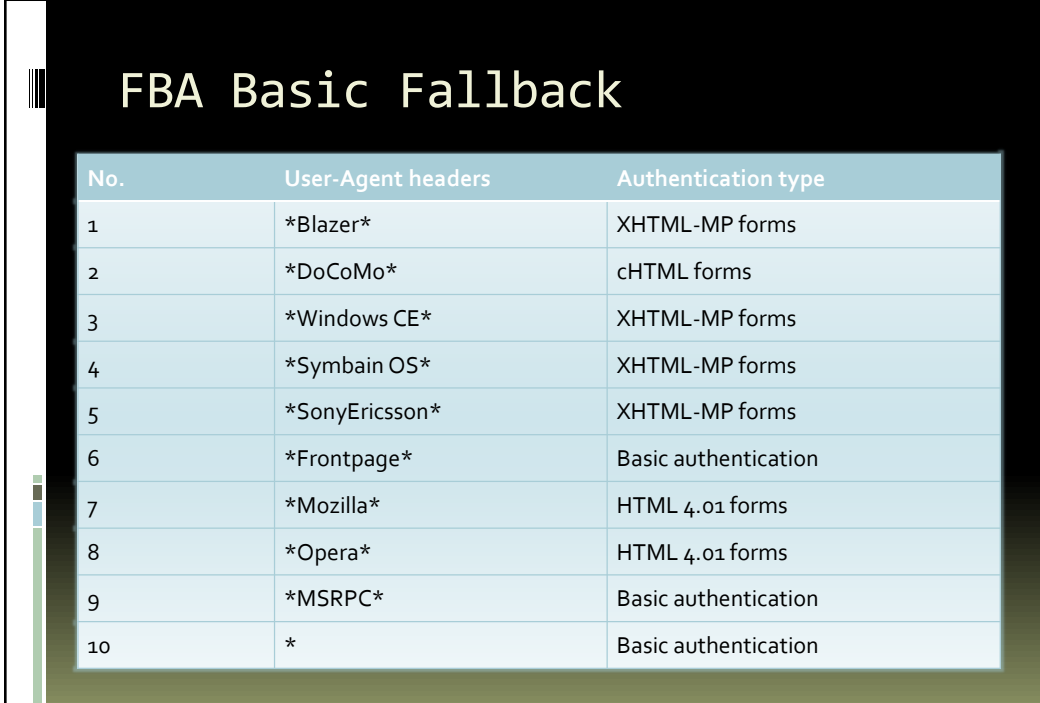

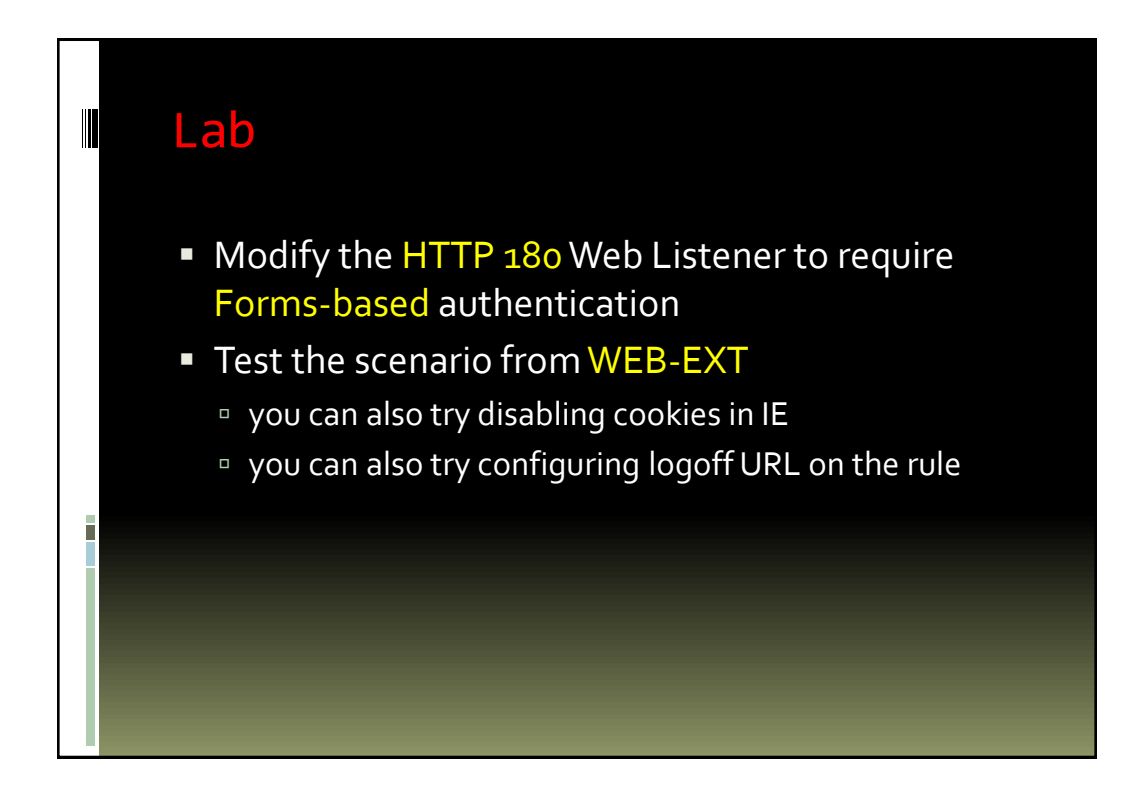

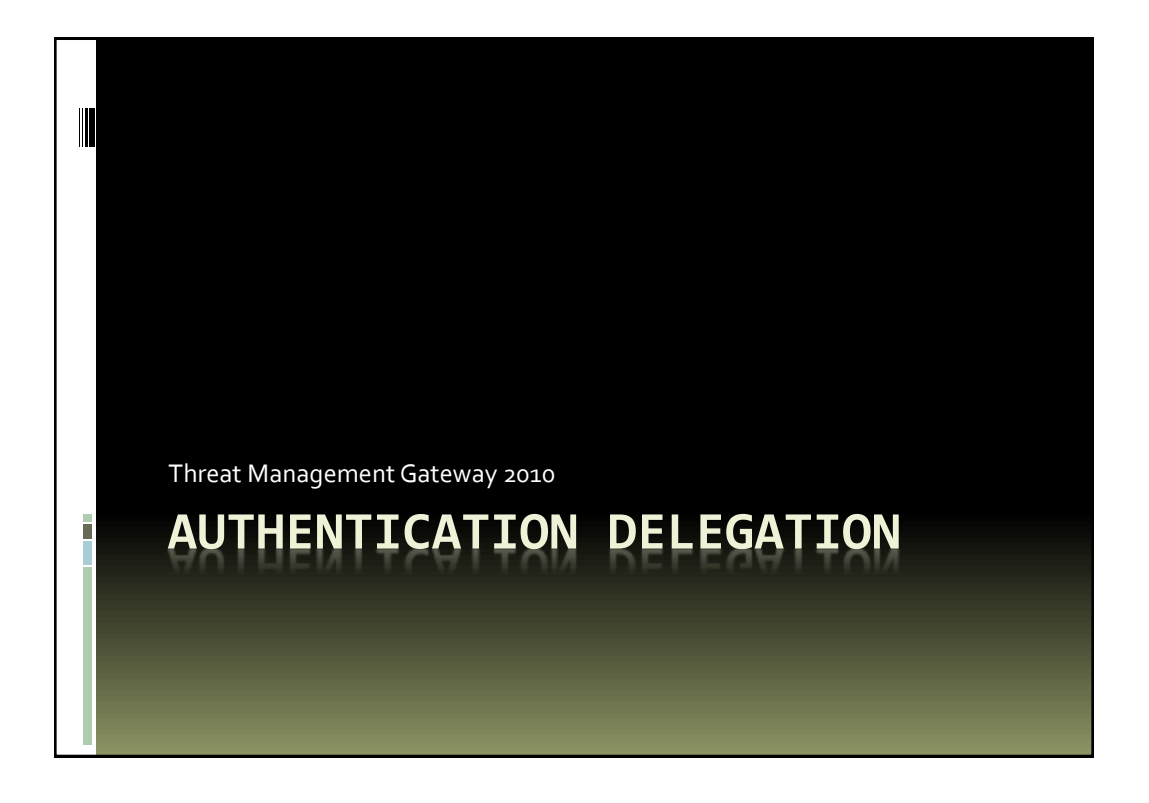

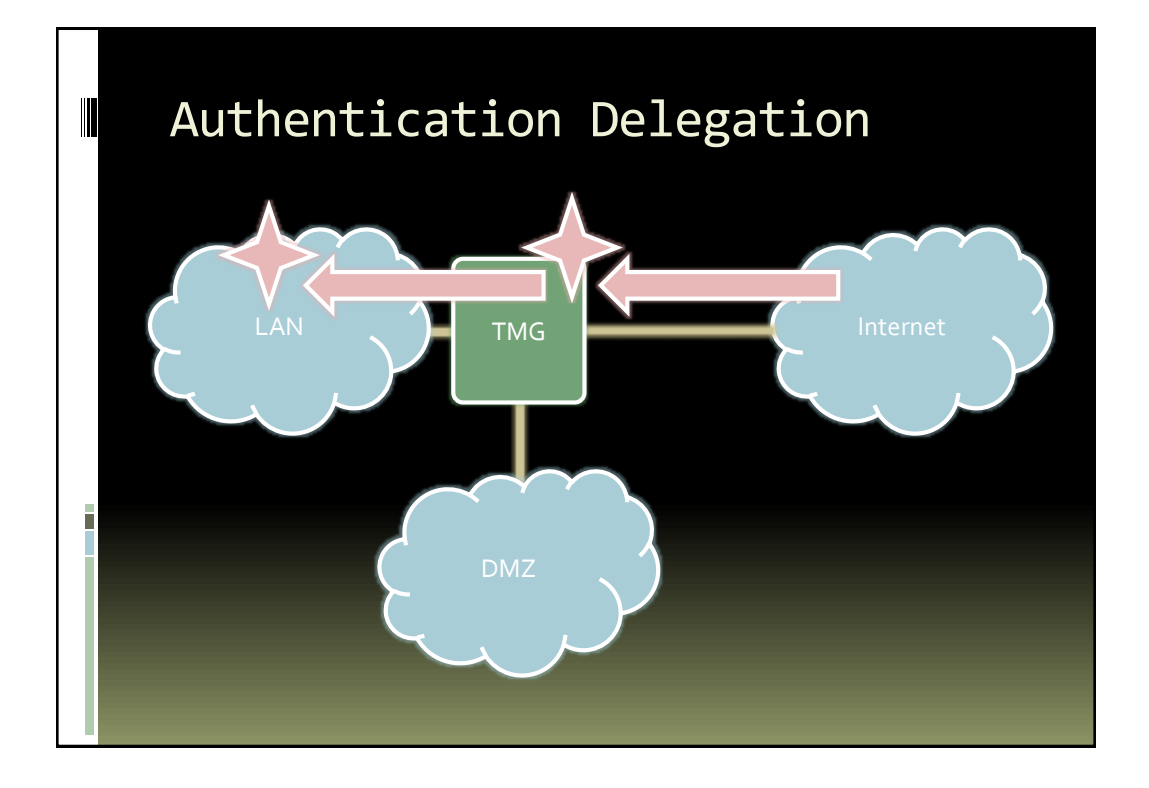

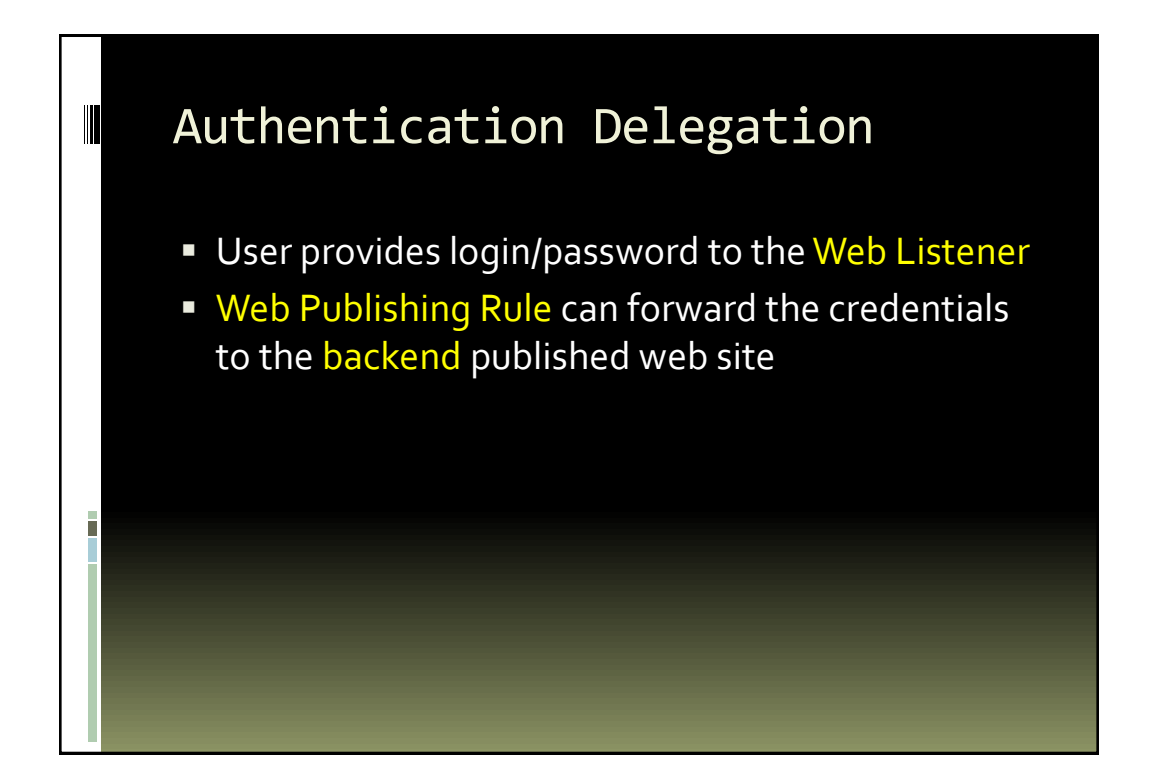

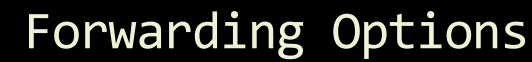

 $\begin{array}{c} \hline \end{array}$ 

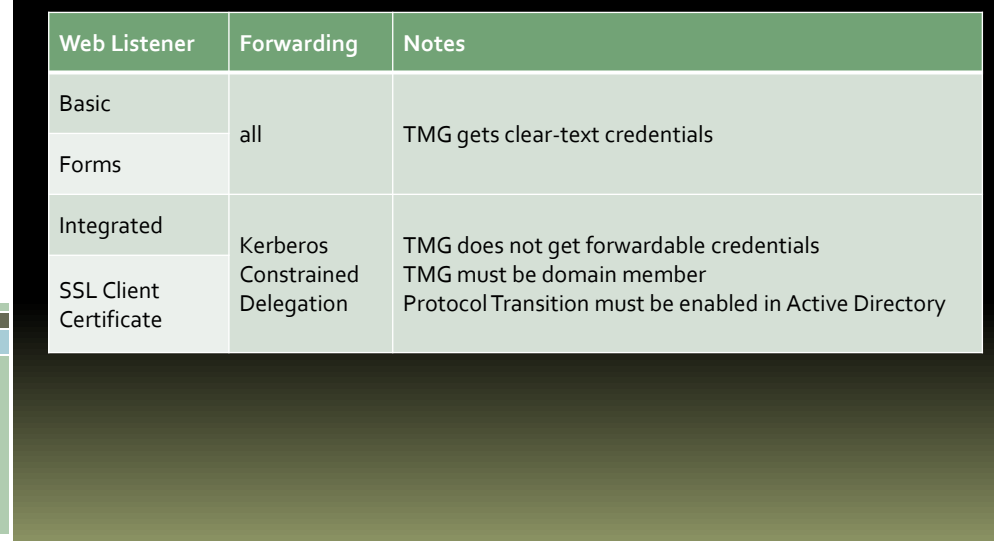

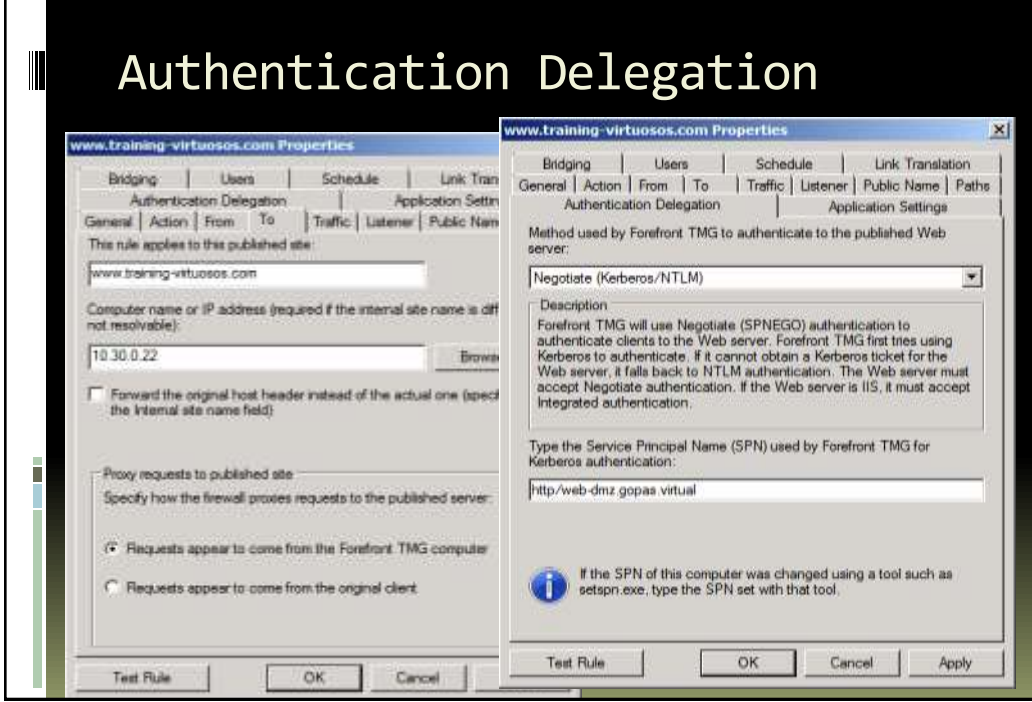

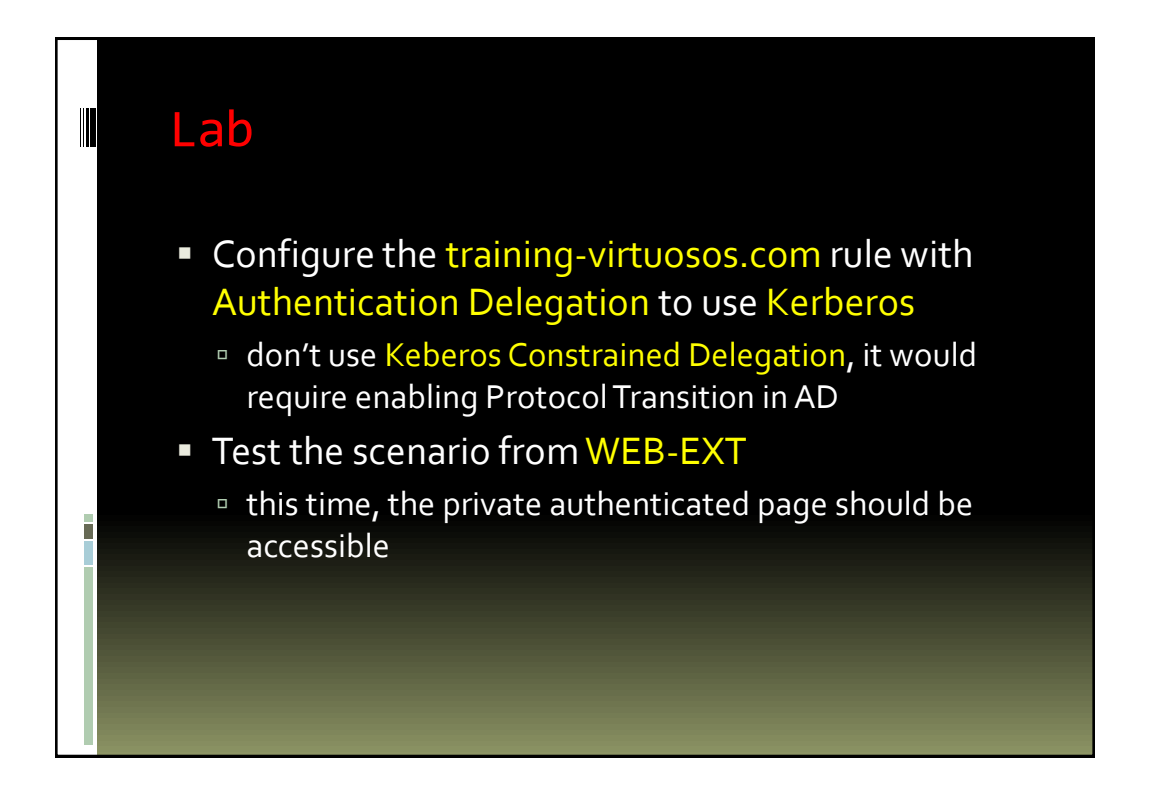

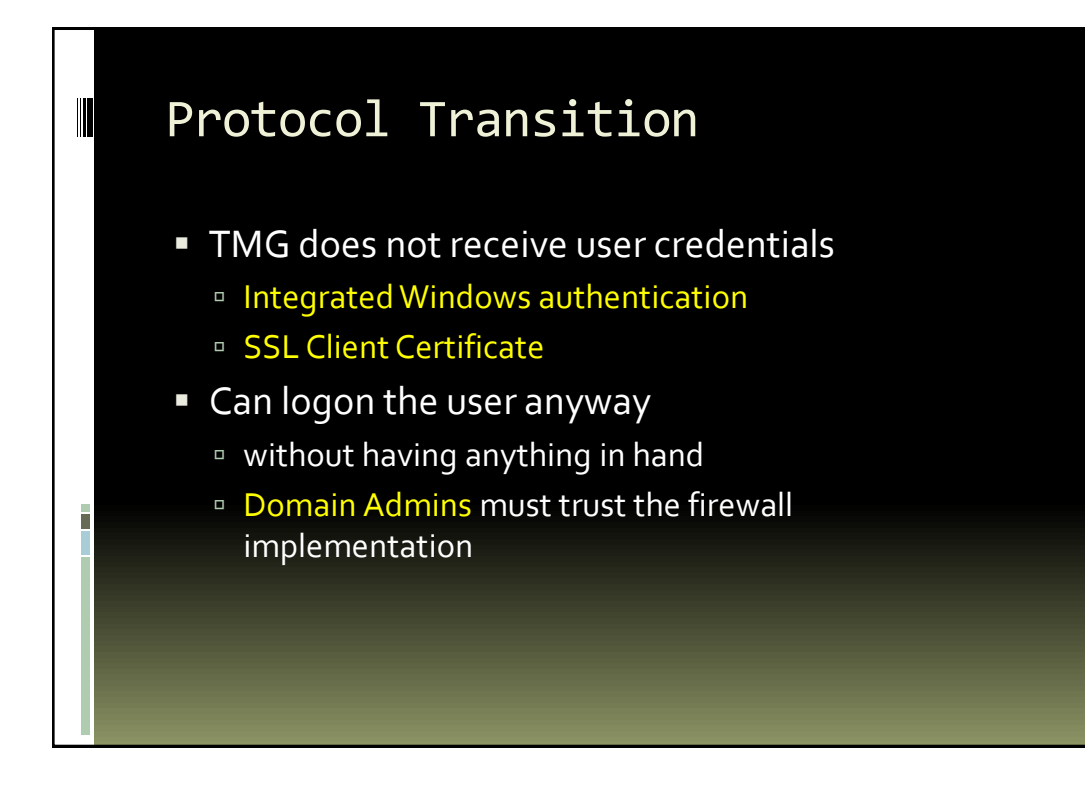

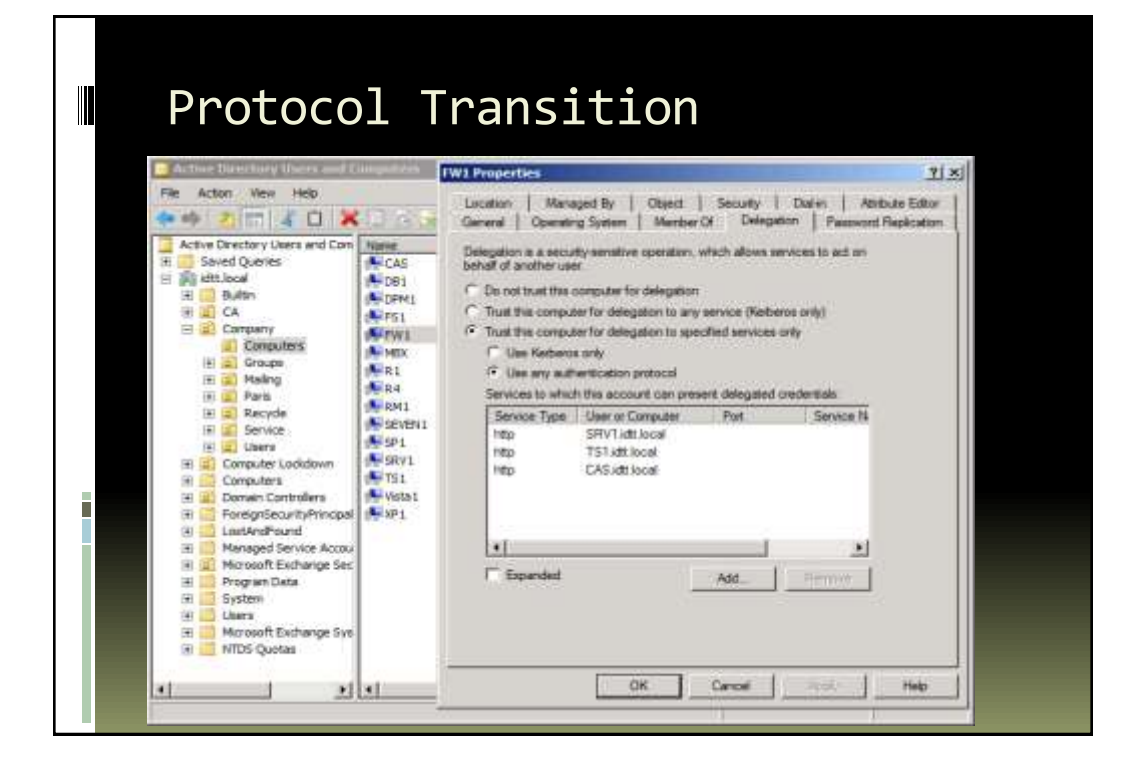

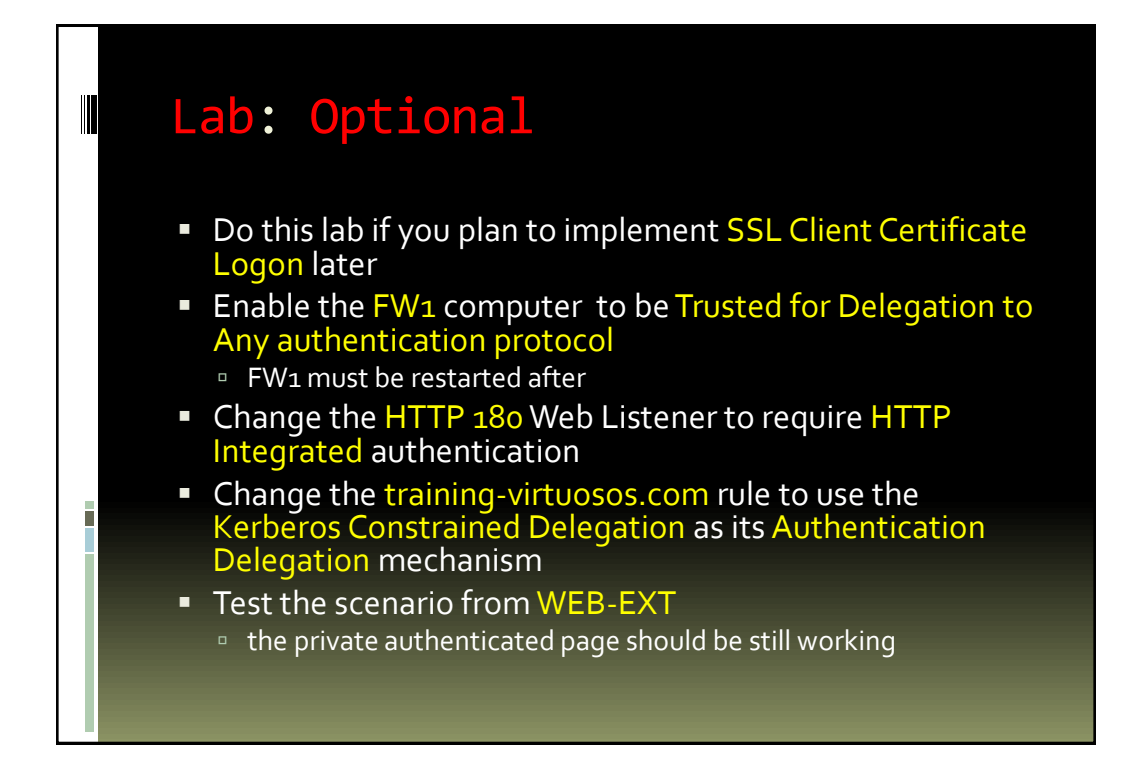

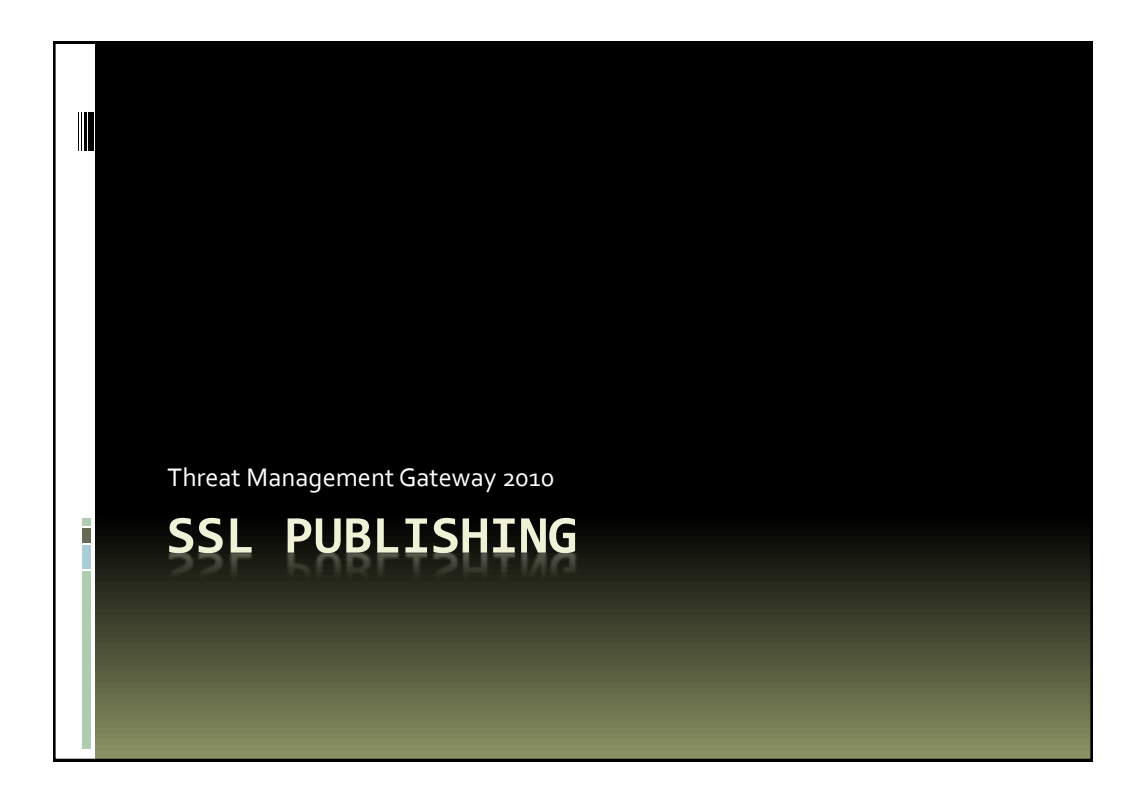

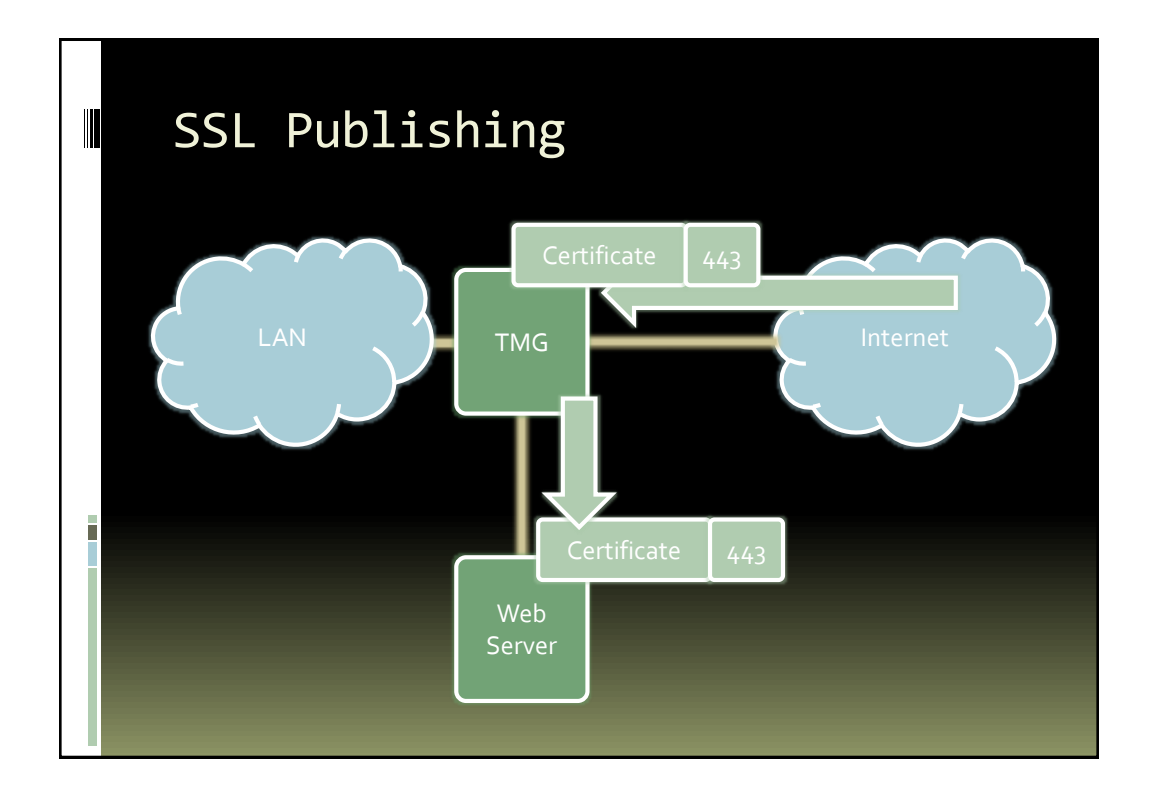

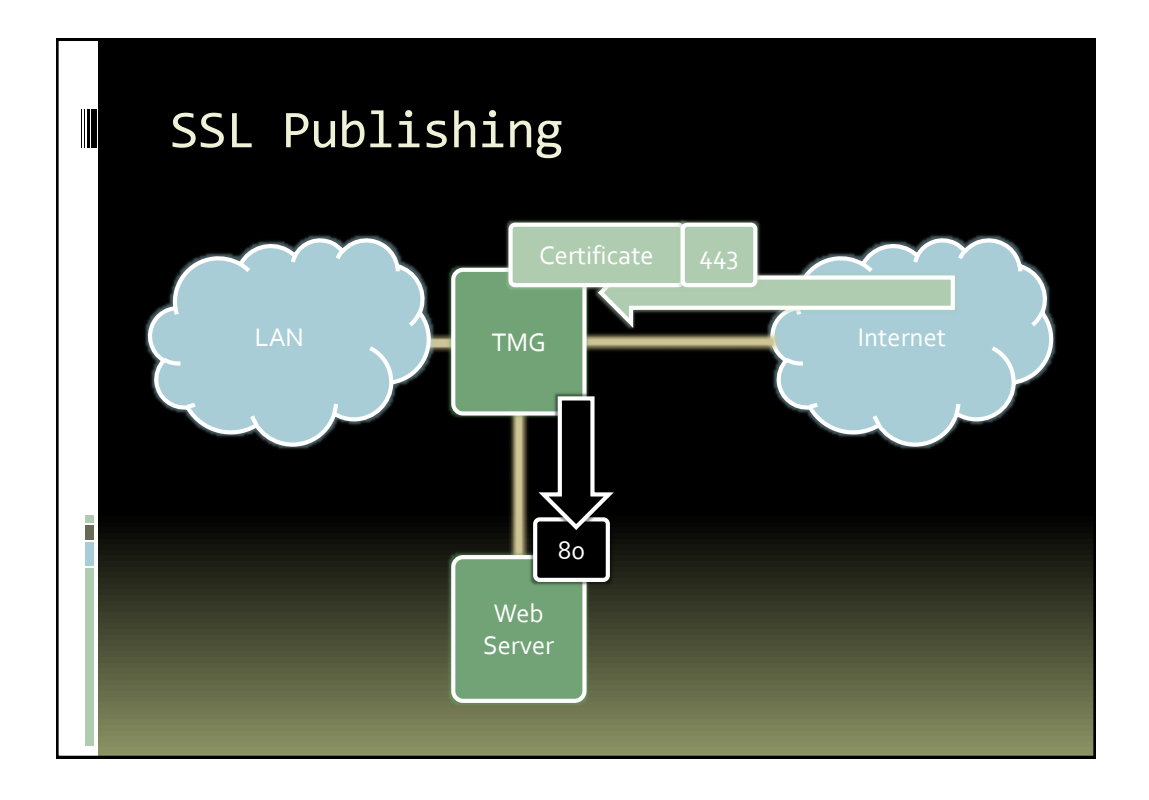

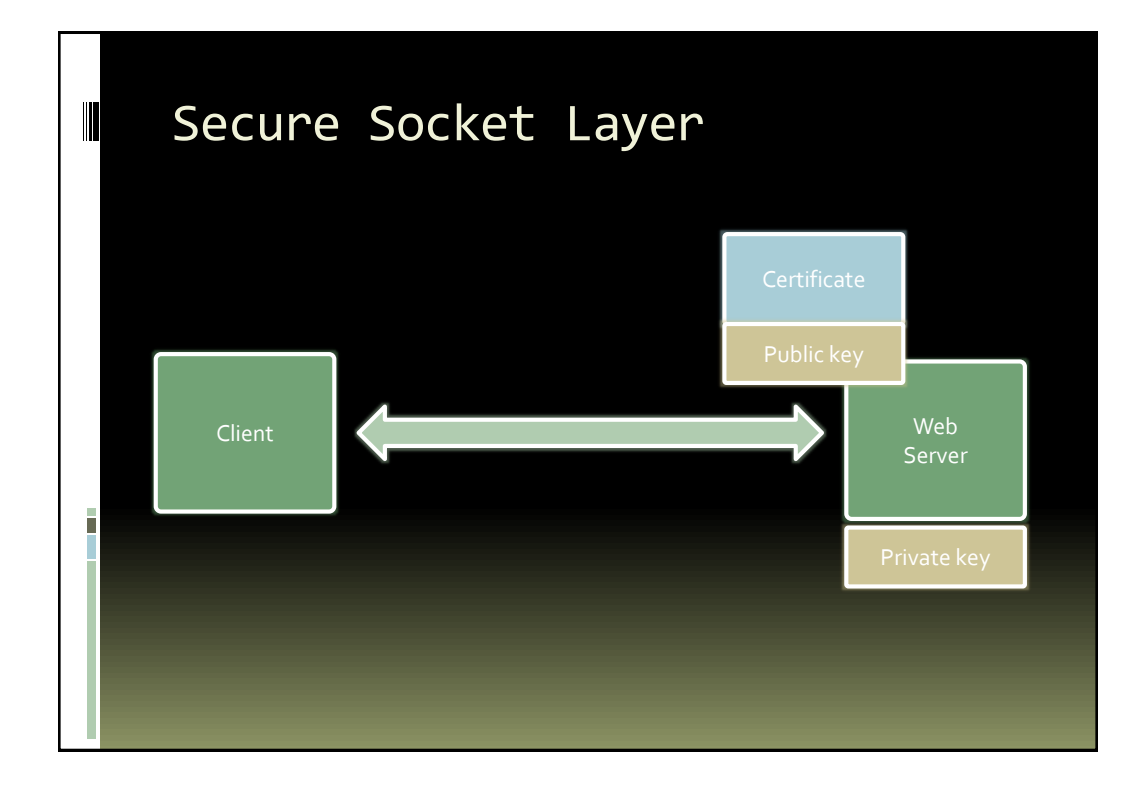

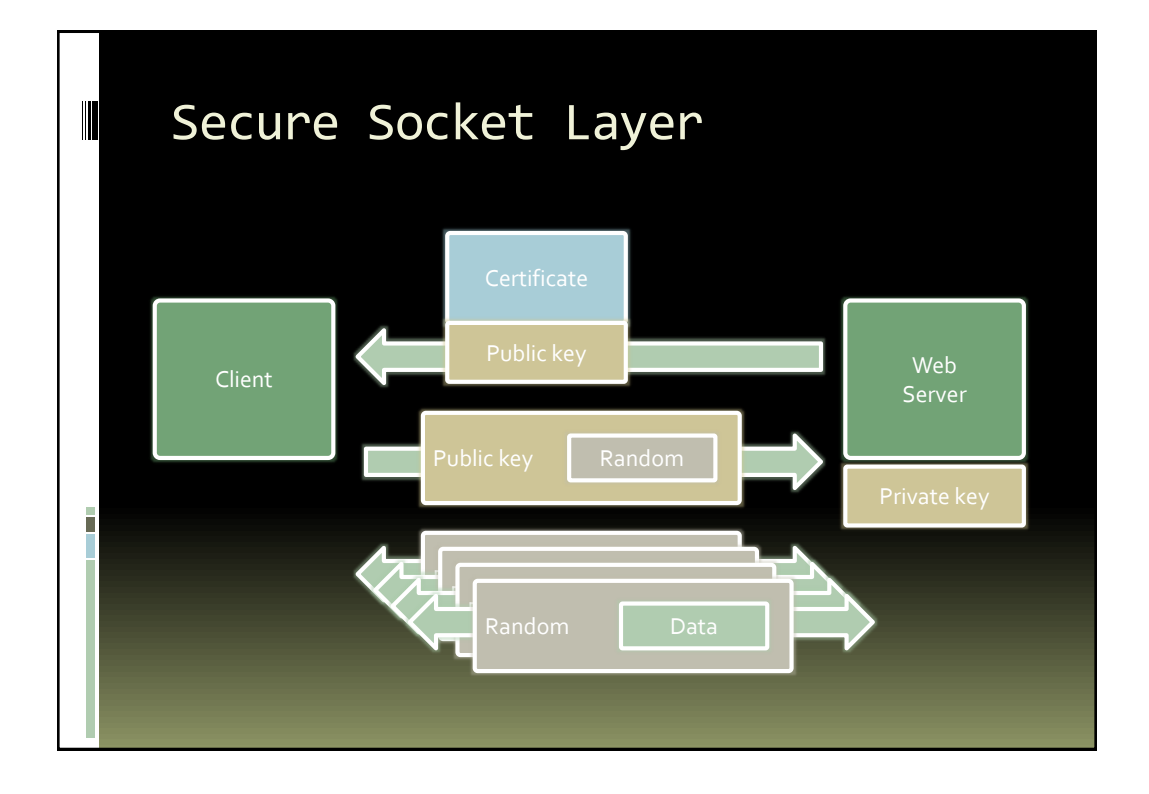

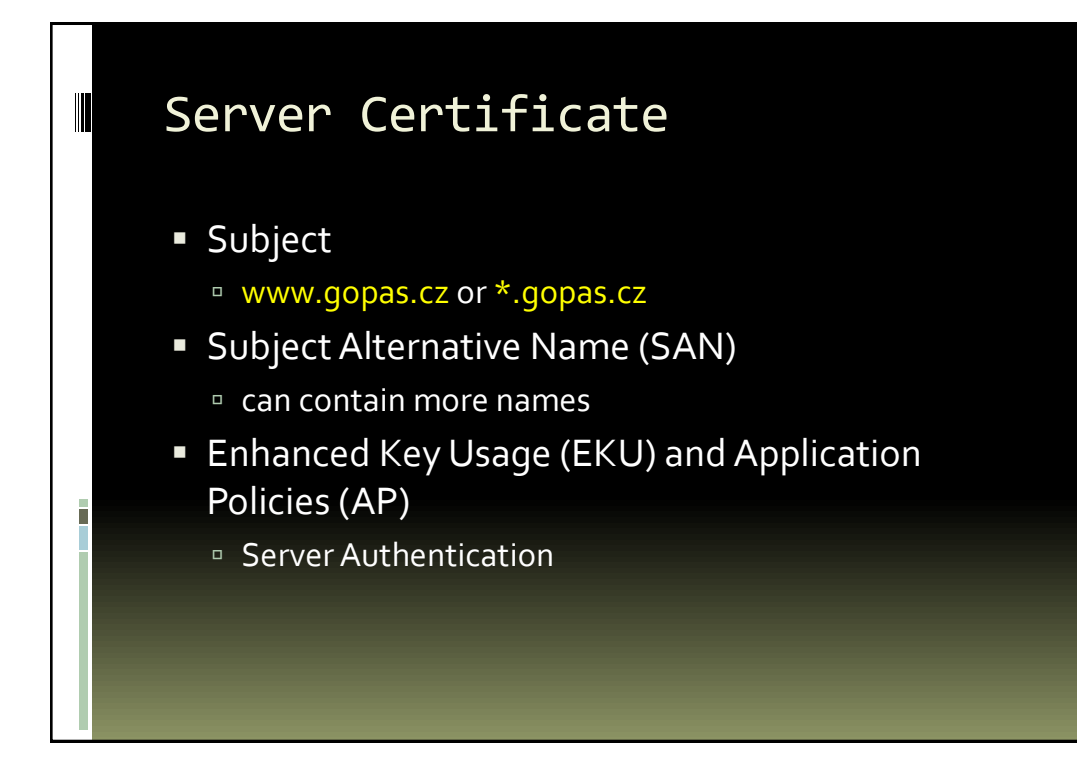

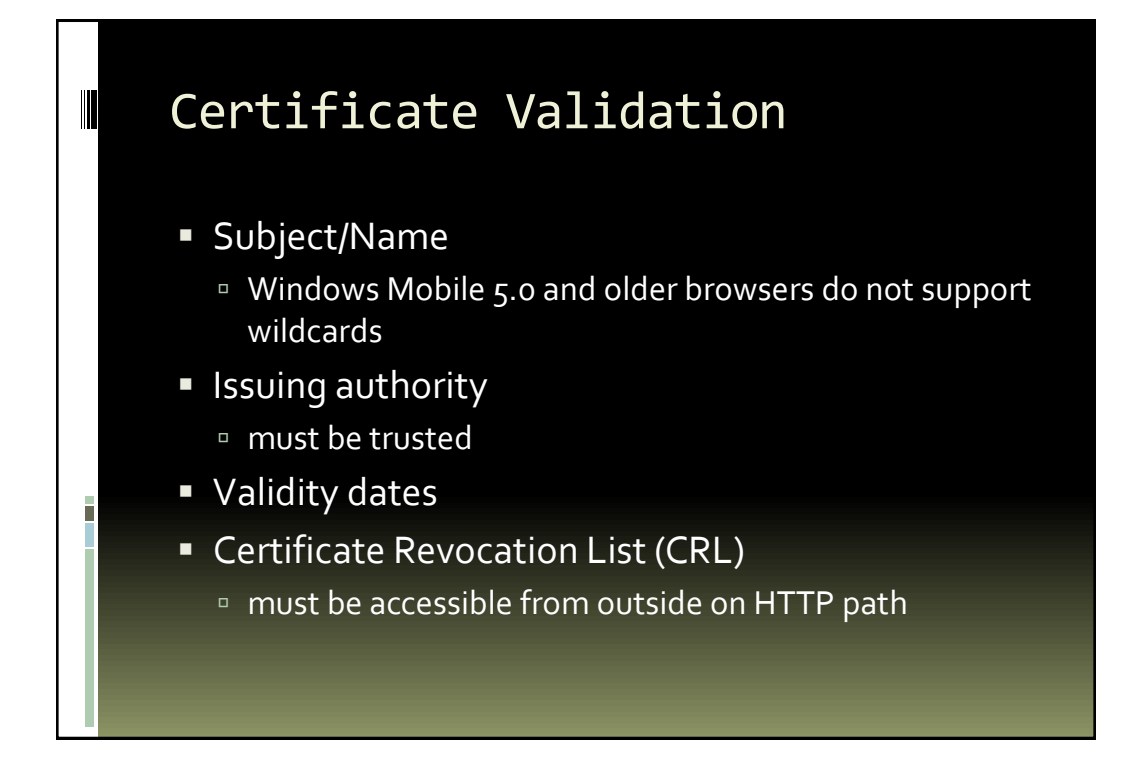

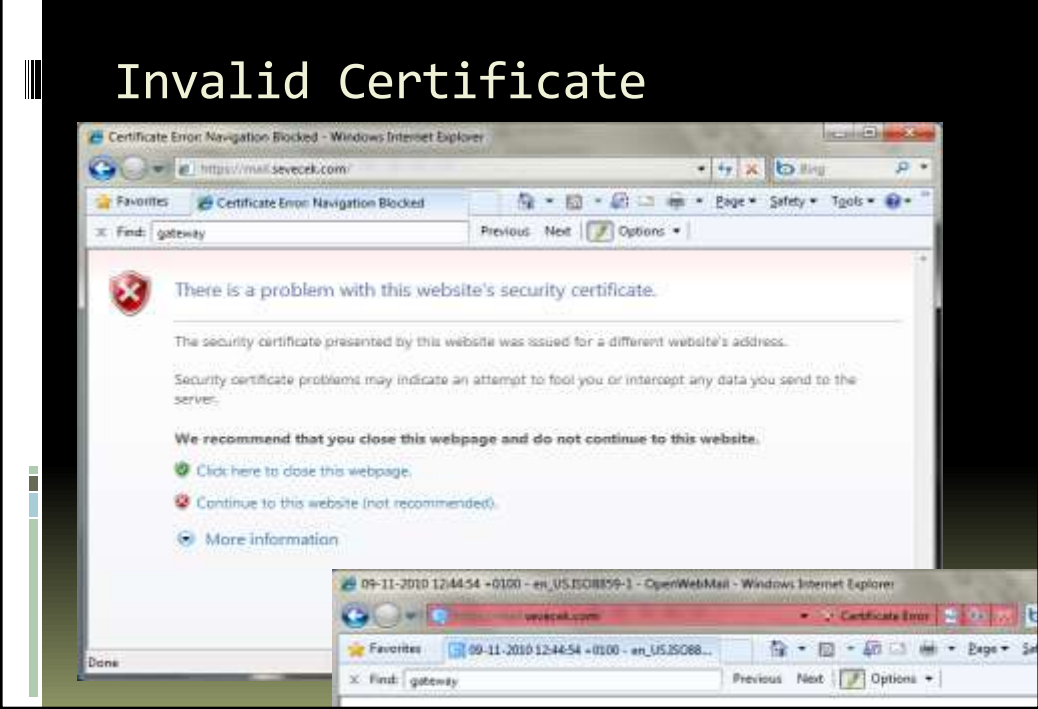

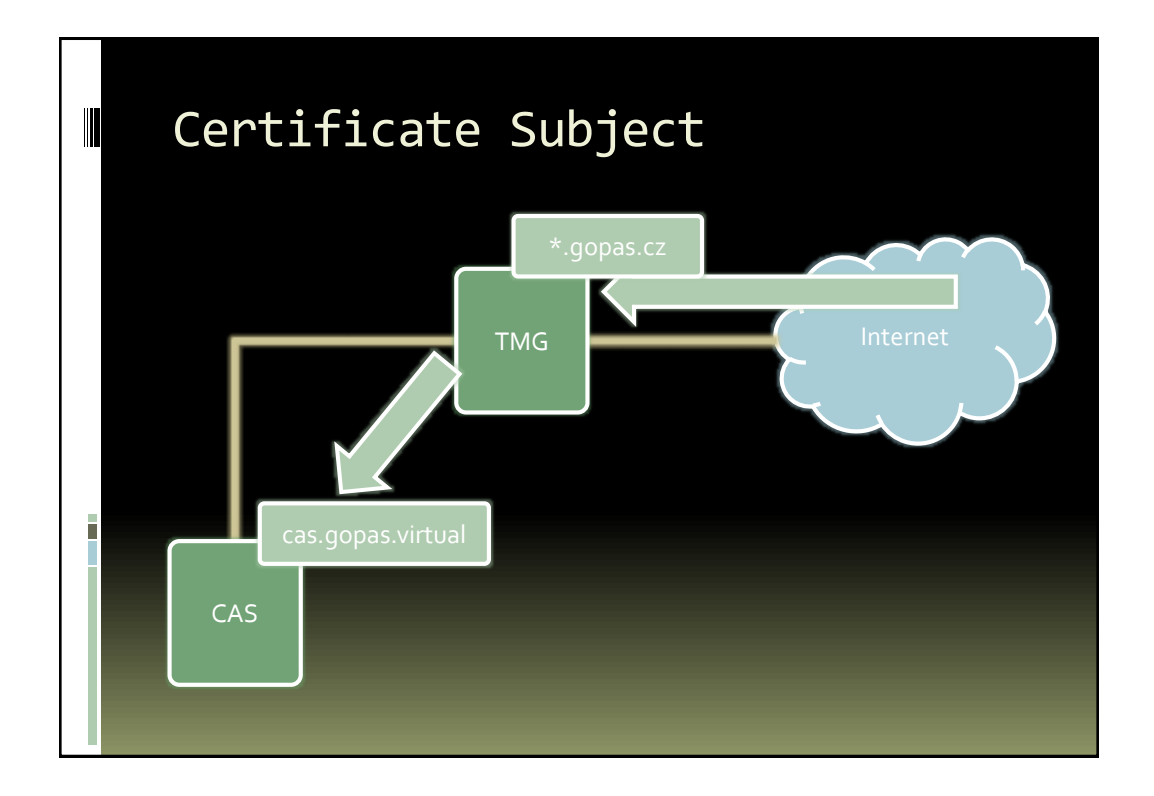

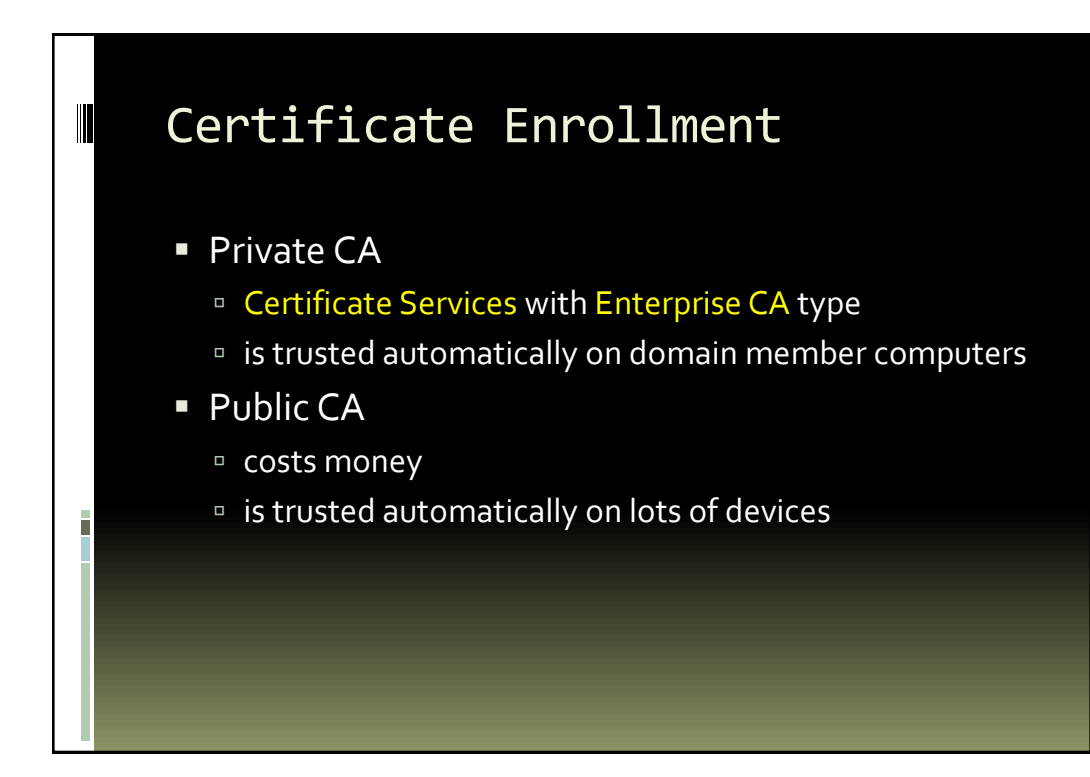

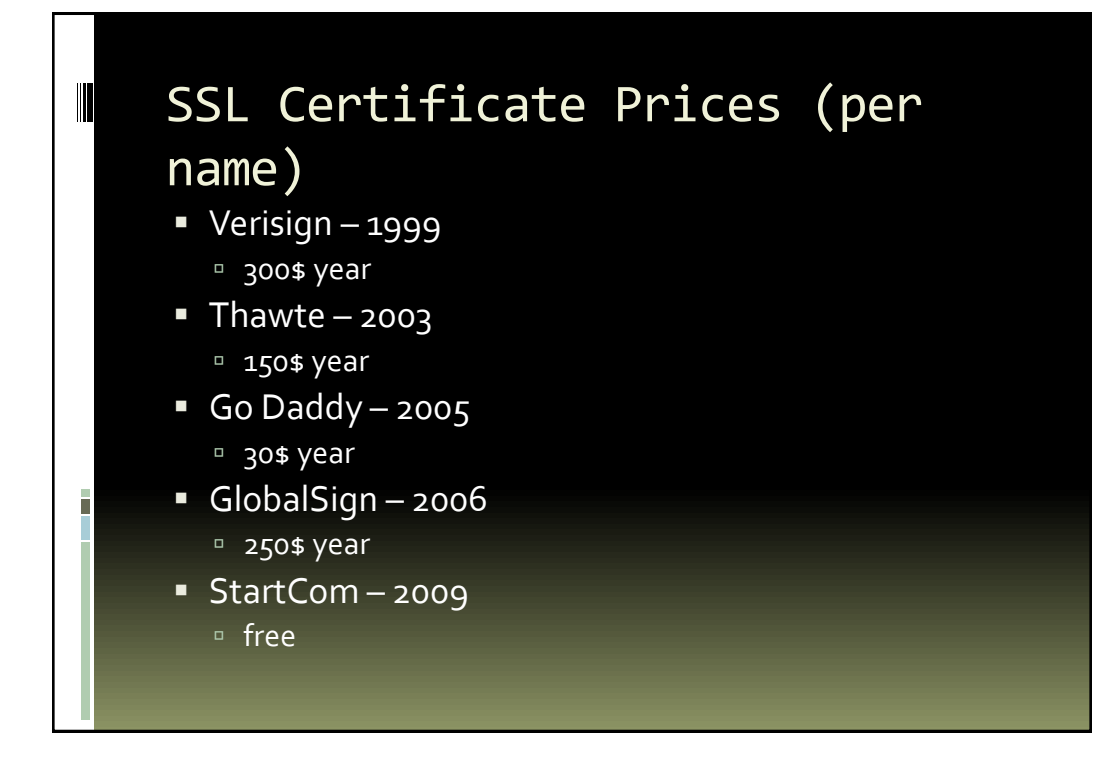

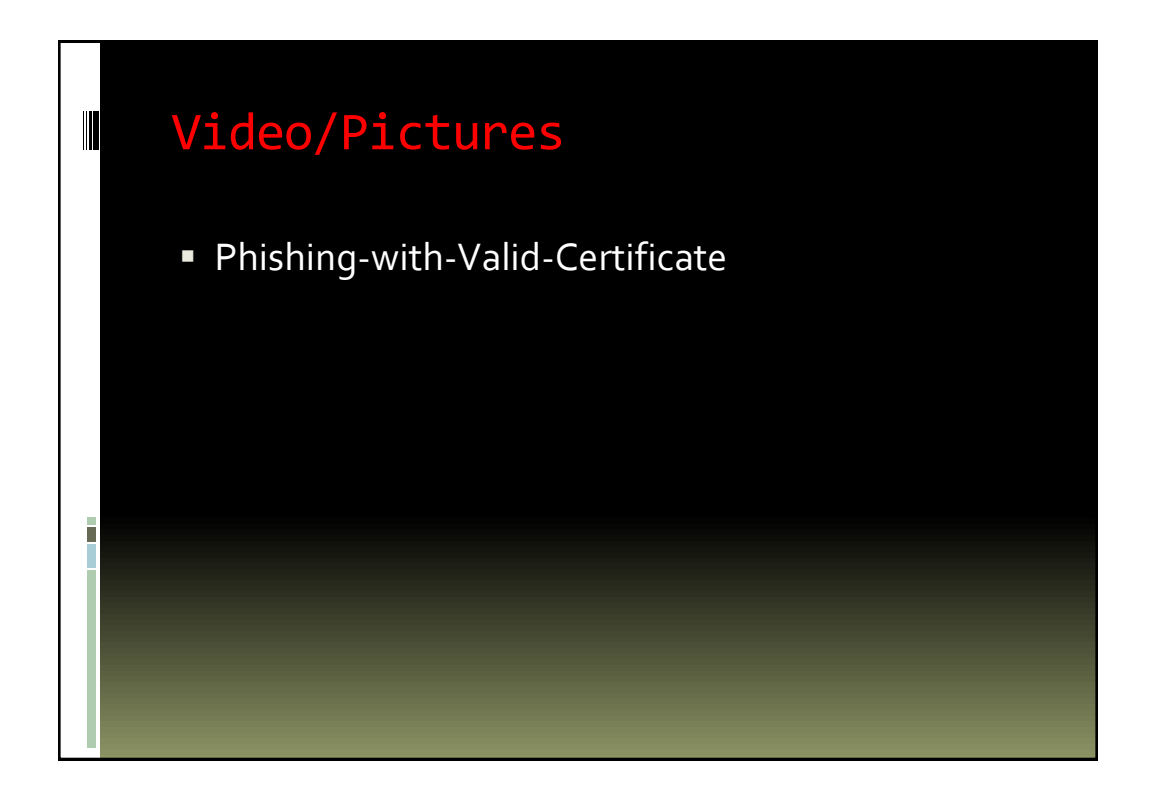

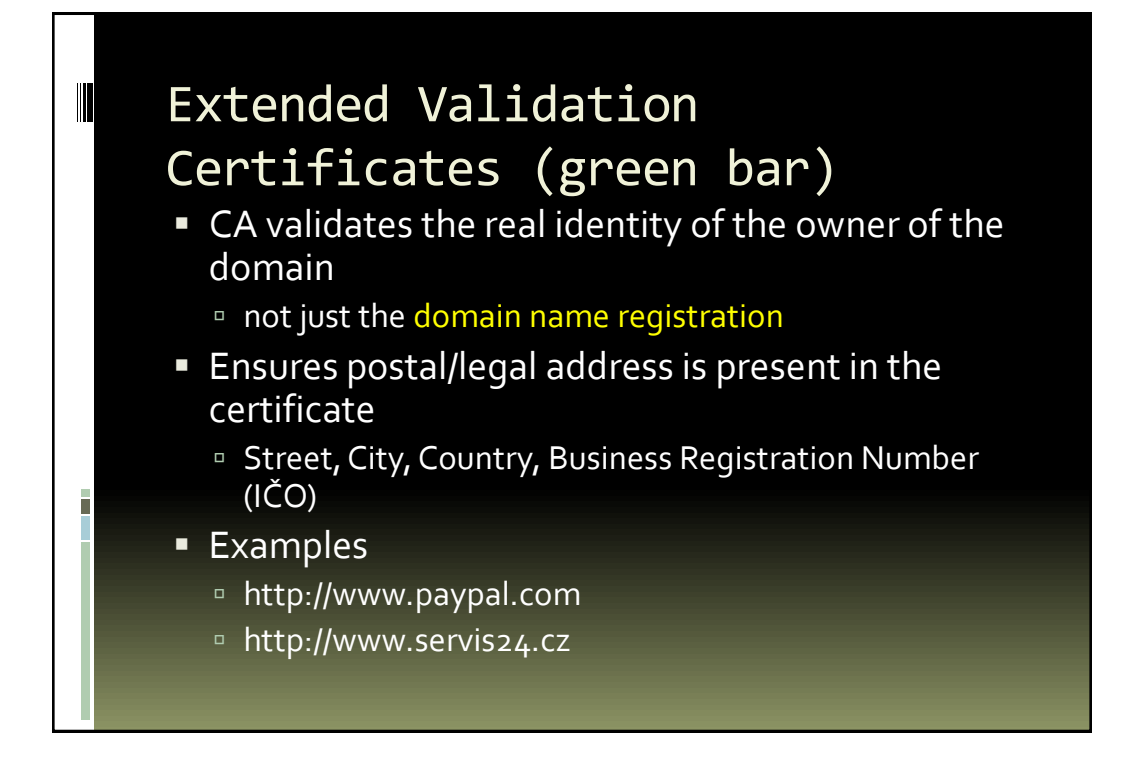

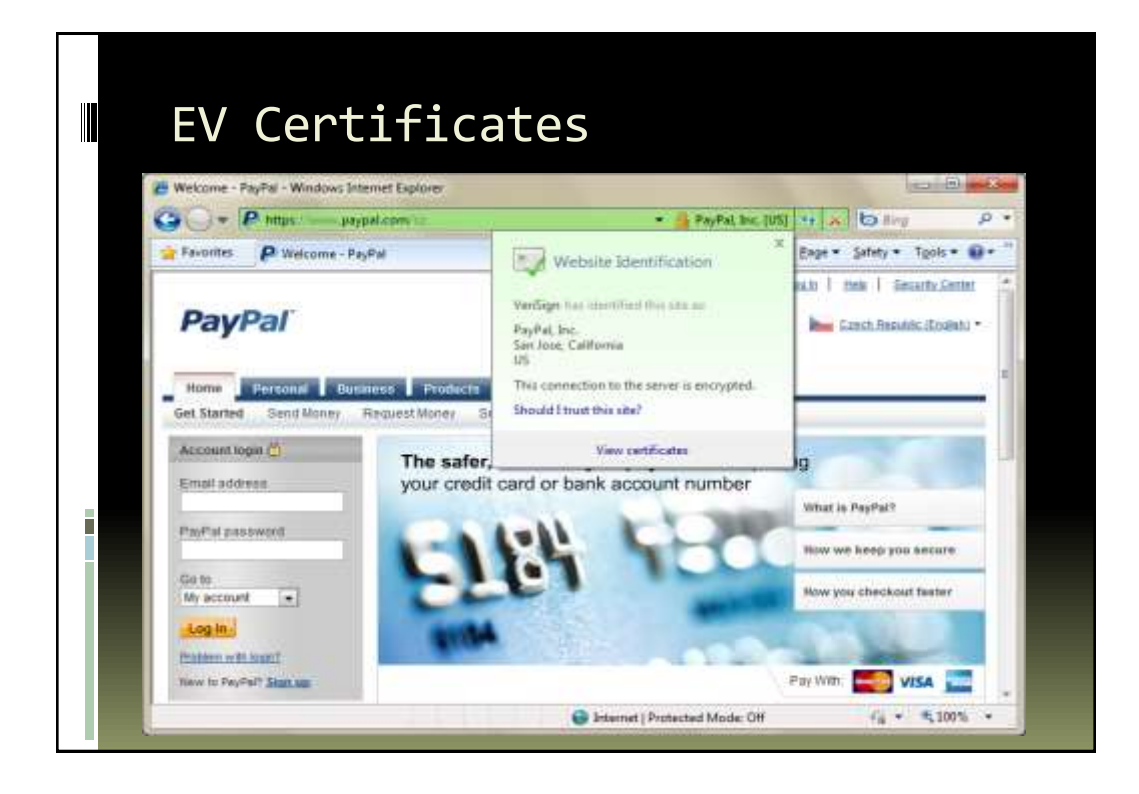

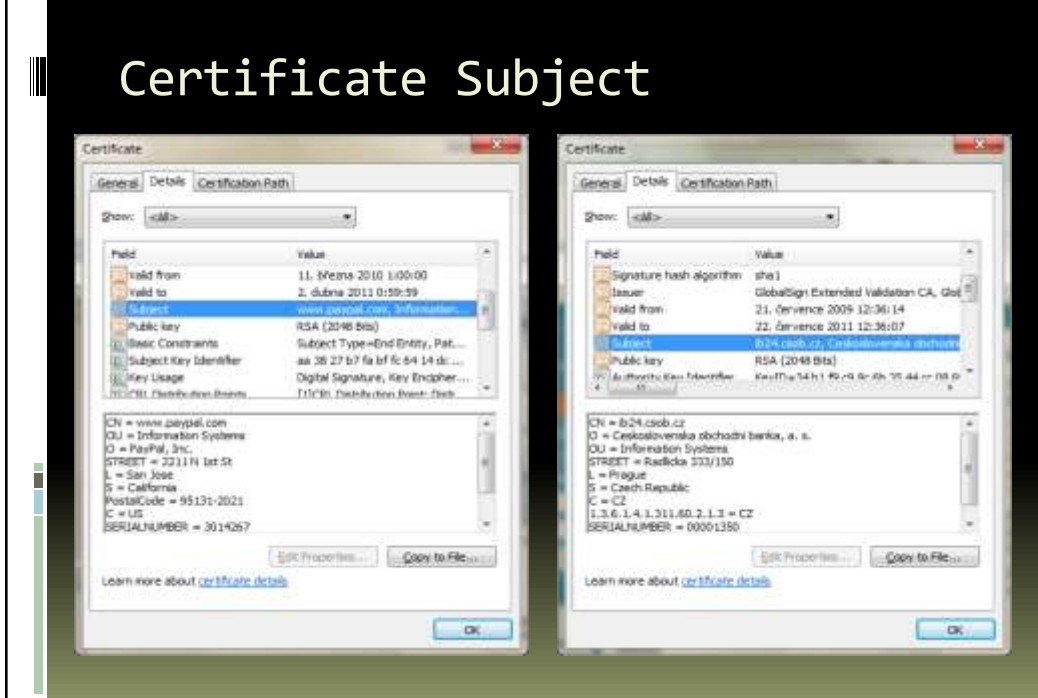

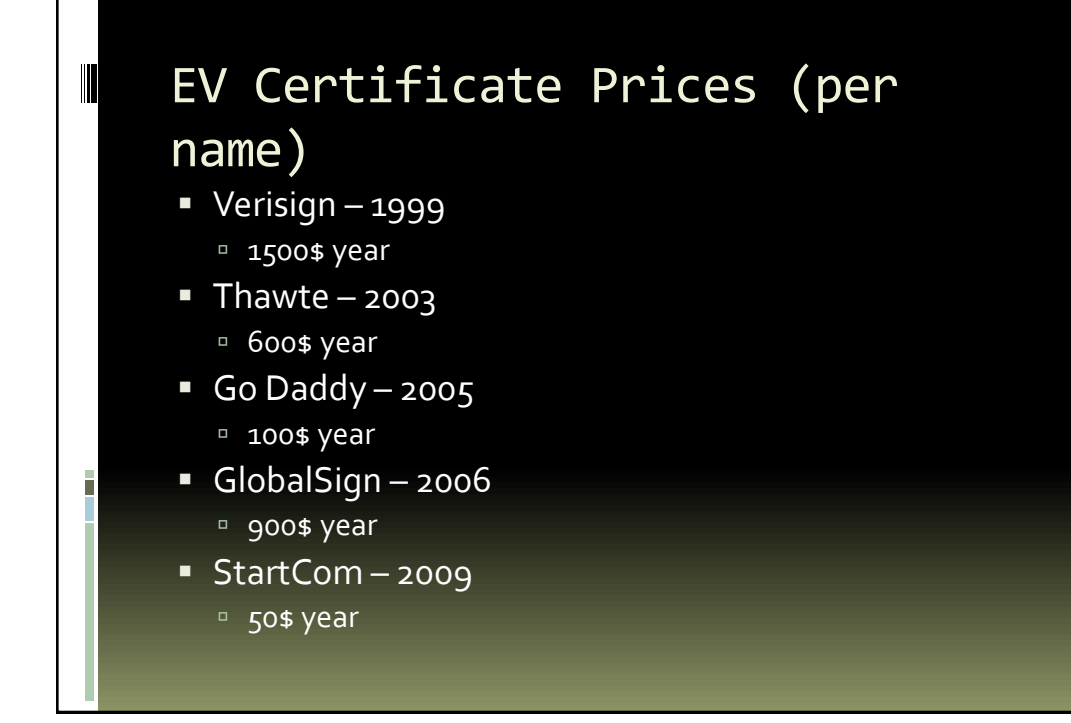

### EV browsers

 $\begin{array}{c} \hline \end{array}$ 

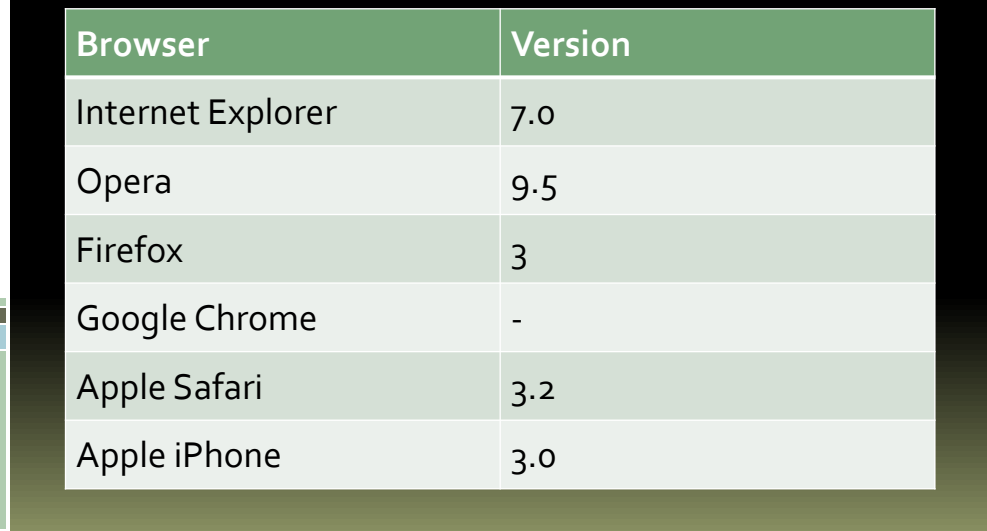

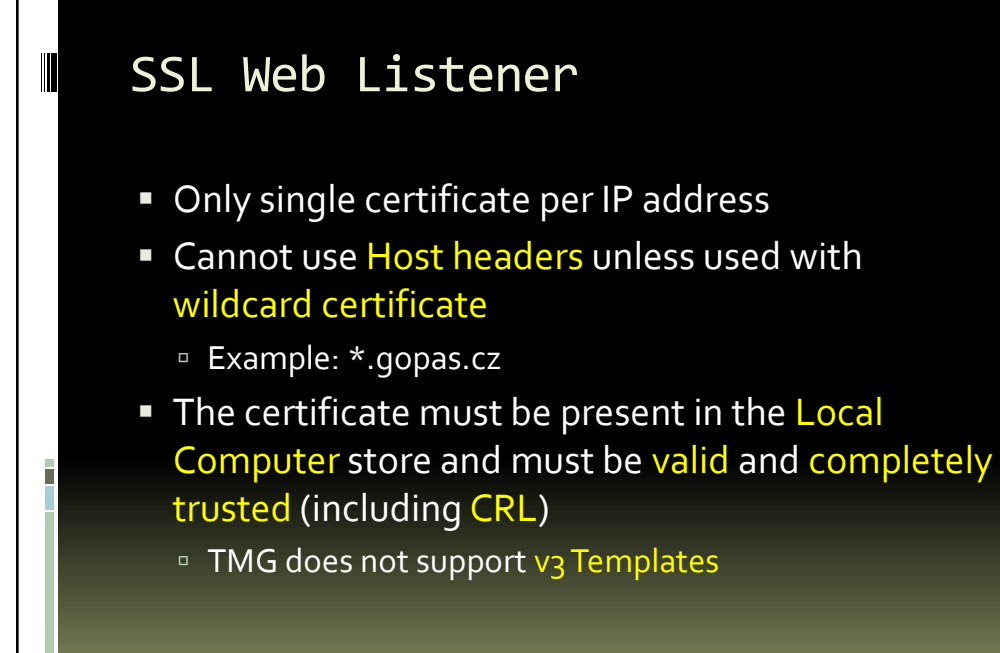

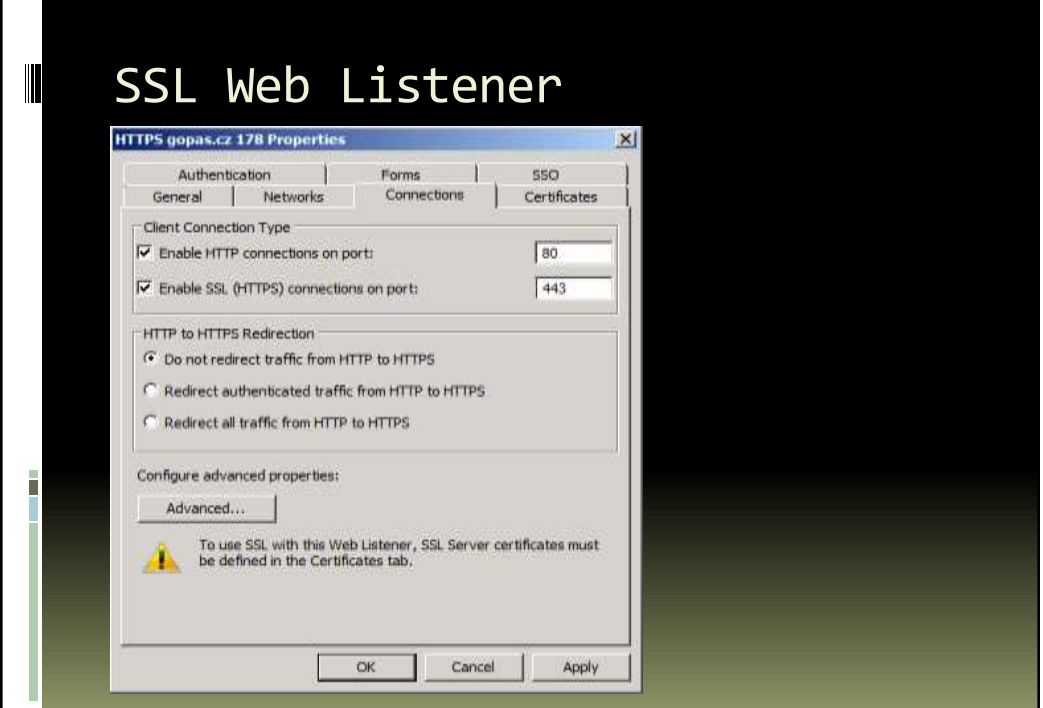

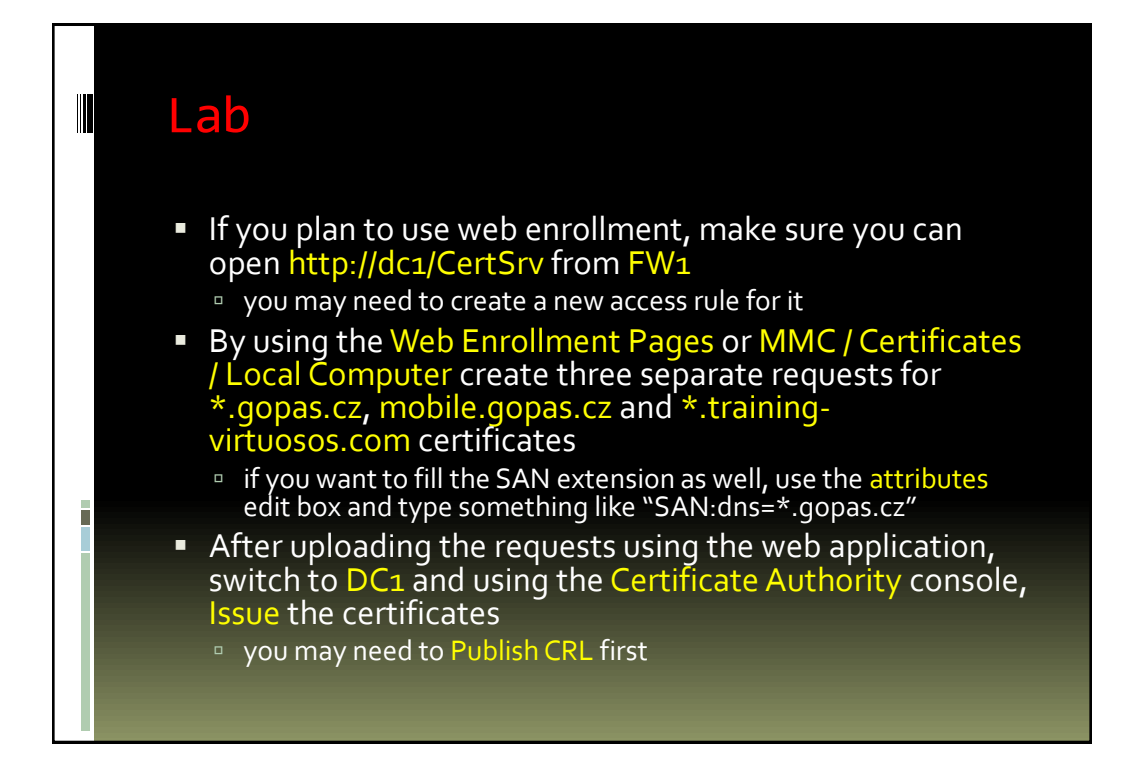

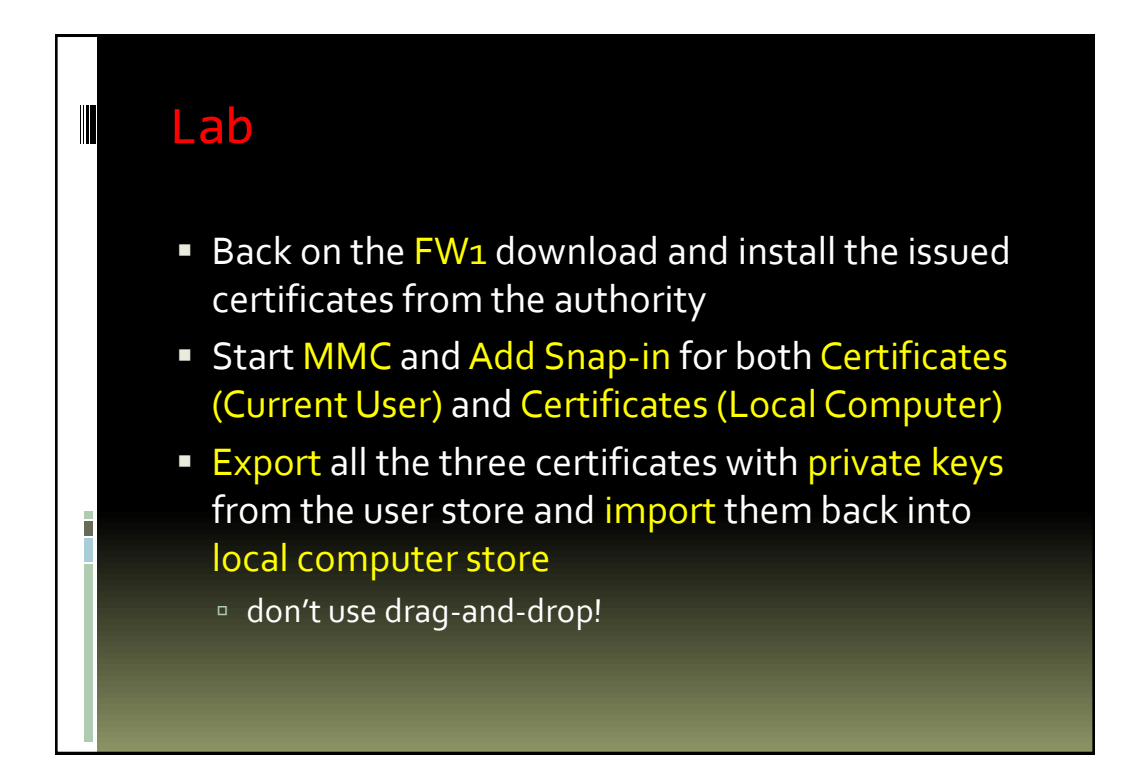

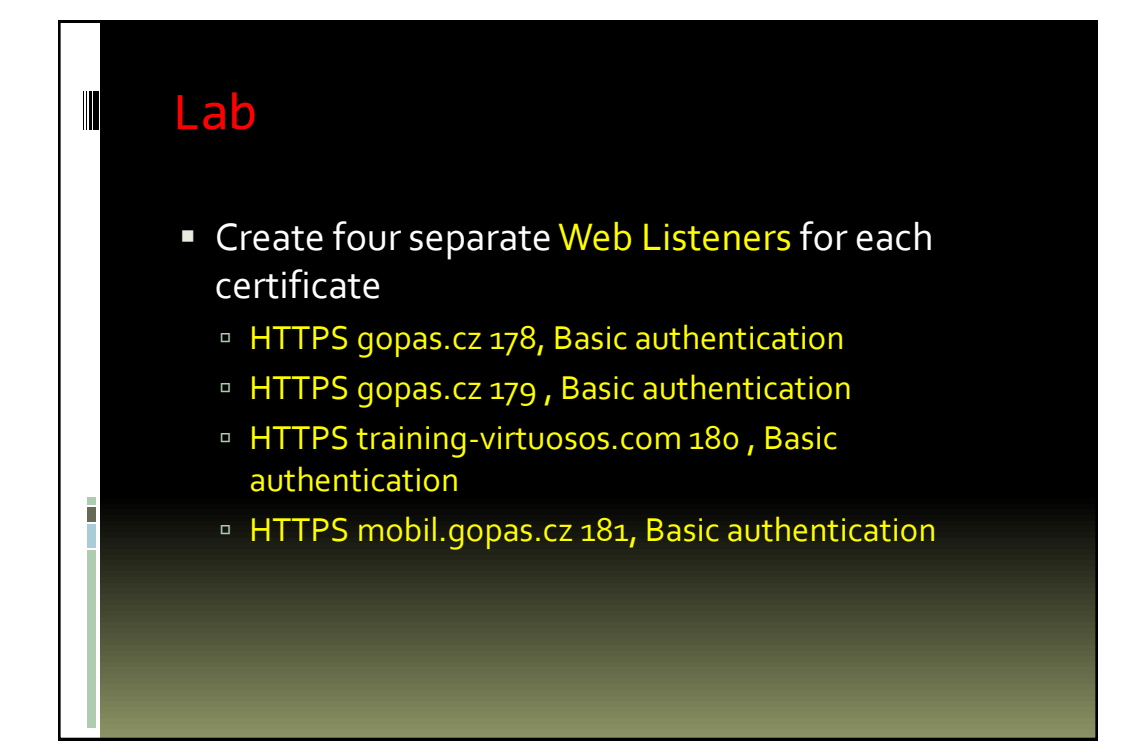

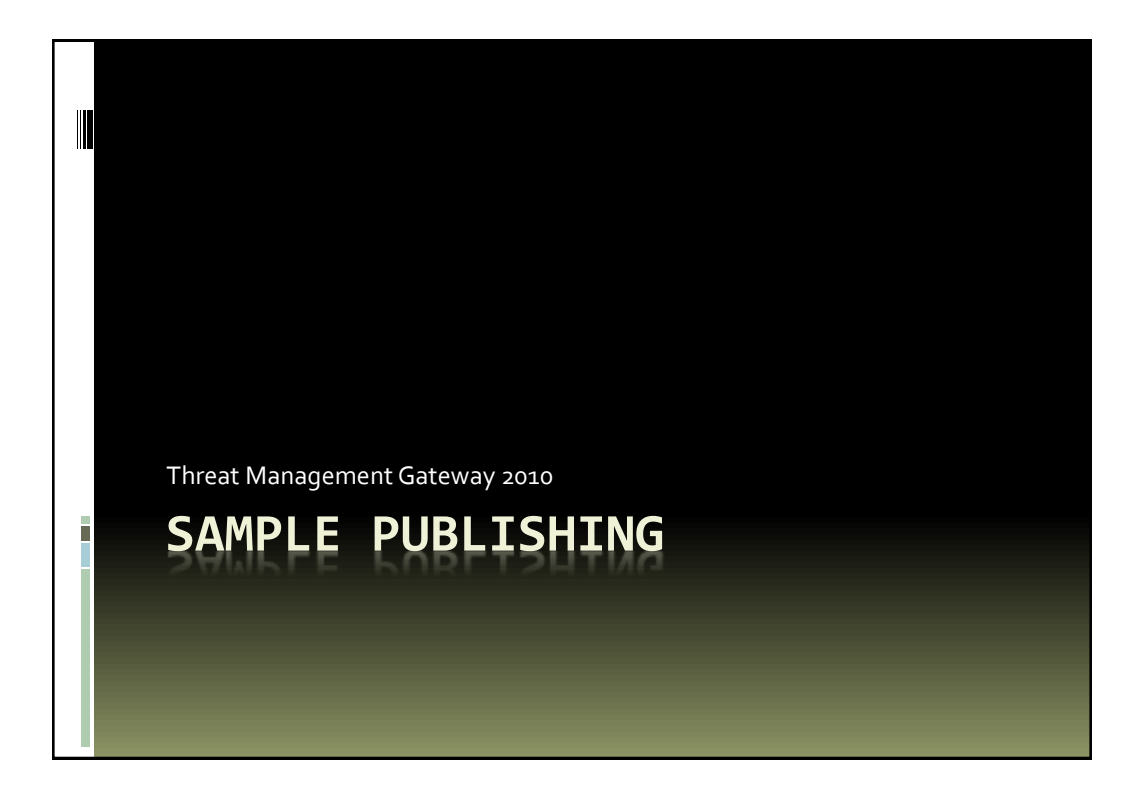

## Sample Publishing

 $\blacksquare$ 

 $\begin{array}{c} \hline \end{array}$ 

- **The following tables show sample publishing** combinations in the most secure manner possible
- The SSL Client Certificate authentication can be replaced by any other authentication
	- but would be most secure if implemented

## Authenticated with Client SSL certificate (\*.gopas.cz)

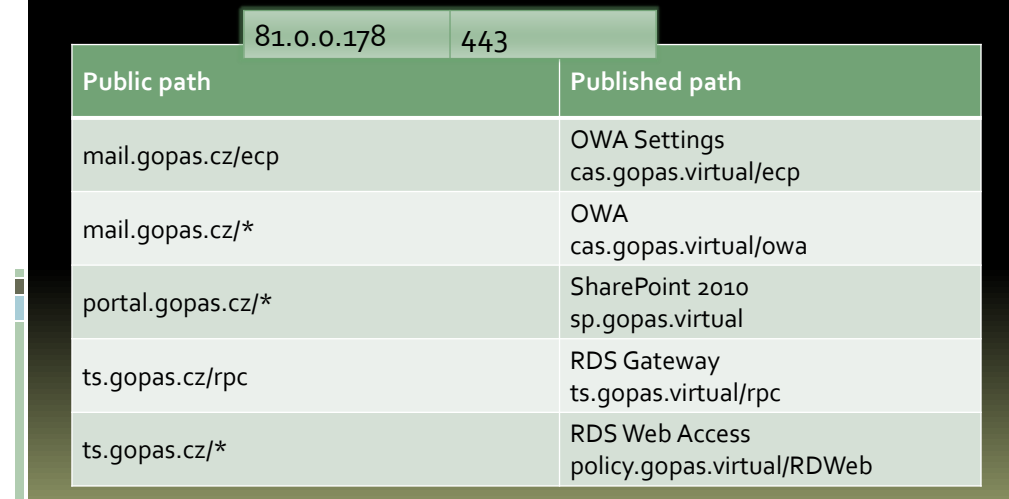

# Authenticated with password (\*.gopas.cz)

 $\begin{array}{c} \hline \end{array}$ 

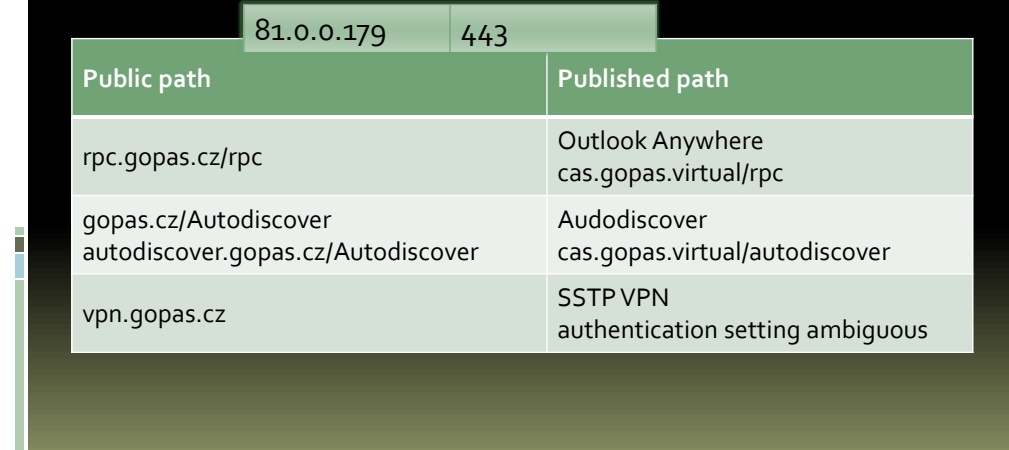

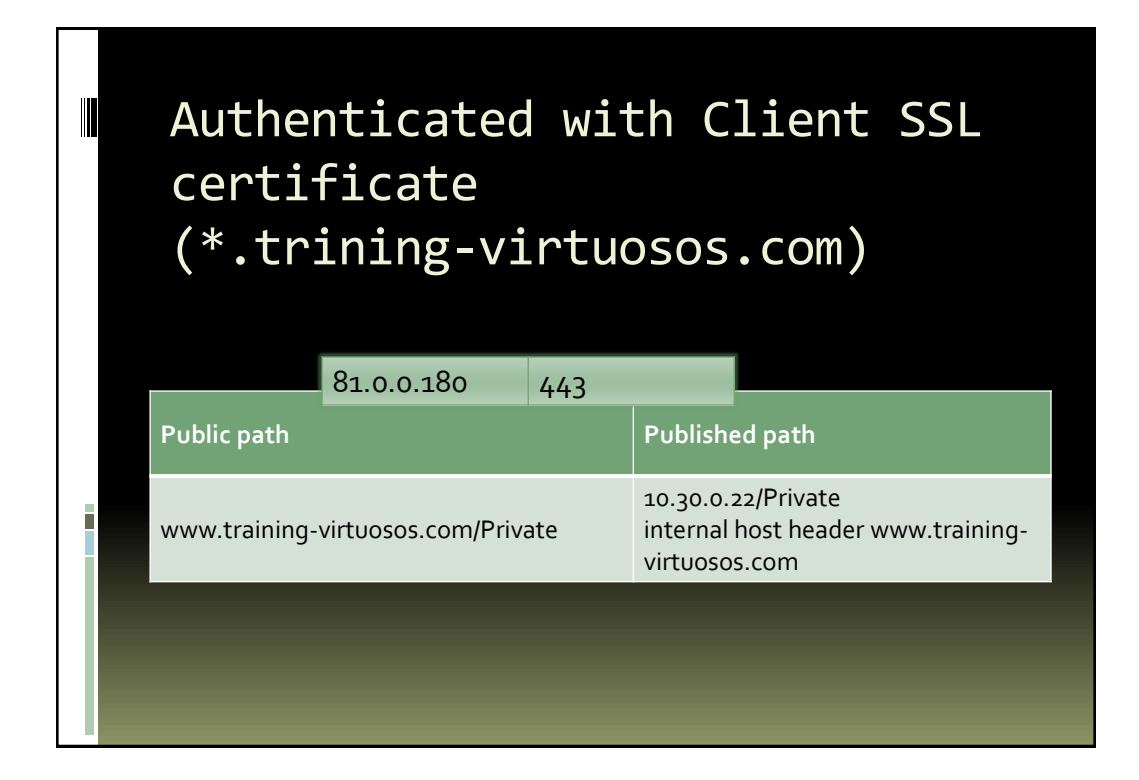

## Authenticated with password or SSL Client Certificate (mobile.gopas.cz)

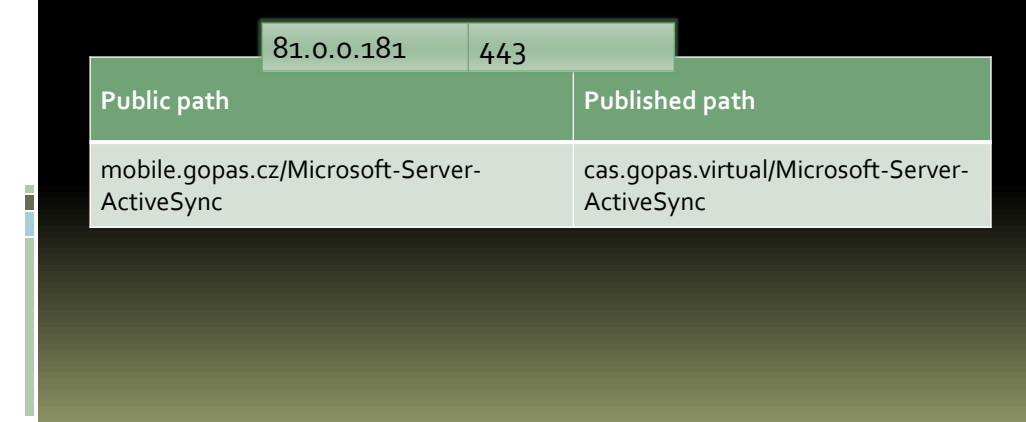

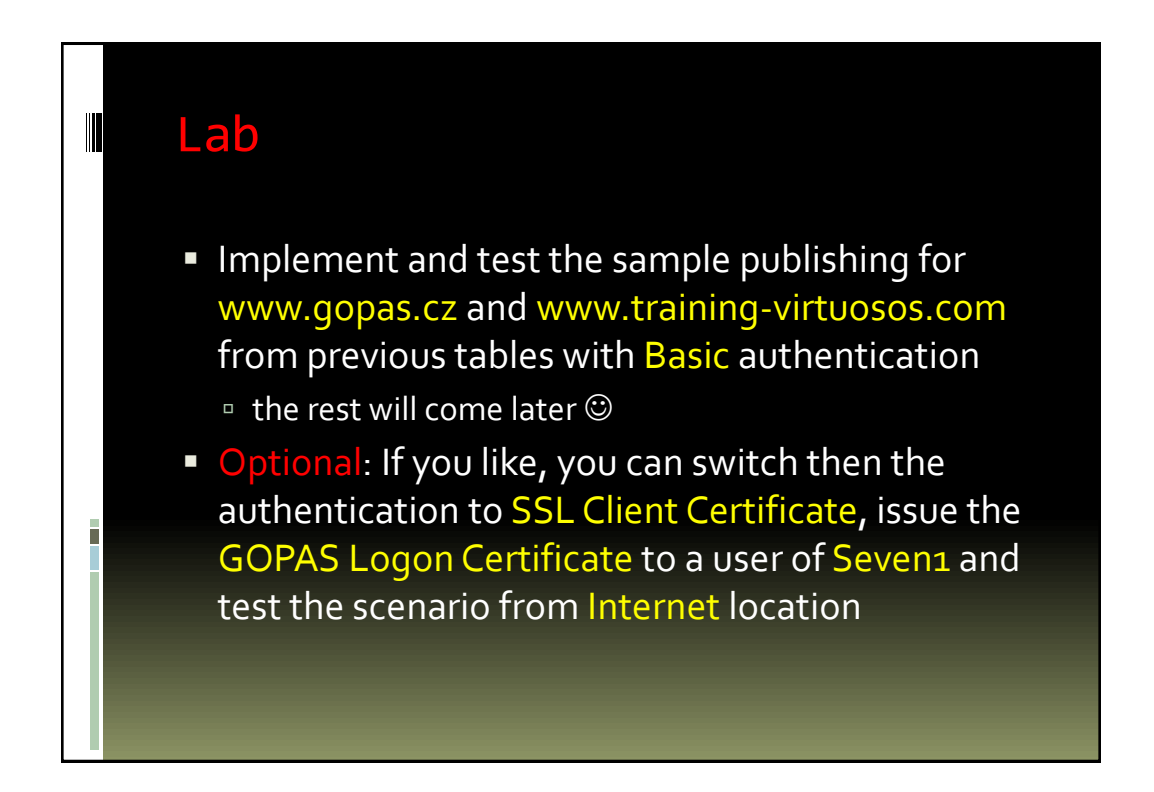

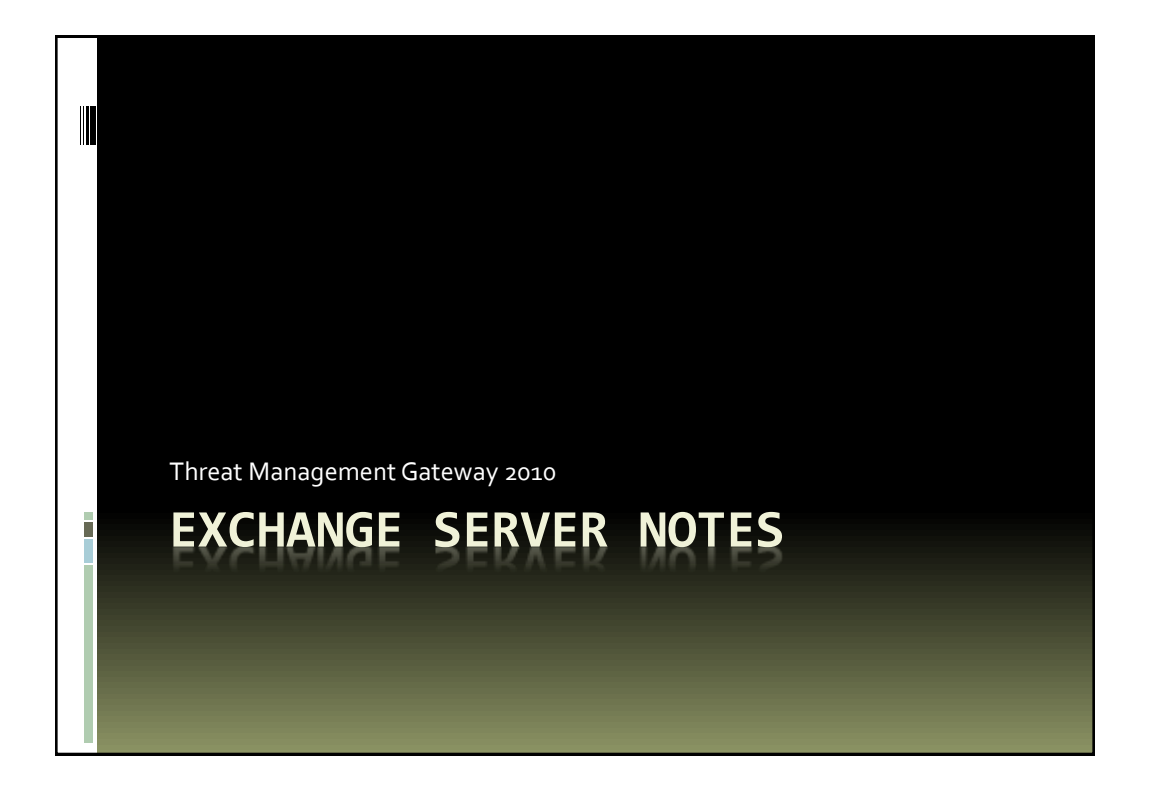

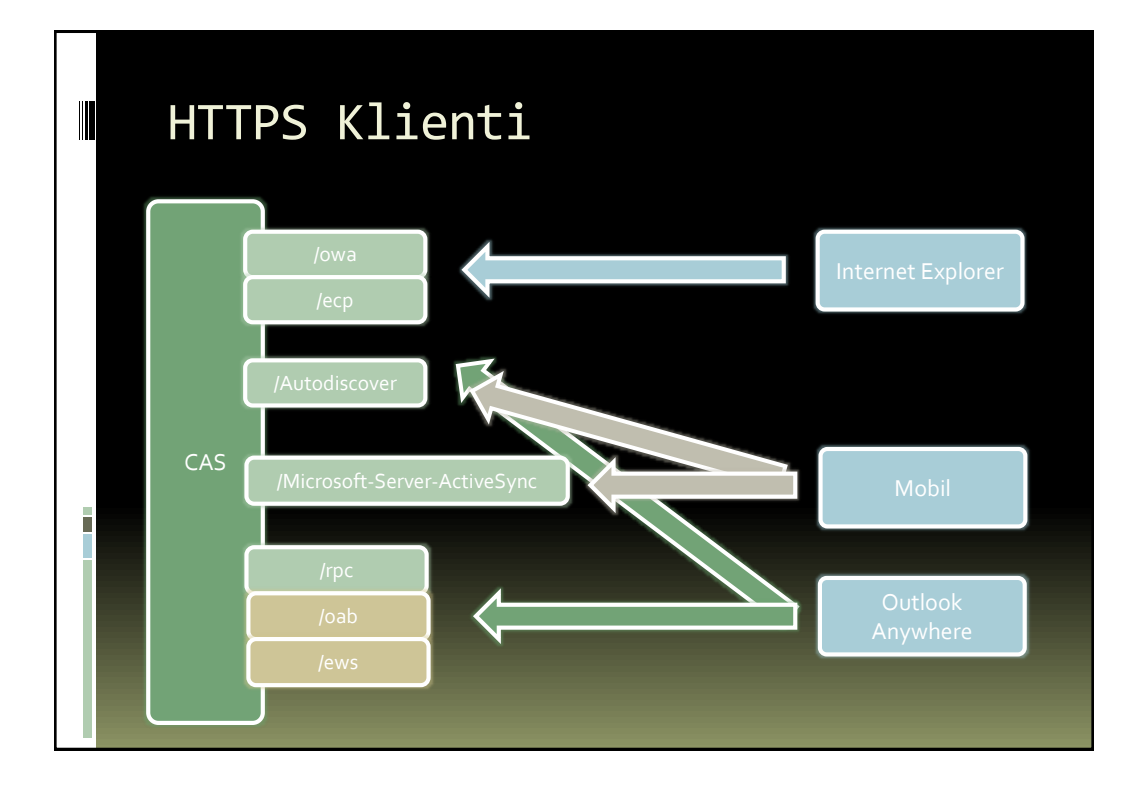

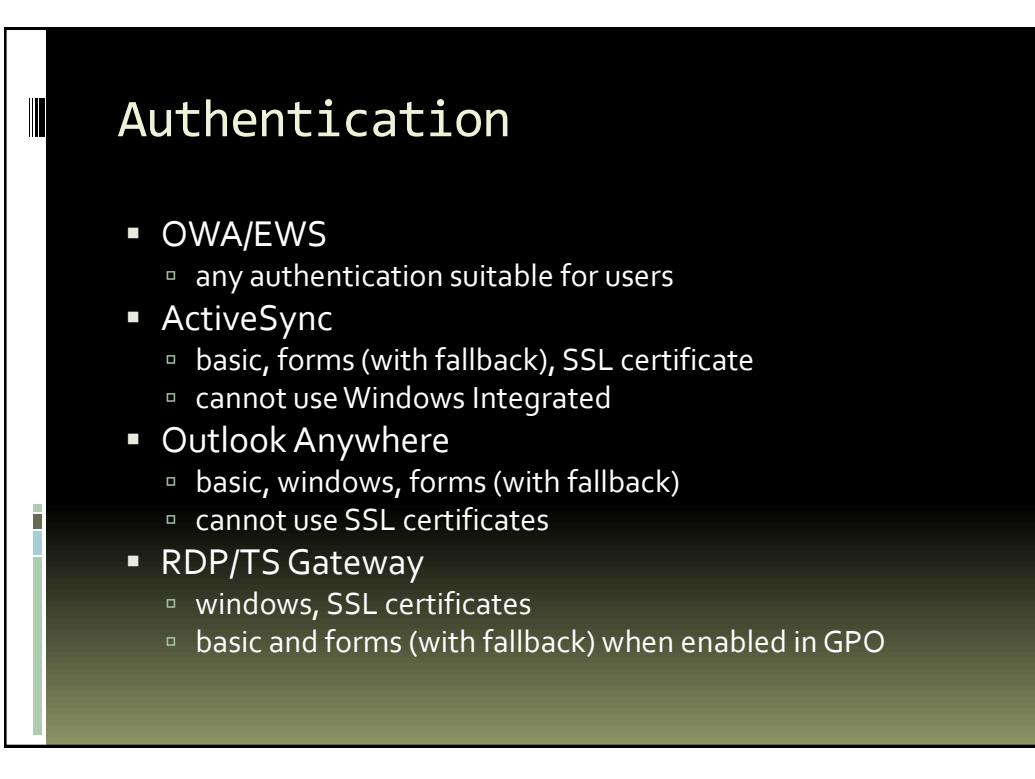

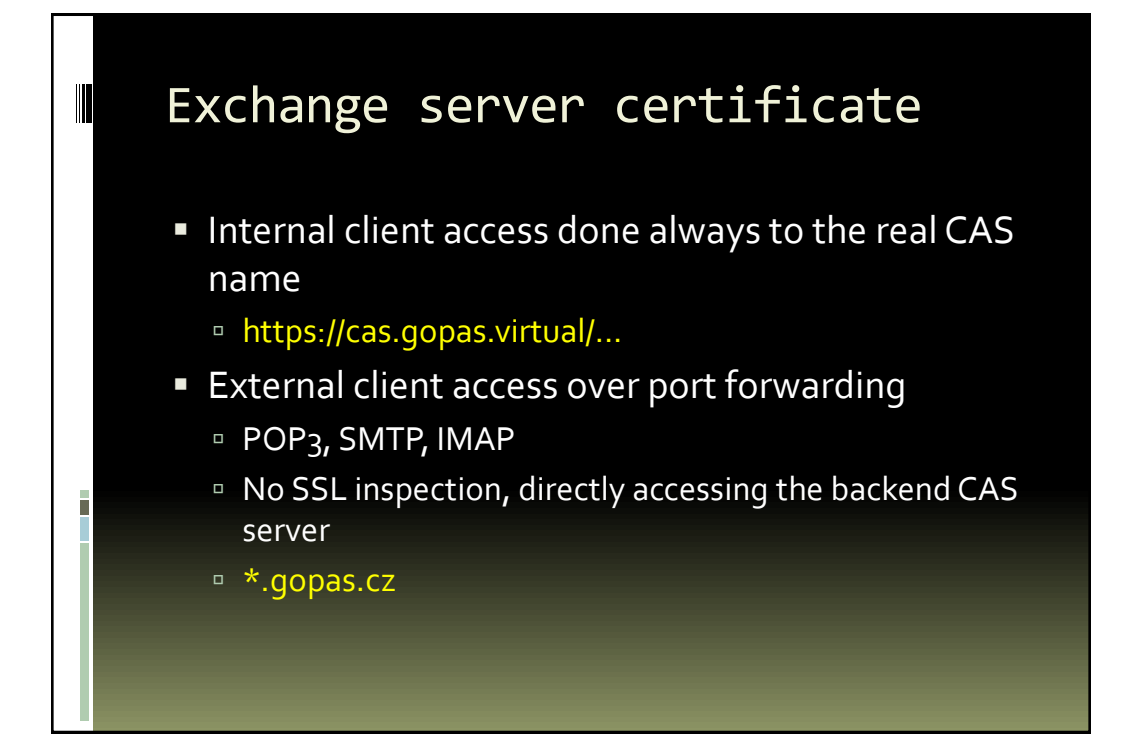

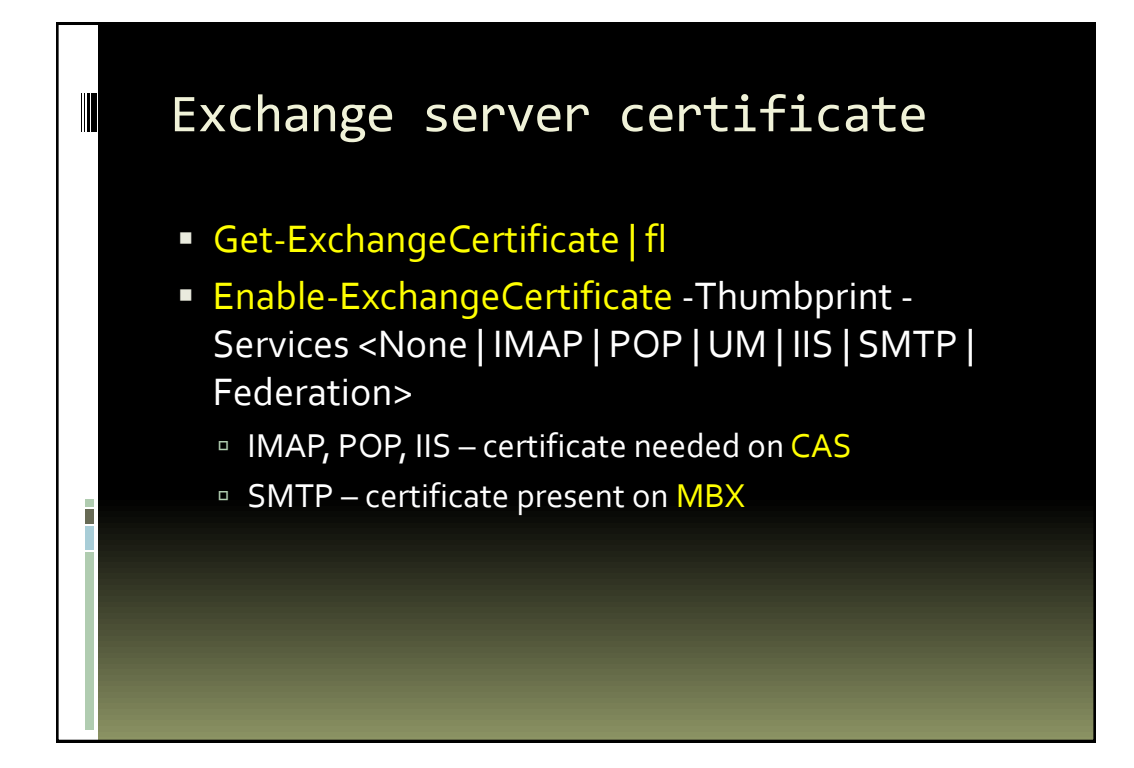

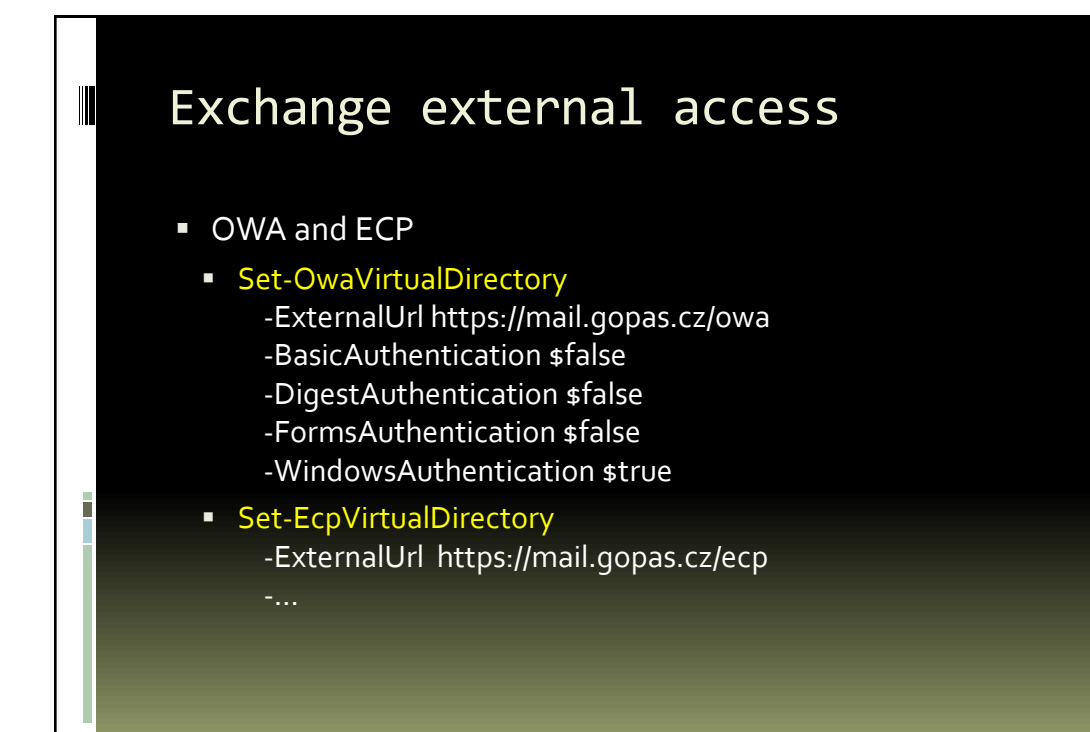

### Exchange external access

ActiveSync

п

Set-ActiveSyncVirtualDirectory

-ExternalUrl https://mobile.gopas.cz/Microsoft-Server-ActiveSync

- -ExternalAuthenticationMethods Certificate
- -InternalAuthenticationMethodsWindowsIntegrated
- -ClientCertAuth Ignore

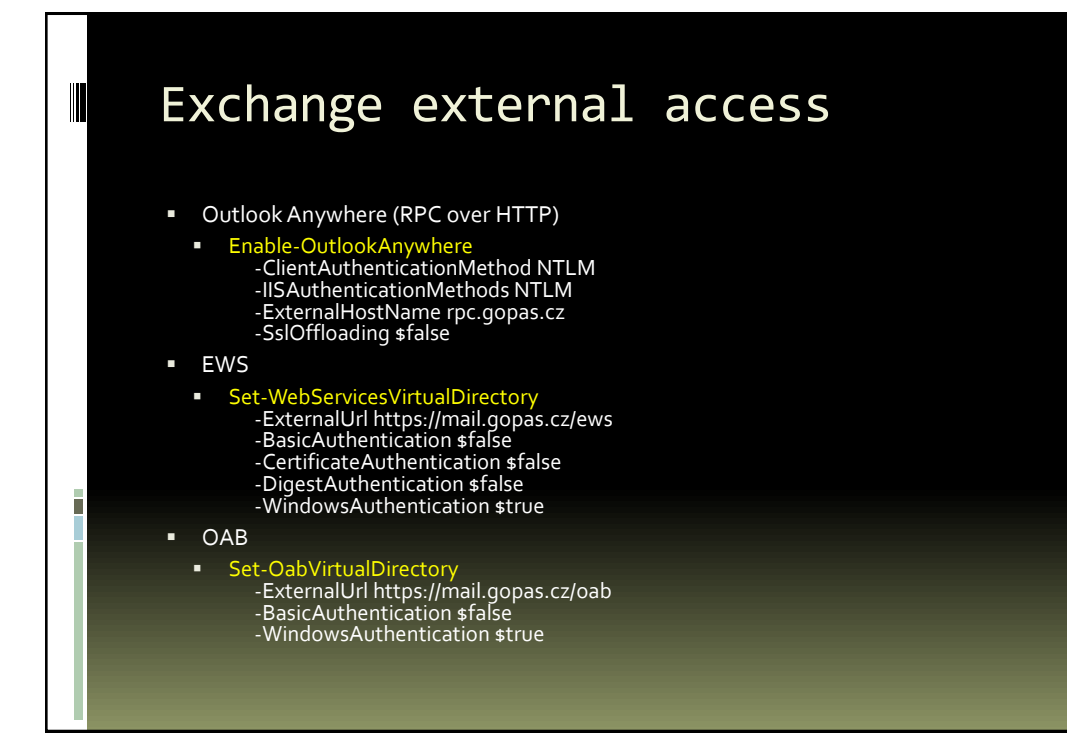

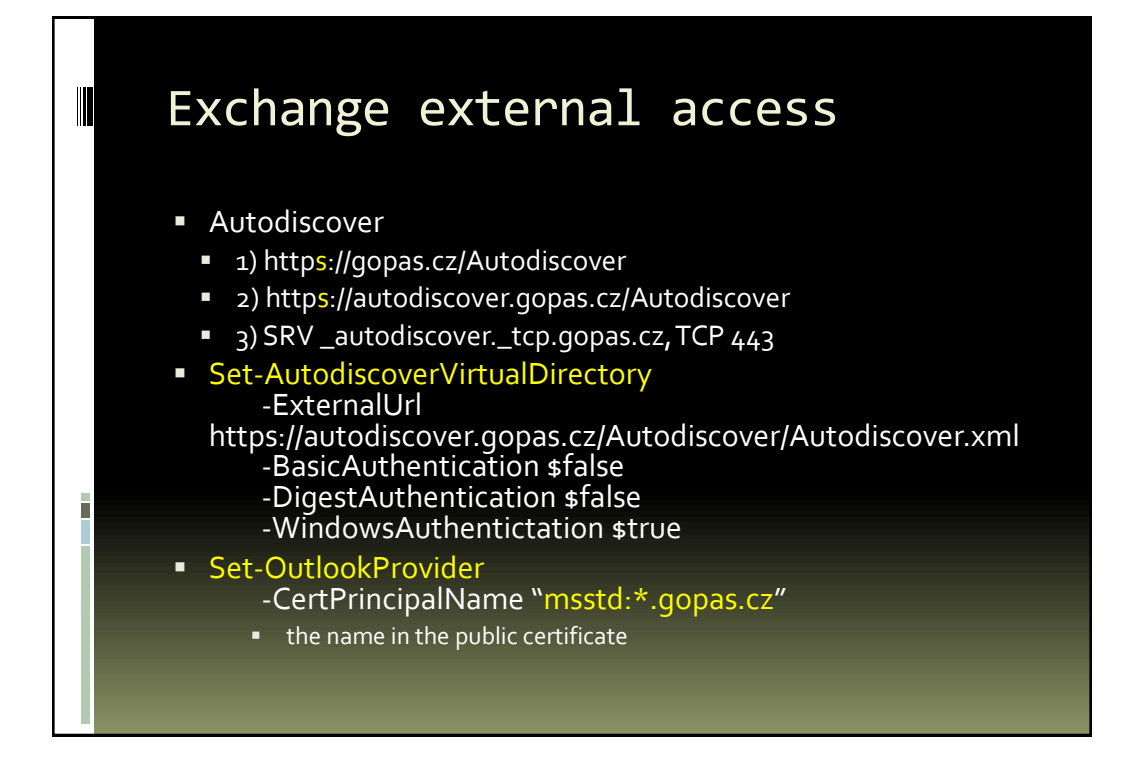

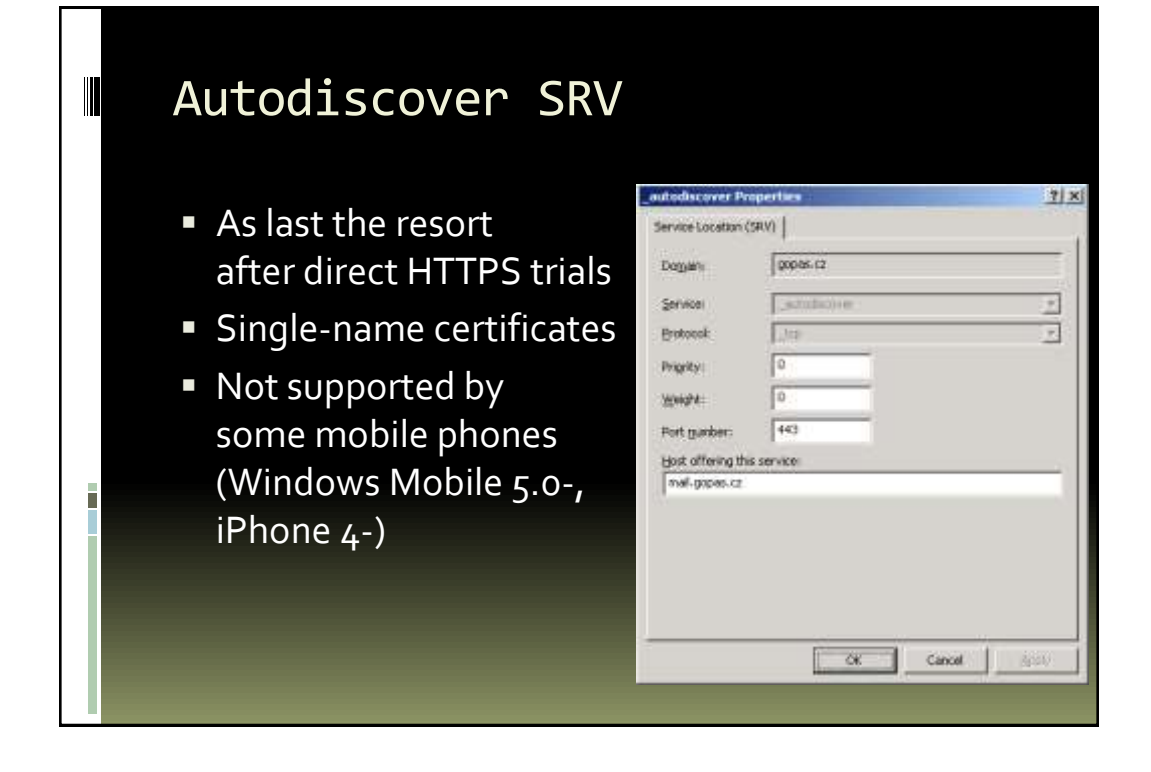

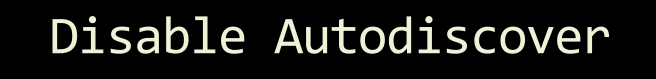

- **Have public DNS zone resolvable both from** internal as well as external network
	- gopas.cz

 $\blacksquare$ 

- Do not define DNS names
	- autodiscover...
	- \_autodiscover.\_tcp...
- Do not publish / Autodiscover/\*

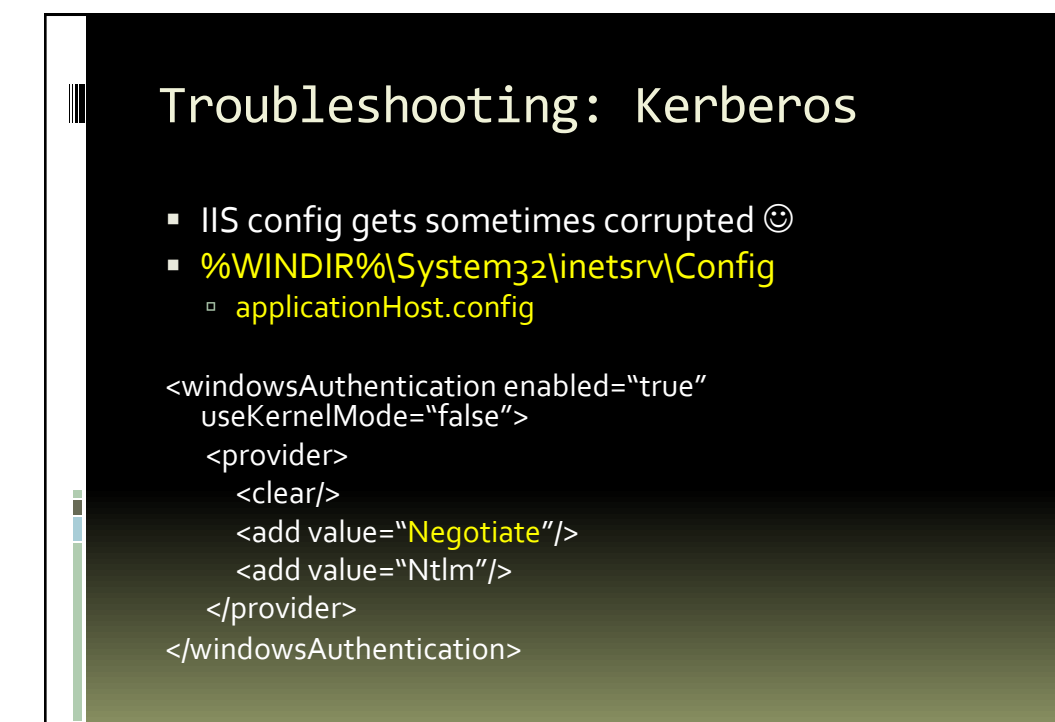

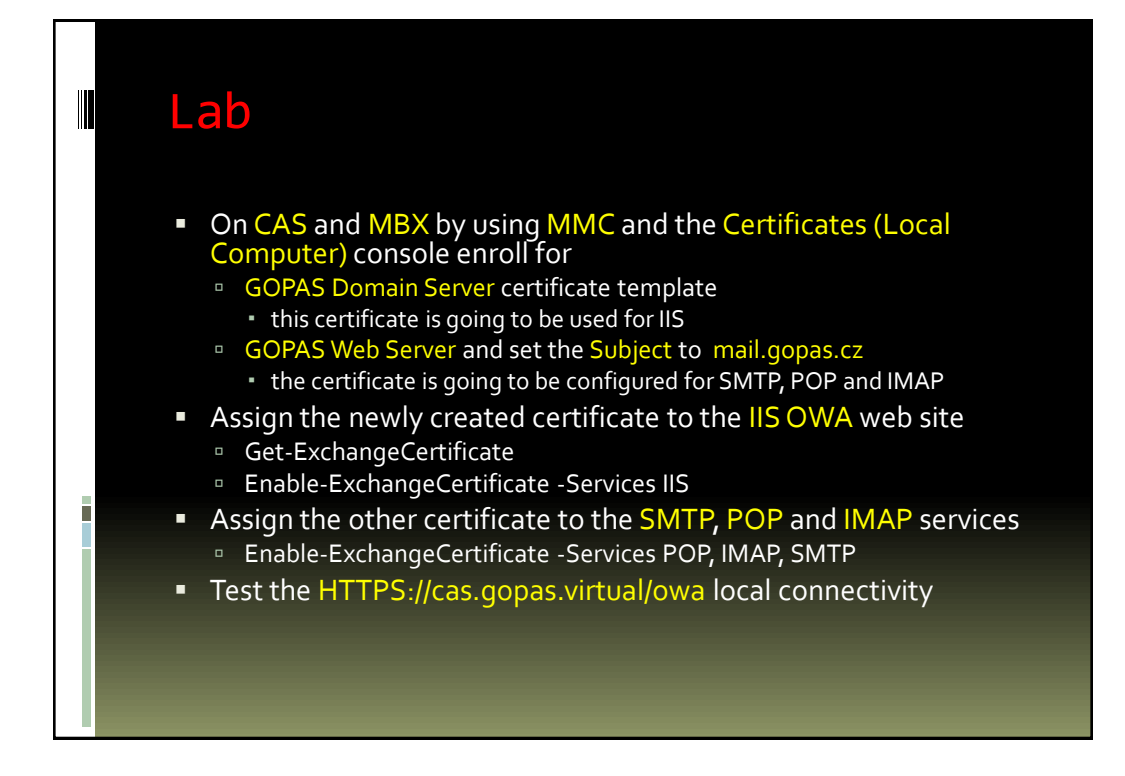

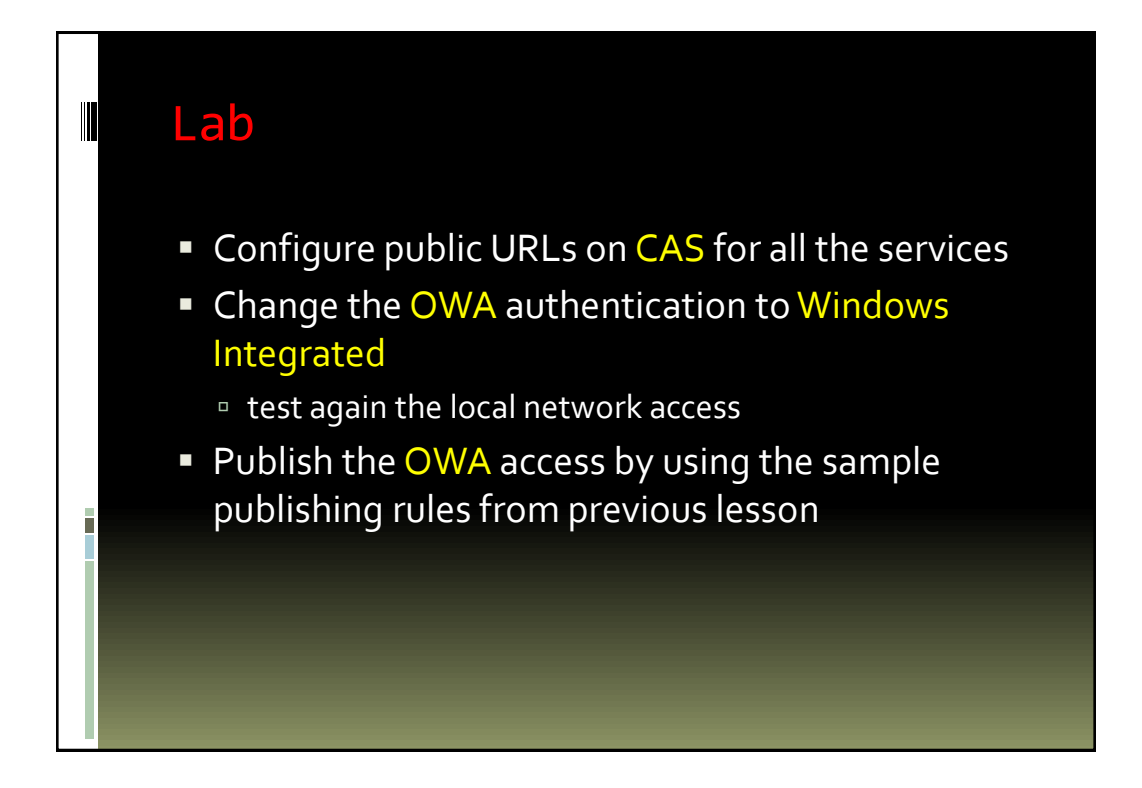

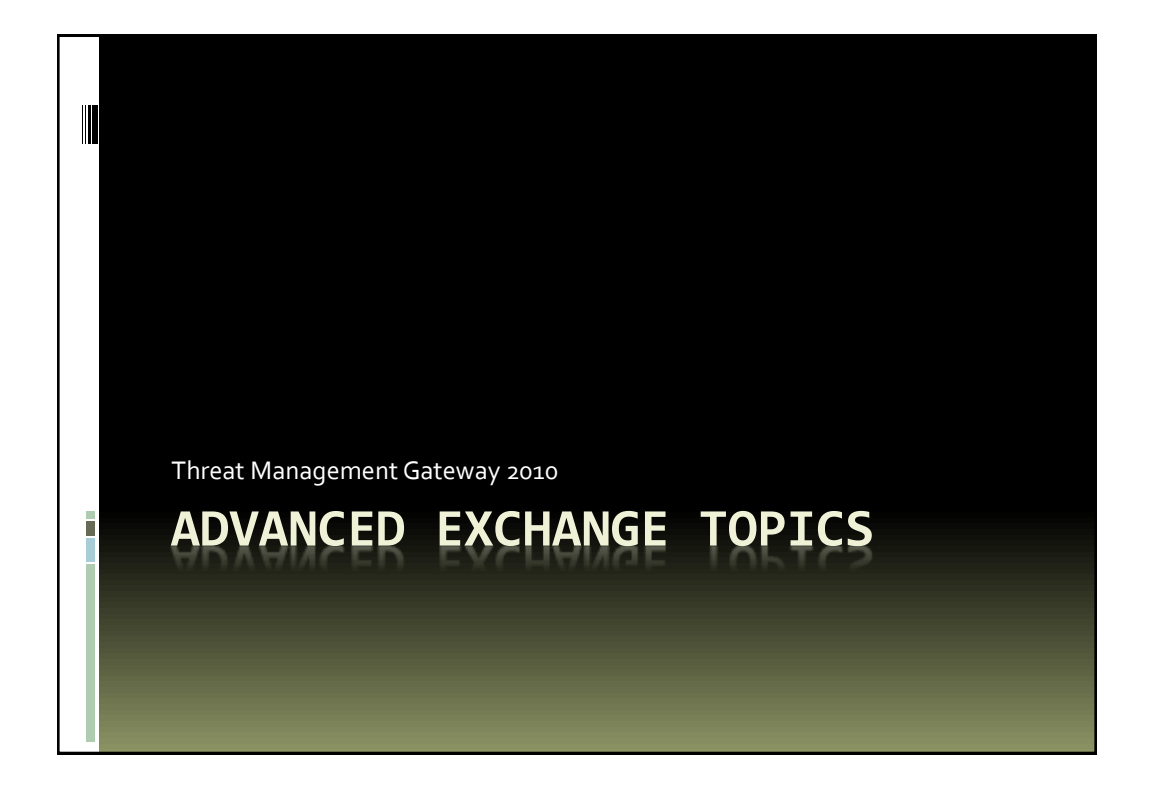

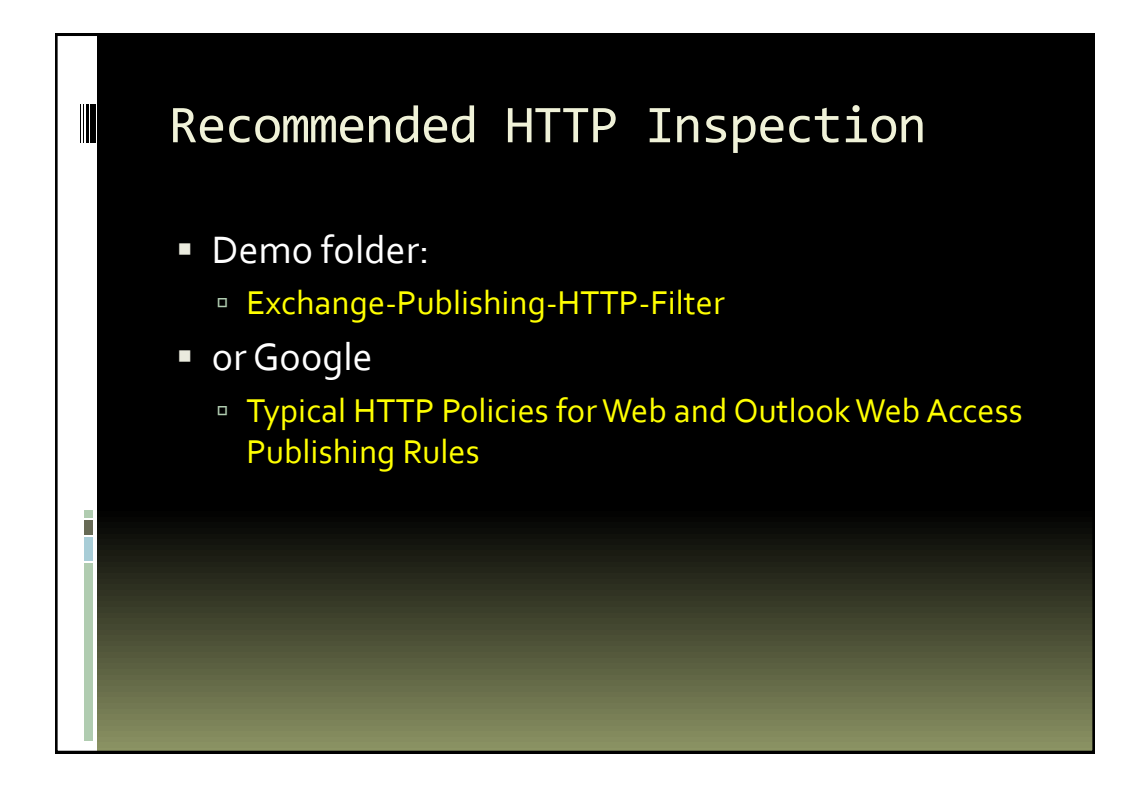

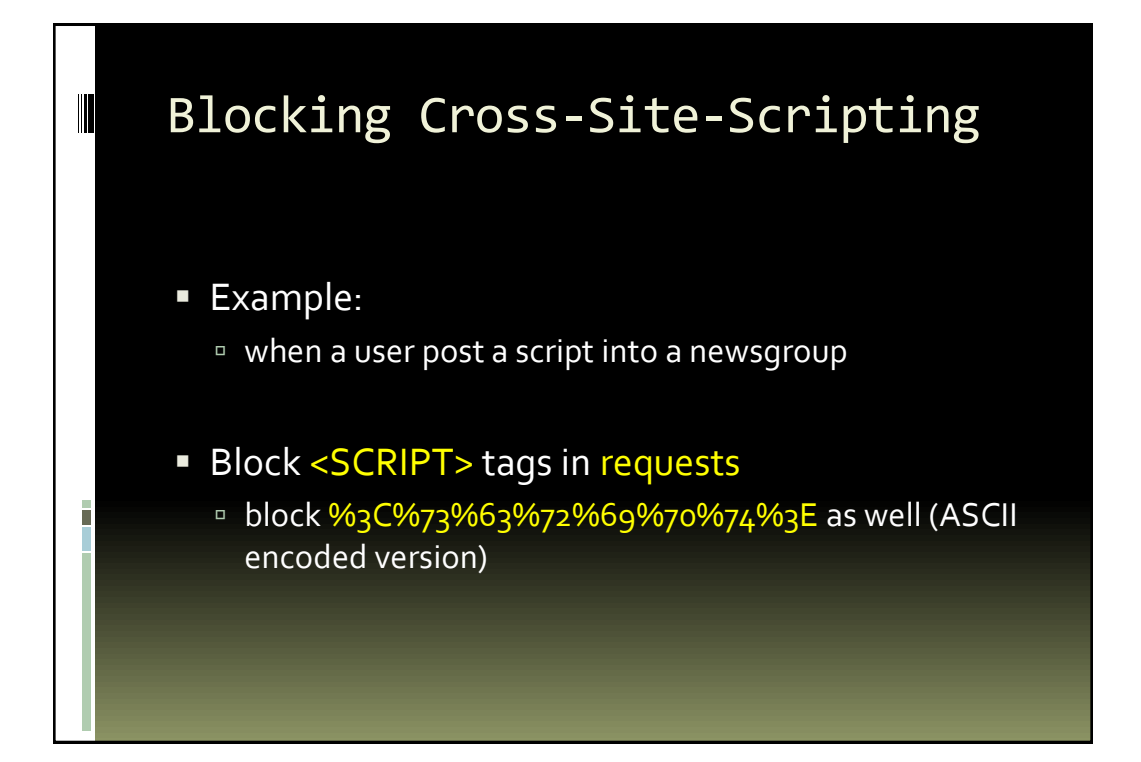

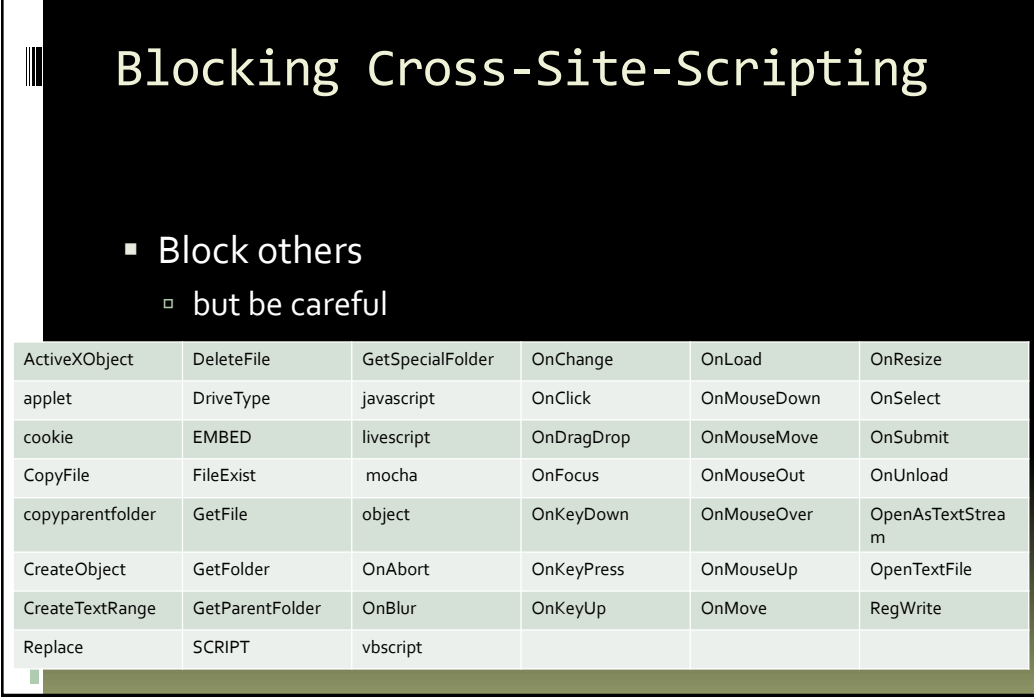

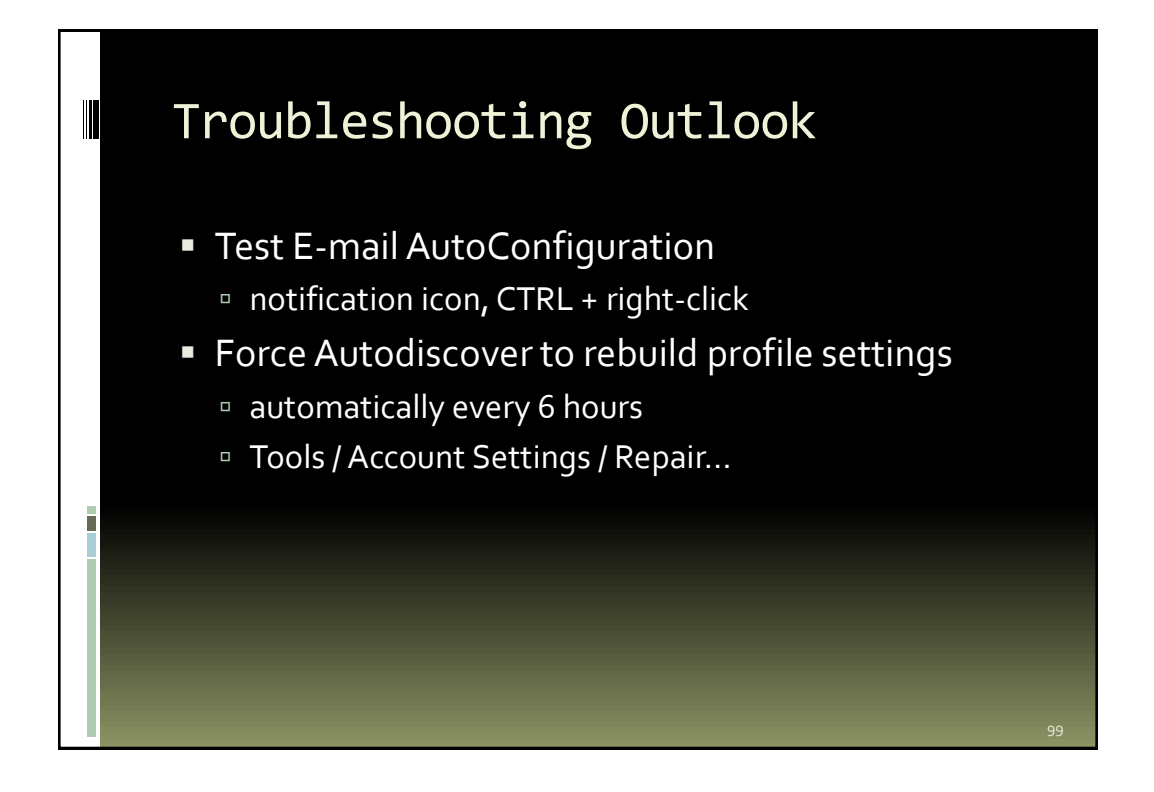

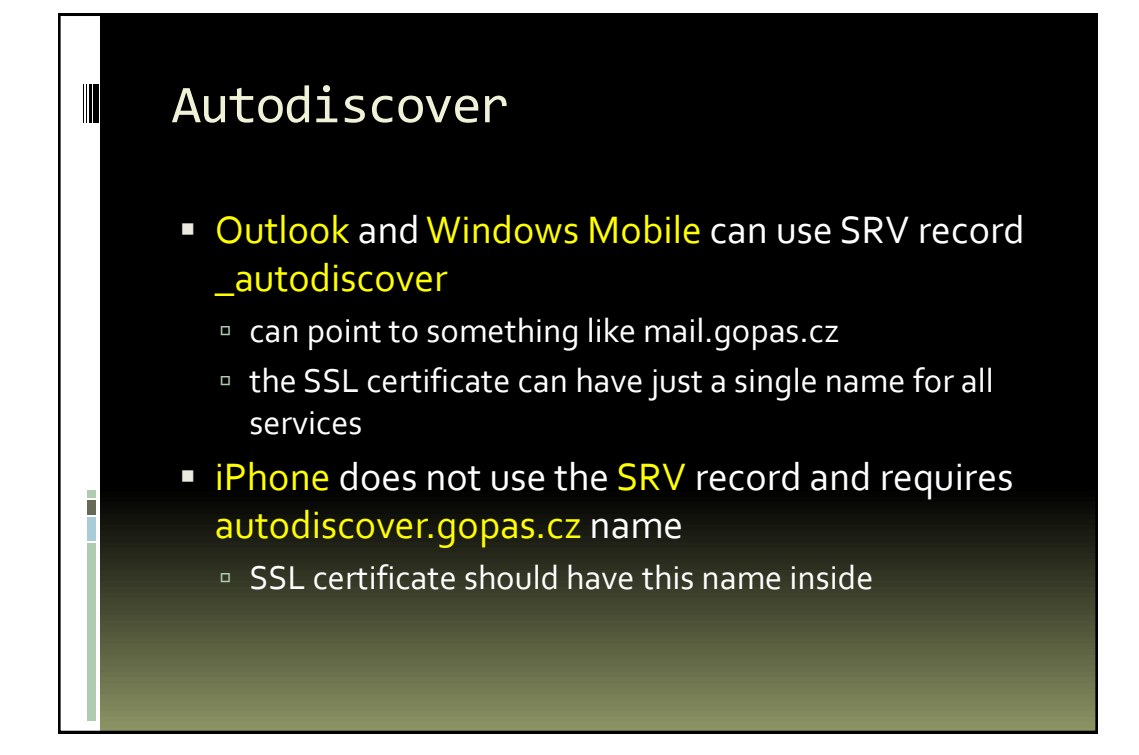

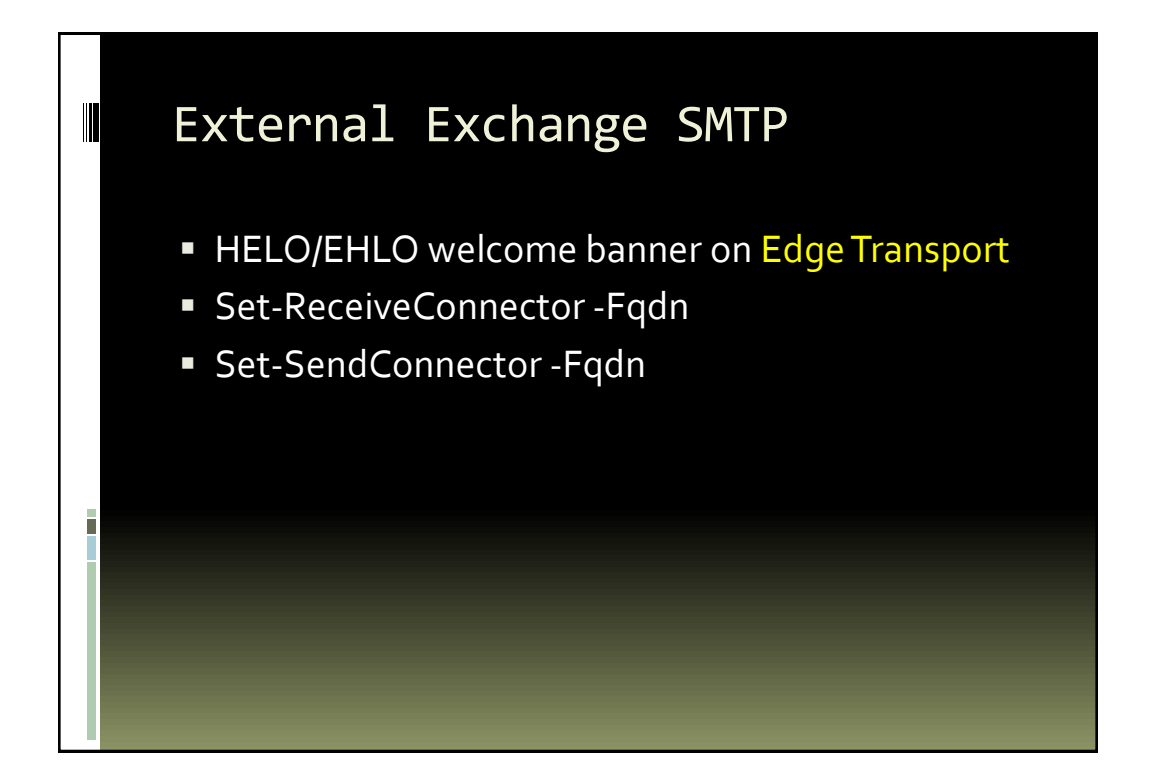

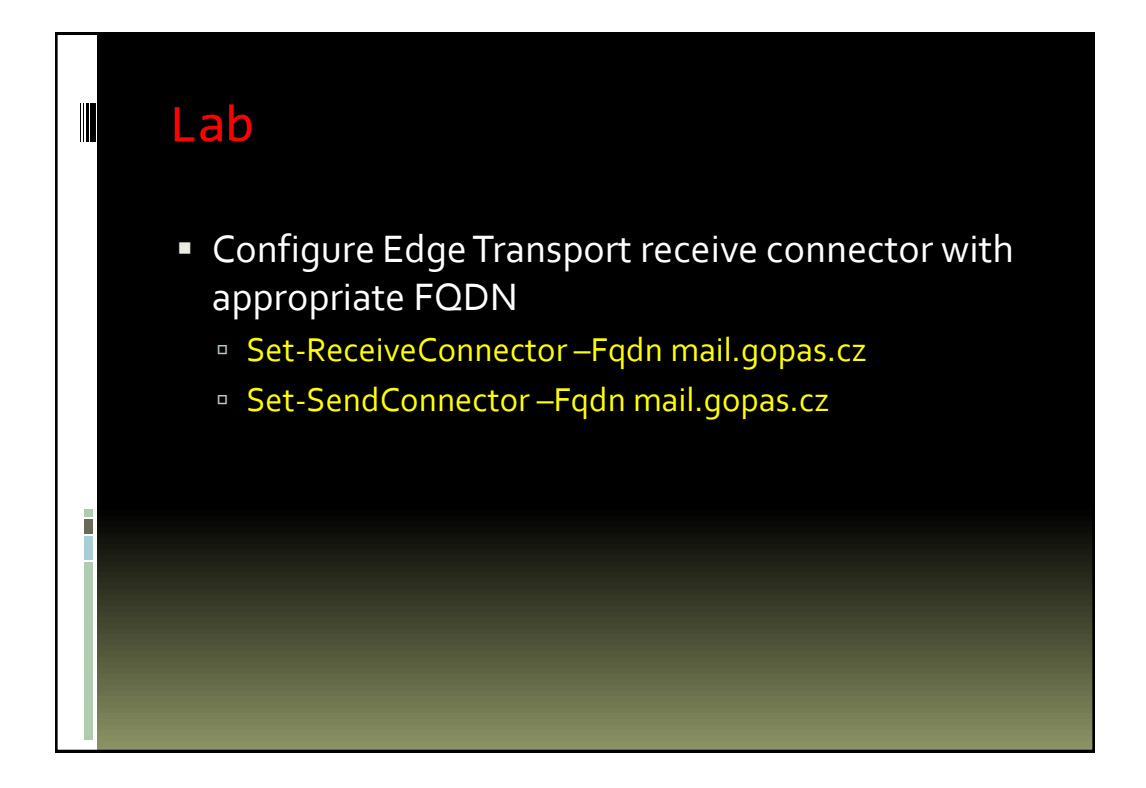

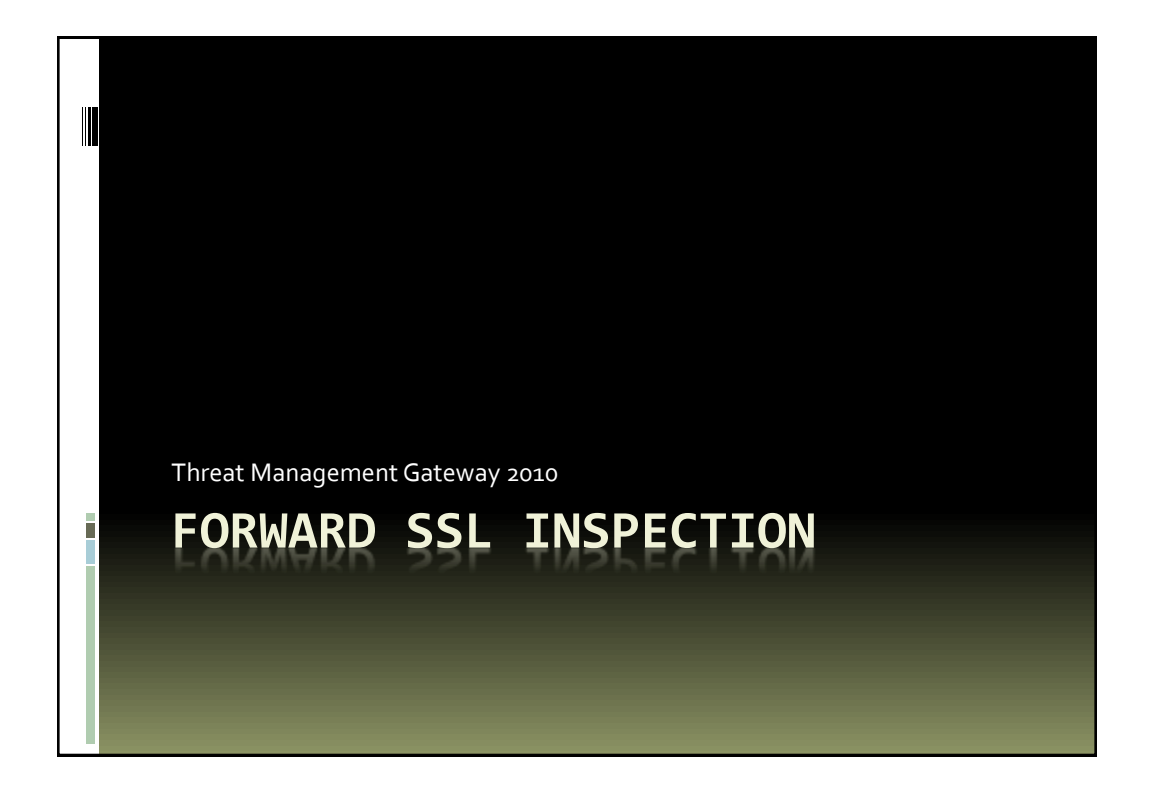

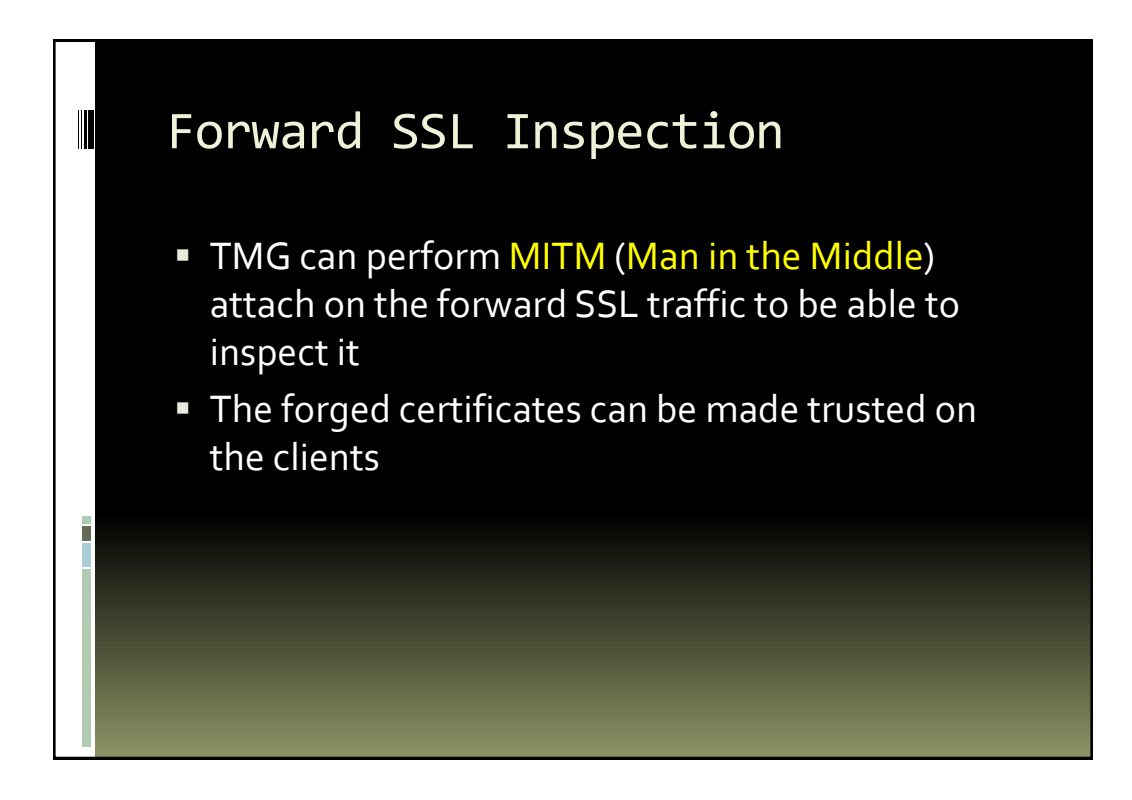

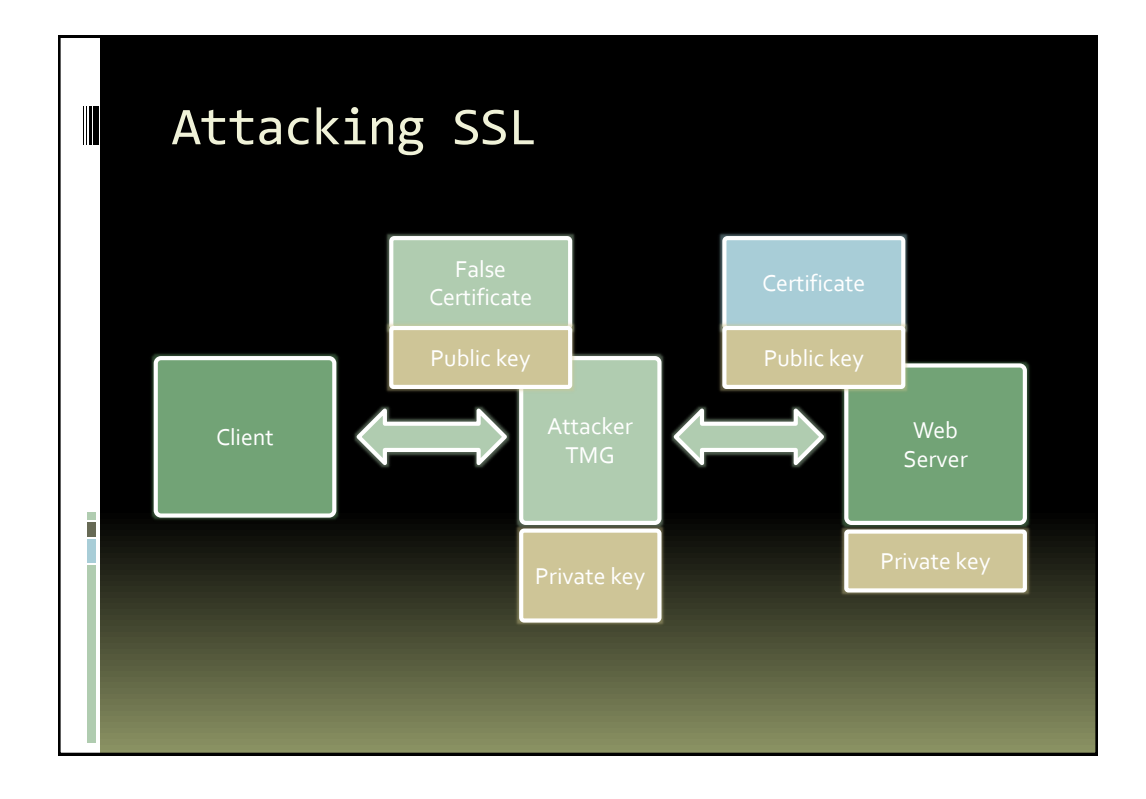

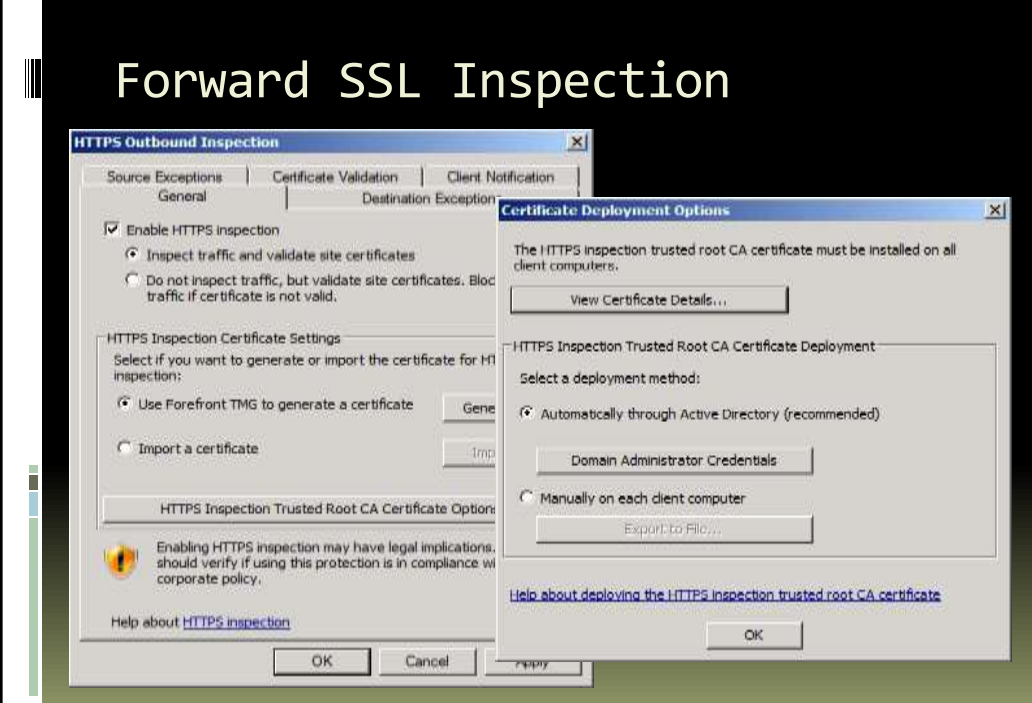

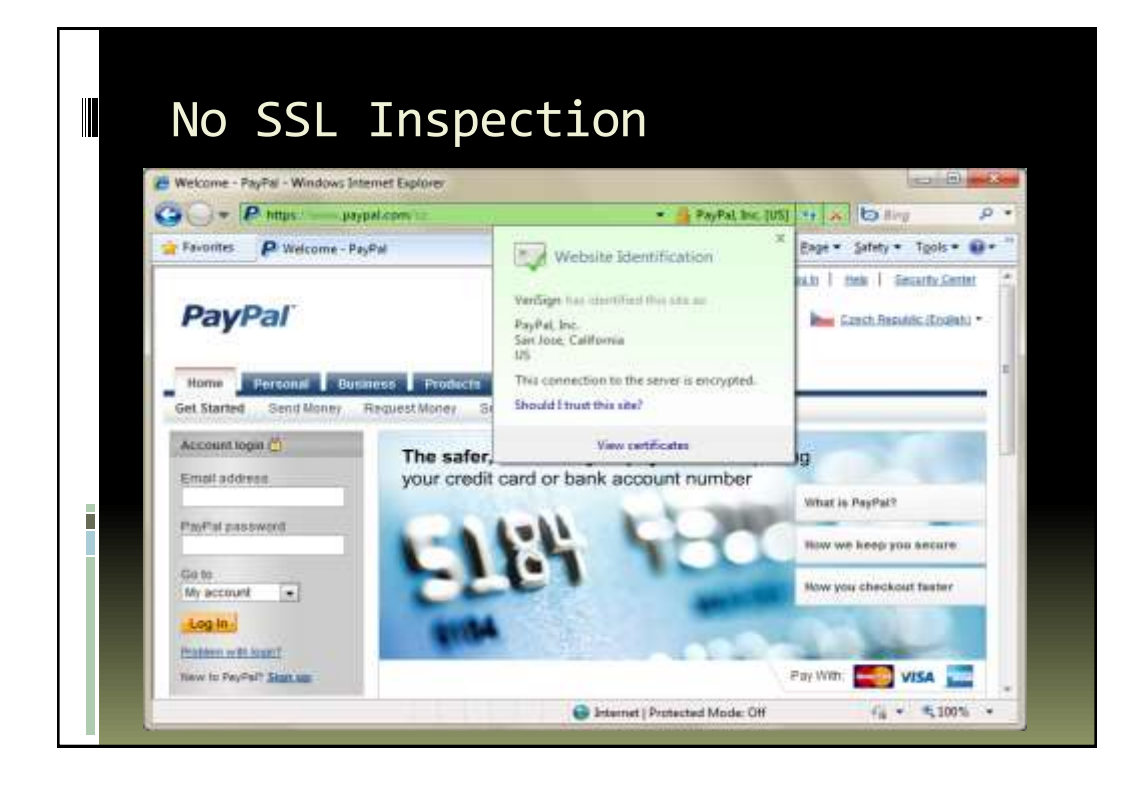

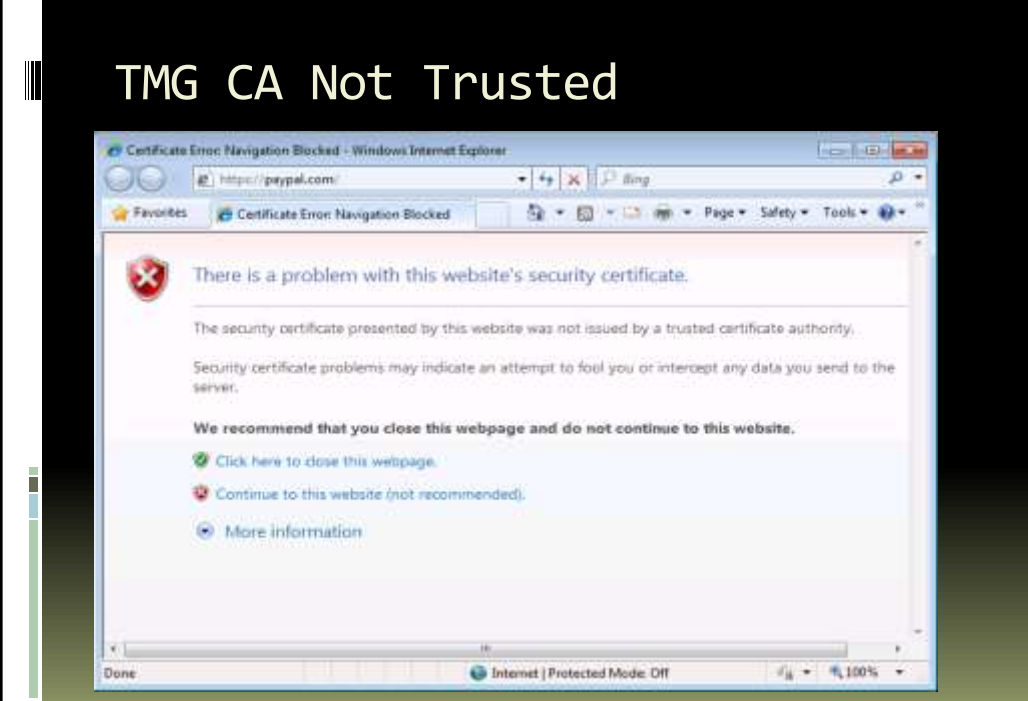

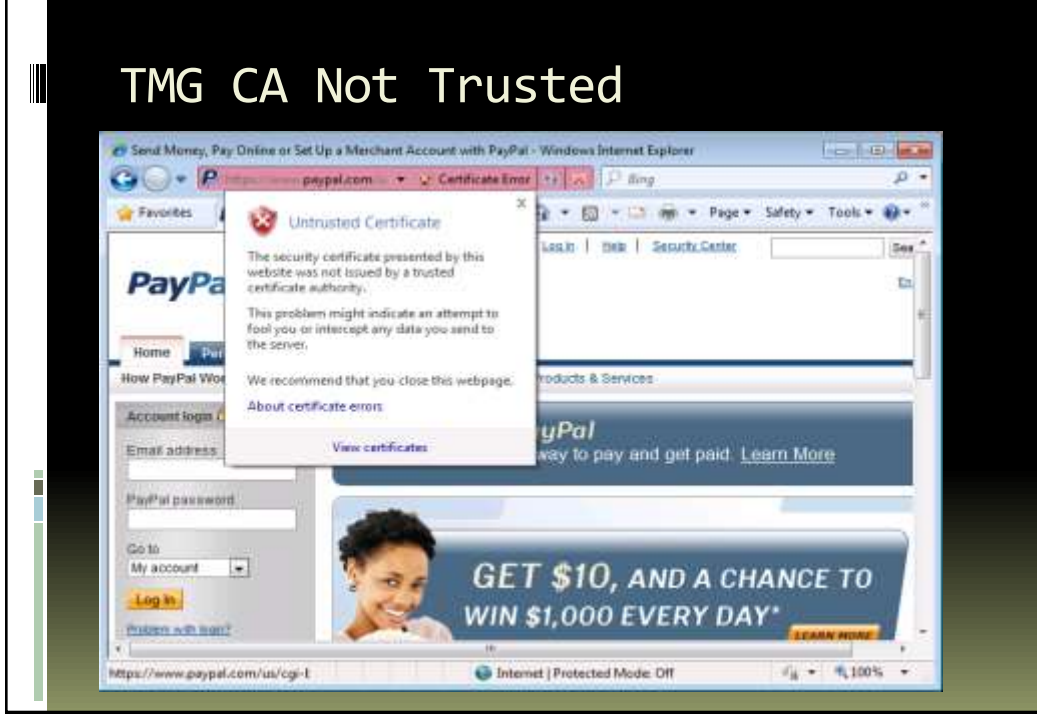

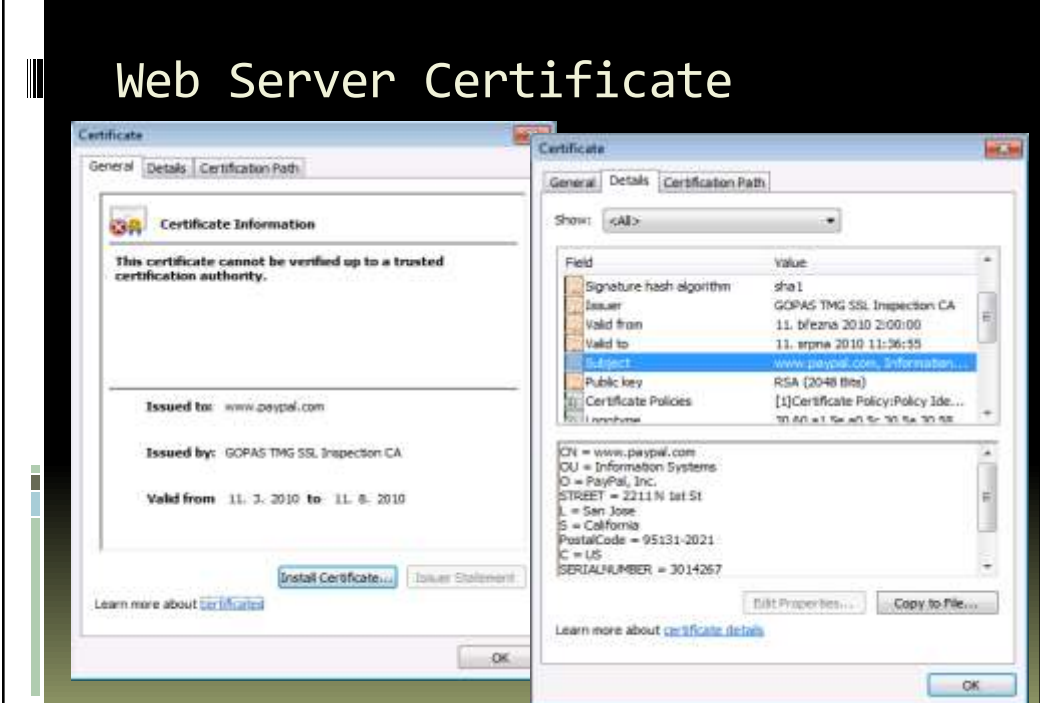

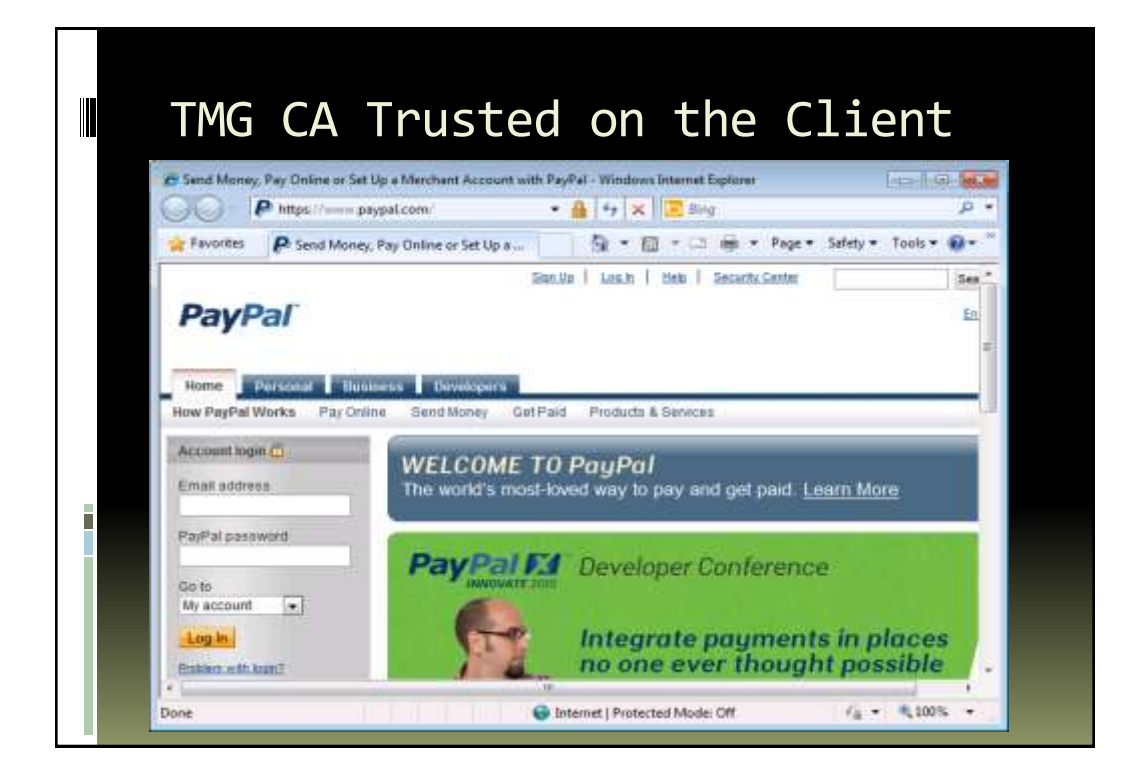

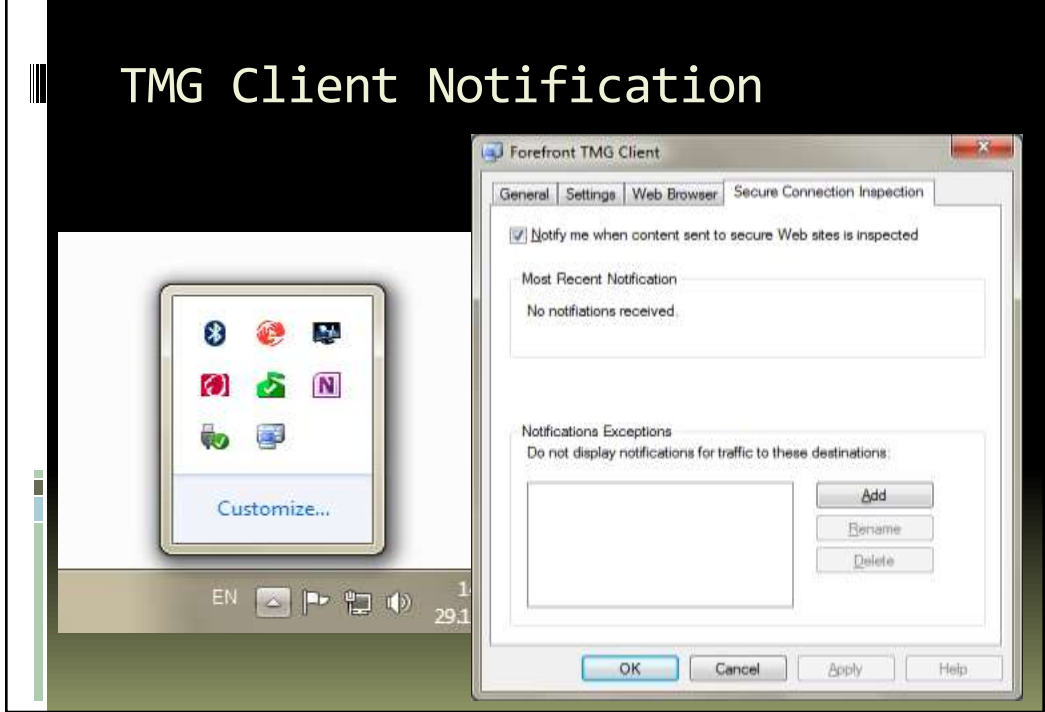

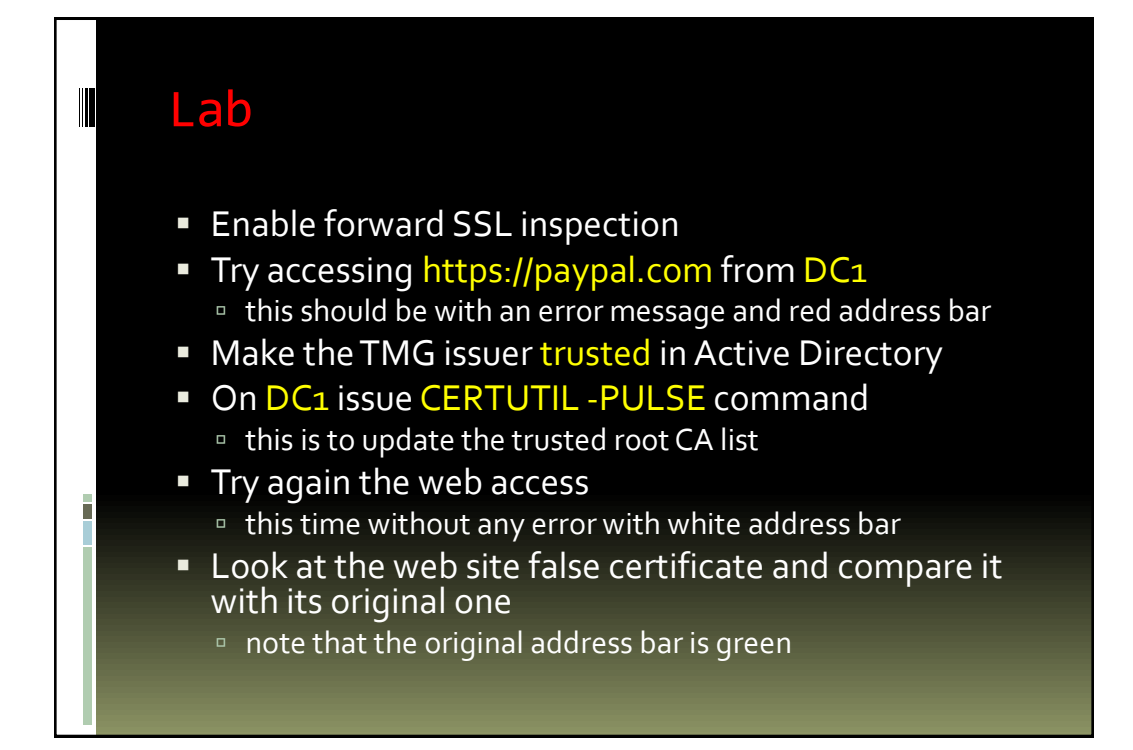

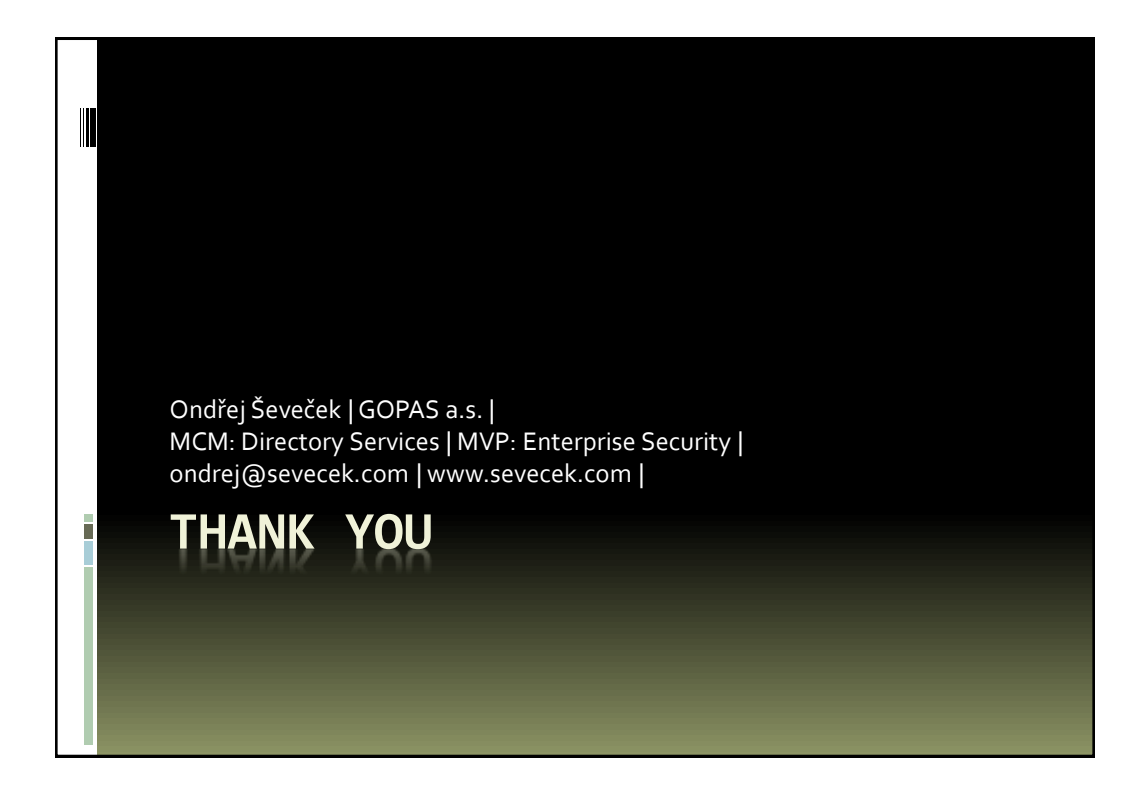